Objekttyp: **Issue**

Zeitschrift: **Schweizerische Lehrerzeitung**

Band (Jahr): **108 (1963)**

Heft 2

PDF erstellt am: **02.05.2024**

#### **Nutzungsbedingungen**

Die ETH-Bibliothek ist Anbieterin der digitalisierten Zeitschriften. Sie besitzt keine Urheberrechte an den Inhalten der Zeitschriften. Die Rechte liegen in der Regel bei den Herausgebern. Die auf der Plattform e-periodica veröffentlichten Dokumente stehen für nicht-kommerzielle Zwecke in Lehre und Forschung sowie für die private Nutzung frei zur Verfügung. Einzelne Dateien oder Ausdrucke aus diesem Angebot können zusammen mit diesen Nutzungsbedingungen und den korrekten Herkunftsbezeichnungen weitergegeben werden.

Das Veröffentlichen von Bildern in Print- und Online-Publikationen ist nur mit vorheriger Genehmigung der Rechteinhaber erlaubt. Die systematische Speicherung von Teilen des elektronischen Angebots auf anderen Servern bedarf ebenfalls des schriftlichen Einverständnisses der Rechteinhaber.

#### **Haftungsausschluss**

Alle Angaben erfolgen ohne Gewähr für Vollständigkeit oder Richtigkeit. Es wird keine Haftung übernommen für Schäden durch die Verwendung von Informationen aus diesem Online-Angebot oder durch das Fehlen von Informationen. Dies gilt auch für Inhalte Dritter, die über dieses Angebot zugänglich sind.

Ein Dienst der ETH-Bibliothek ETH Zürich, Rämistrasse 101, 8092 Zürich, Schweiz, www.library.ethz.ch

### **http://www.e-periodica.ch**

### SCHWEIZERISCHE

# LEHRERZEITUNG

# ORGAN DES SCHWEIZERISCHEN LEHRERVEREINS

103. Jahrgang Seiten <sup>33</sup> bis <sup>64</sup> Zürich, den 11. Januar 1933 Erscheint freitags

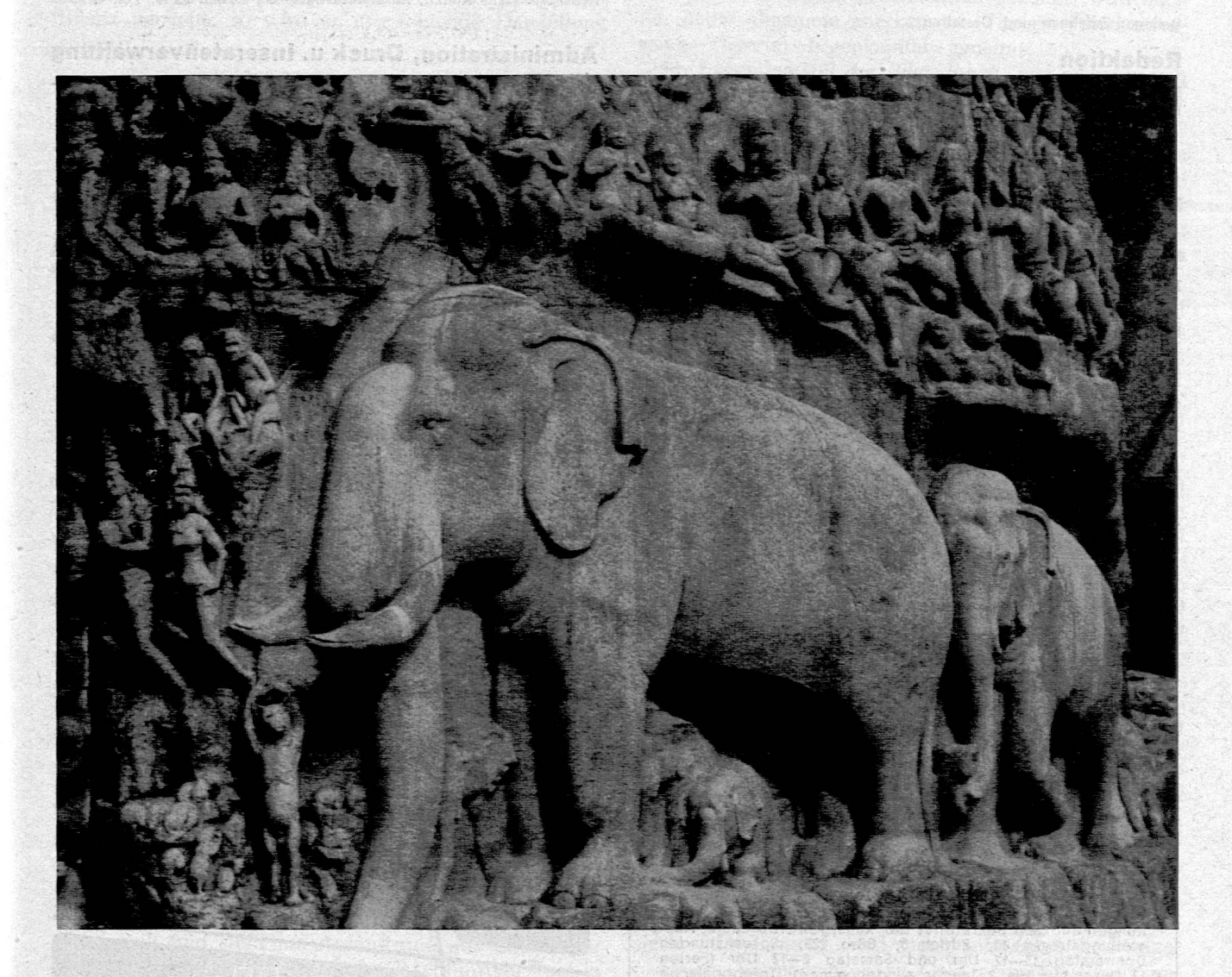

Etwa 60 km südlich von Madras liegt die heilige Stätte Mahabalipuram, wo im 7. Jahrhundert unter der Herrschaft der Pallava-Könige grossartige Tempel und dieses herrliche Relief entstanden. Ueber die <sup>9</sup> m hohe Felswand sprudelte einst ein Giessbach, der später abgelenkt wurde. Beidseits dieses Falles schuf der Künstler in dieser naturgegebenen Szenerie ein 27 m breites, einzigartiges Relief, das eine Sage schildert, die im grossen Epos «Ramayana» erzählt wird:

Ein heiliger Asket fleht Gott Shiva an, Erde und Menschen aus Dürre und Trockenheit zu erretten. Shiva erhört die Bitte und lenkt den Strom des Himmels (Milchstrasse) zur Erde nieder, den gewaltigen Sturz mit seinem Haupte (Himalaya) auffangend. Alle himmlischen und irdischen Wesen, Götter, geflügelte Genien, Menschen, Tiere und der kluge Elefant mit seinem Jimgen, alles strebt herbei, das Wunder zu bestaunen; die ganze Schöpfung jubelt über die Herabkunft der heiligen, lebenspendenden Ganga.

Mahabalipuram (auch Mamallapuram genannt), eine der interessantesten Kultstätten Indiens, wird auf der Südindien-Ceylon-Reise des SLV besucht werden. (Aufnahme und Legende: Dr. G. Neuenschwander)

# SCHWEIZERISCHE LEHRERZEITUNG

#### Inhalt

108. Jahrgang Nr. <sup>2</sup> 11. Januar <sup>1963</sup> erscheint freitags

Zum Fache Buchhaltung an Sekundärschulen

Eine einfache Neuneckkonstruktion und einige Folgerungen Eine Ellipsentangentenkonstruktion.

Bemerkungen zu den Rechenkontrollen

Studienreisen 1963 des Schweizerischen Lehrervereins

Dr. Hans Kreis † 50 Jahre Appenzell des SLV

Schulnachrichten aus den Kantonen Baselland, Bern, Solothurn SLV

Rezension

Neuerscheinungen

Schulfunksendungen

Kurse und Vortragsveranstaltungen

Beilage: Zeichnen und Gestalten

#### Redaktion

Dr. Martin Simmen, Luzern; Dr. Willi Vogt, Zürich Büro: Beckenhofstrasse 31, Postfach Zürich 35, Telephon (051) 28 08 95

#### Versammlungen

(Die Einsendungen müssen jeweils spätestens am Montagmorgen auf der Redaktion eintreffen.)

LEHRERVEREIN ZÜRICH

Lehrergesangverein. Montag, 14. Januar, Schulhaus Grossmünster, 19.30 bis 20.00 Uhr Chor II, 20.00—21.00 Uhr, 21.00—21.20 Uhr alle + Kl. Kantate 50; Kantaten 19, 50, 192, 21; P. Müller: Motette. — Dienstag, 15. Januar, Aula Hohe Promenade, 18.00—19.30 Uhr Alt, Tenor, Bass. Kantaten 192, 21, 78. — Sonntag, 20. Januar, Kirche St. Peter, Pestalozzifeier. 16.00 Uhr Vorprobe, alle + Orgel, 17.00 Uhr Beginn der Feier. J. S. Bach: Freu dich; P. Müller: Motette.

Lehrerturnverein. Montag, 14. Januar, 18.30 Uhr, Turnanlage Sihlhölzli, Halle A, Leitung: Hans Futter. Knaben 2./3. Stufe, Reck.

Vortragszyklus der Pädagogischen Vereinigung des Lehrervereins Zürieh. «Einführung in die moderne Kunst anhand konkreter Beispiele.» Donnerstag, 17. Januar 1963: Prof. ETH Dr. Adolf M. Vogt: «Zum Pro-blem der Abstraktion in der Malerei» (mit Bezug auf den Zürcher Ausstellungswinter). Lichtbilder. Der Vortrag findet im Auditorium II der ETH, 20.15 Uhr, statt. Freier Eintritt.

Lehrerinnenturnverein. Dienstag, 15. Januar, 17.45 Uhr, Turnanlage Sihlhölzli, Halle A, Leitung: Hans Futter. Unterstufe: Hallenspiele.

#### Beilagen

Zeichnen und Gestatten (6mal jährlich) Redaktor: Prof. H. Ess, Hadlaubstrasse 137, Zürich 6, Telephon <sup>28</sup> <sup>55</sup> <sup>33</sup>

Das Jugendhuch (8mal jährlich) Redaktor: Emil Brennwald, Mühlebachstr. 172, Zürich 8, Tel. <sup>34</sup> <sup>27</sup> <sup>92</sup>

Pesta/ozzianum (6mal jährlich) Redaktion: Hans Wymann, Beckenhofstrasse 31, Zürich 6, Tel. <sup>28</sup> <sup>04</sup> <sup>28</sup>

Der Unterrichtsfilm (3mal jährlich) Redaktor: R. Wehrlin, Hauptstrasse 14, Bettingen BS, Tel. (061) <sup>51</sup> <sup>20</sup> <sup>33</sup>

Der Pädagogische Beobachter im Kanton Zürich (1- oder 2mal monatlich) Redaktor: Hans Künzli, Ackersteinstrasse 93, Zürich 10/49, Tel. <sup>42</sup> <sup>52</sup> <sup>26</sup>

#### Administration, Druck u. Inseratenverwaltung

Conzett & Huber, Druckerei und Verlag, Postfach Zürich 1, Morgarten-Strasse 29, Telephon 25 17 90

Lehrerturnverein Oerlikon und Umgebung. Freitag, 11. Januar, 17.30 Uhr, Turnhalle Liguster, Leitung: Ernst Brandenberger. Stufenbarren: Uebungsverbindungen als Quartalsziele Knaben/Mädchen 2./3. Stufe. (Gäste, auch als Zuschauer, willkommen! Vervielfältigte Quartals- und Lektionsprogramme werden abgegeben.) — Freitag, 18. Januar, 17.30 Uhr, Turnhalle Liguster. Leistungssteigerung durch Circuit-Training. Knaben 3. Stufe, Volleyball.

Lehrerturnverein Limmattal. Montag, 14. Januar, 18.00 Uhr, Eislaufen im Dolder. Leitung: Osk. Bruppacher.

HINWIL. Lehrerturnoerein. Freitag, 18. Januar, 18.20 Uhr, Rüti. Knaben 2./3. Stufe: Lauftraining in der Halle.

USTER. Lehrerturnverein. Montag, 14. Januar, 18.00-20.00 Uhr, Eislaufabend in Wetzikon.

WINTERTHUR. Lehrerturnverein. Montag, 14. Januar, 18.15–19.30<br>Uhr. Wettkämpfe gegen O. G. Anschliessend Rangverlesen und Preis-<br>verteilung vom Schlussturnen im «Wilden Mann».

Nachträge von Versammlungsanzeigen,

die für diese Seite zu spät eingelangt sind, finden Sie auf der letzten Textseite des Hauptblattes.

## Aufnahmeprüfung der Kunstgewerbeschule Zürich

Vorbereitende Klassen, Ausbildungskiassen für Photo-graphie, Graphik, Innenausbau, Metall, Handweben und Textilahndwerk.

#### Die Aufnahmeprüfungen in die vorbereitenden Klassen (Vorkurs)

finden anfangs Februar statt. Schüler, die für ein Kunst-handwerk Interesse haben und Begabung zeichnen, malen und handwerklich schöpferisch arbeiten, melden sich persönlich bis spätestens 31. Januar 1963 unter Vorweisung

1. November <sup>1962</sup> Direktion der Kunstgewerbeschule der Direktion der Kunstgewerbeschule der<br>Stadt Zürich

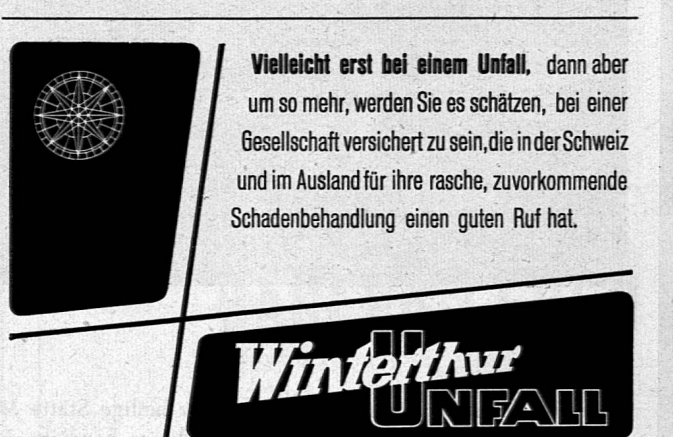

Vertrags-Gesellschaft des Schweizerischen Lehrervereins

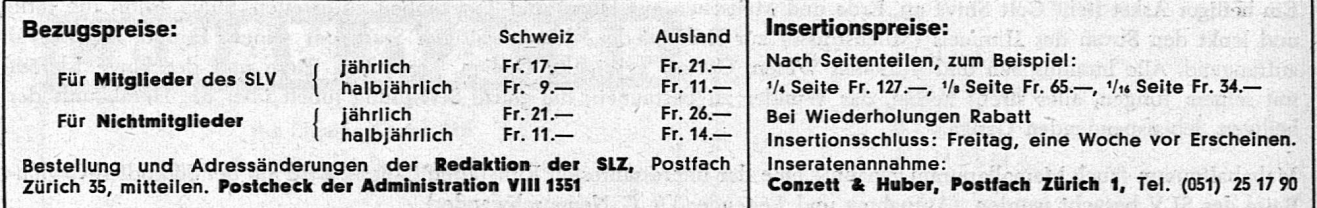

# Zum Fache Buchhaltung an Sekundärschulen

Der Verfasser der folgenden Abhandlung - sie wird durch weitere Folgen ergänzt werden – hat anlässlich eines Ferienkurses für Buchhaltung an Sekundärschulen, zu dem er von einer Sektion des Vereins für Handarbeit und Schulreform berufen wurde, festgestellt, dass alle vorhandenen Lehrbûcher für Buchhaltung an Sekundärschulen veraltet sind, bzw. einen Rückstand von 20 Jahren in der Entwicklung dieses Faches aufweisen. Dieser Unterricht sollte auf eine neue Grundlage gestellt werden, wozu die nachfolgenden und die später anschliessenden Aufsätze dienen sollen.

#### I. INVENTAR UND BILANZ

Fragen wir einen Sekundarschüler, was er unter einer Bilanz verstehe, so wird er uns folgende Darstellung geben:

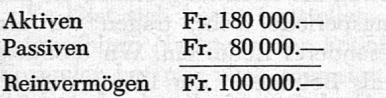

Wenn wir ihn nach einem Inventar fragen, so wird er uns eine ausführliche Liste von Aktiven und Passiven aufzählen. Auf die Frage, was ihm wichtiger erscheine, Inventar oder Bilanz, wird er ohne Zögern das Inventar als das Wichtigere bezeichnen und die Bilanz als kleine Nebenrechnung, die man auf drei Zeilen darstellen kann, abtun.

Bitten wir einen Handelsschüler, uns eine Bilanz aufzuschreiben, so wird er das etwa wie folgt tun:

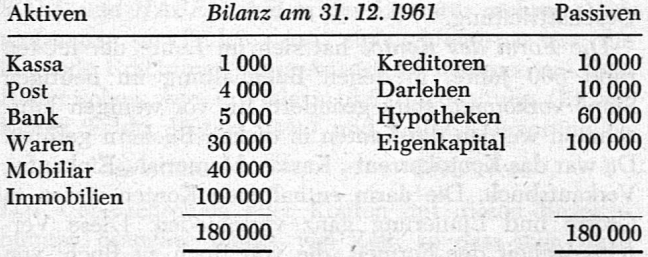

Seine Vorstellung von der Bilanz weicht wesentlich von derjenigen des Sekundarschülers ab. Auf die Frage, ob ihm diese Form von Bilanzen oder Inventare geläufiger seien, wird er die Bilanz als die in der Schule häufiger geübte Aufstellung bezeichnen.

Fragen wir Angestellte aus der buchhalterischen Praxis, so werden sie uns bestätigen, dass Bilanzen viel häufiger erstellt werden als Inventare. Bilanzen werden sehr oft monatlich aufgestellt, während Inventare wegen des grossen Arbeitsaufwandes, den z. B. Wareninventare verursachen, nur einmal im Jahr erstellt werden. Eine Bilanz wird auf Grund der Aufzeichnungen in den Konten erstellt und steht am Anfang und am Ende jeder Buchungsperiode. Der Zweck der Buchführung liegt ja unter anderem darin, das Aufstellen von Bilanzen (und bei doppelter Buchhaltung auch von Erfolgsrechnungen) zu ermöglichen. Das Aufstellen von Inventaren hingegen ist eine Arbeit, die man auf sich nehmen muss, um die Bilanzzahlen zu kontrollieren.

Fragen wir als vierte Person noch einen Nichtkaufmann, was ihm in seinem Leben häufiger begegne, Bilanz oder Inventar, so wird er uns zweifellos die Bilanz nennen. Ihr begegnét er in der Zeitung, wenn grosse Unternehmungen oder Banken ihre Bilanzen veröffentliehen, wenn Aktiengesellschaften die Kotierung ihrer Aktien an der Börse nachsuchen oder wenn Obligationen zur Zeichnung ausgeschrieben sind; in Jahresberichten; in Prospekten, die bei jeder Bank aufliegen.

Kaufmann wie auch Nichtkaufmann treffen im tägliehen Leben nur Bilanzen an, die wie das zweite oben angeführte Muster aussehen. Warum ist nun gerade diese Form dem Sekundarschüler unbekannt? Weil an der Sekundärschule noch nach der sog. Reinvermögenstheorie unterrichtet wird. Diese Theorie ist überlebt. Theorie und Praxis haben sie aufgegeben; an den Handelsschulen wird sie nicht mehr gelehrt. Im modernen Buchhaltungsunterricht wird nicht mehr mit dem Begriff «Reinvermögen» (= Aktiven — Schulden) gearbeitet. Der Unterschied zwischen Aktiven (Vermögen) und Schulden (heute Fremdkapital genannt) wird nach der heute allgemein anerkannten Theorie (Vierkontenreihen-Theorie) «Eigenkapital» genannt.

Im folgenden soll der Bilanzinhalt, wie er heute von Theorie und Praxis gesehen wird, geschildert werden. Selbstverständlich kann die Bilanz in der Sekundärschule nicht zu ausführlich behandelt werden. Dem Sekundarlehrer sind diese Angaben aber sehr nützlich, wenn er einen Buchhaltungsunterricht erteilen will, der mit dem übereinstimmt, was der Schüler später im Leben antrifft oder an den anschliessenden Schulen lernt.

Wenn wir obige Bilanz durch das Einsetzen von Untertiteln gliedern, so kommen wir ihrem Inhalt bereits etwas näher. Die Aufstellung sieht dann wie folgt aus:

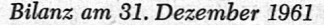

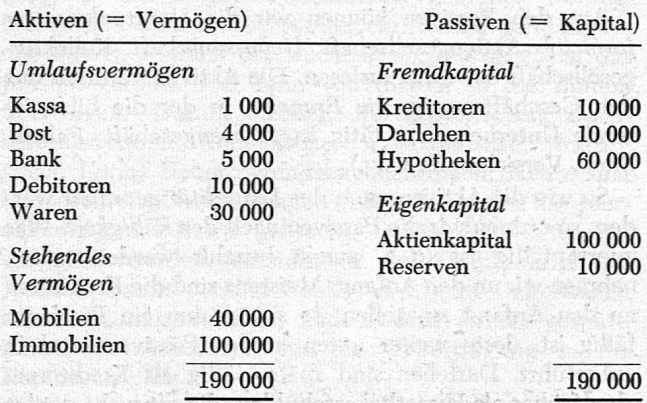

Die Untemehmungsform wurde gleichzeitig von einer Einzelunternehmung in eine Aktiengesellschaft umgewandelt (siehe Eigenkapital), ferner wurde ein Posten «Debitoren» eingeschoben.

In den Akfieen sind die konkret vorhandenen Vermögensteile aufgeführt. Diese Vermögensteile werden nach der Liquidität (Flüssigkeit) geordnet. Das «Flüssigste», das Bargeld, wird zuerst aufgeführt. Je weniger rasch ein Vermögensteil zu Geld gemacht (flüssig gemacht) werden kann, desto weiter unten wird er in den Aktiven aufgeführt. Waren müssen zuerst verkauft werden; damit werden sie zu Debitorenguthaben. Zahlen die Debitoren, so entstehen Bank- oder Postguthaben, und erst, wenn wir Geld abheben, entsteht Bargeld. Darum führen wir Waren weiter unten auf als Debitoren und diese weiter unten als Bank usw. Diese Vermögensteile sind ständig untereinander im Umlauf, darum nennen wir sie Umlaufsvermögen. Unter diesen Begriff fallen alle Aktivposten, die in kürzerer Zeit wieder zu Geld werden. Der Gegensatz dazu ist stehendes Vermögen oder Anlagevermögen. Die unter diesen Begriff fallenden Vermögensteile wurden zu dauerndem (mehrjährigem) Gebrauch angeschafft.

Während uns die Aktivseite konkrete Grössen nennt, enthalten die Passioen lauter abstrakte Grössen. Die Passivseite zeigt uns, wer Kapital zur Verfügung gestellt hat, mit andern Worten, wer Anteil am Vermögen hat und wie gross diese Anteile sind. Früher oder später müssen diese Anteile zurückbezahlt werden. Zu diesem Zwecke müssen Aktiven veräussert werden. Darum müssen die Aktiven die Passiven aufwiegen. Beide Seiten der Bilanz müssen im Total gleich gross sein. Es besteht aber kein direkter Zusammenhang zwischen einem einzelnen Aktivum und einem einzelnen Passivum. Das Total der Aktiven bzw. Passiven heisst Bilanzsumme. Das Wort Bilanz ist aus dem italienischen Wort «bilancia», Waage, abgeleitet. Die Aktiven sollen die Passiven aufwiegen, mit andern Worten, die Anteile am Vermögen (Passiven) sollen so gross sein wie das Vermögen (Aktiven). Je nachdem nun Vermögensteile einem Unternehmer (Geschäftsinhaber) oder einer Drittperson (Gläubiger) zukommen, zählen wir das betreffende Passivum zum Eigen- bzw. zum Fremdkapital. Fremdkapital ist also derAnteil aller Nichtgeschäftsinhaber am Geschäftsvermögen, während Eigenkapital den Anteil des oder der Geschäftsinhaber darstellt. Bei einer Aktiengesellschaft heissen die Eigenkapitalposten «Aktienkapital», «Reserven» und «Gewinnvortrag»; bei einer Genossenschaft «Genossenschaftskapital» und «Reserven»; bei einer Kollektivgesellschaft «Kapital des A», «Kapital des B» usw.; bei einer Einzelunternehmung «Eigenkapital». Eigenkapital kann also, wie der letzte Fall zeigt, überund untergeordneter Begriff sein.

Alternantială bee provincia infi fiantateve C

Aus den Passiven können wir die Unternehmungsform (ob Aktiengesellschaft, Genossenschaft, Kollektivgesellschaft usw.) herauslesen. Die Aktiven verraten uns den Geschäftszweig, die Branche, in der die bilanzierende Unternehmung tätig ist (Warengeschäft, Fabrik, Bank, Versicherung usw.).

So wie die Aktiven nach der Liquidität geordnet werden, so ordnen wir die Passiven nach der Fälligkeit. Was zuerst fällig ist (d. h. zuerst bezahlt werden muss), nehmen wir an den Anfang. Meistens sind die Kreditoren an den Anfang zu stellen. Je später nun ein Passivum fällig ist, desto weiter unten in den Passiven wird es aufgeführt. Darlehen sind später fällig als Kreditoren, aber früher als Hypothekarschulden, die oft nicht getilgt werden. Am spätesten fällig ist das Eigenkapital; denn es wird erst bei der Auflösung der Unternehmimg in Form eines Liquidationsanteiles zurückbezahlt.

Eine nach diesen Grundsätzen aufgestellte Bilanz sollte stets am Anfang jeder Buchhaltungsaufgabe stehen und «Eröffnungsbilanz am ..» überschrieben werden. Jede Bilanz muss datiert sein, denn sie gibt uns ein Momentbild, das durch die Geschäftsvorfälle immer wieder verändert wird. Diese Veränderungen werden in den Konten festgehalten. Wir übertragen darum jeden Betrag der Eröffnungsbilanz in das betreffende Konto, verbuchen in den Konten die Geschäftsvorfälle, die den Eröffnungsbetrag verändern. Am Ende der Buchungspériode rechnen wir den Saldo jedes Kontos aus und tragen diese Saldi in eine neue Bilanz ein. Dadurch entsteht die Schlussbilanz, die das Abschlussdatum der Buchungsperiode trägt. Diese Schlussbilanz ist nun zugleich Eröffnungsbilanz für die nächste Buchungspériode.

Buchungsperioden können 1 Monat, <sup>1</sup>/4-Jahr, <sup>1</sup>/2-Jahr sein, dürfen aber nicht länger als <sup>1</sup> Jahr dauern; denn das Gesetz schreibt vor, dass am Ende eines jeden

Geschäftsjahres eine Bilanz, ein Inventar und eine Erfolgsrechnung aufzustellen sind (OR 958).

Neben dem Aufstellen von Bilanzen kann auch das Erstellen von Inventaren geübt werden. Das Inventar habe aber nur den Zweck, die Bilanzposten zu kontrollieren. Es steht nicht in direktem Zusammenhang mit der Buchhaltung. Geben wir darum der Bilanz auch im Sekundarschulunterricht die Form und den Platz, den sie in der Praxis hat.

#### II. KONTO UND JOURNAL

Jeder Betrag, der in einer Bilanz steht, gilt nur in einem bestimmten Moment, nämlich am Datum, das im Bilanzköpf genannt ist. Er ist ständig Aenderungen unterworfen. Wo sollen wir diese Aenderungen festhalten?

Wir benützen dafür eine besondere Aufstellung, genannt Konto. Jeden Betrag der Eröffnungsbilanz, die am Anfang jeder Buchungsperiode steht, tragen wir als Saldovortrag in ein besonderes Konto ein. Wir eröffnen also so viele Konten, als Beträge in der Bilanz stehen. Nun werden alle Geschäftsfälle, die diese Beträge verändern, ins betreffende Konto gebucht. In den Konten lassen sich nun an jedem Zeitpunkt die Saldi ausrechnen, und diese wiederum lassen sich zu einer neuen Bilanz zusammenstellen. Die Aufgabe des Kontos liegt also darin, die Vorgänge im Geschäftsablauf so festzuhalten, dass in jedem Moment, an dem dies wünsehenswert ist, eine Bilanz erstellt werden kann, die Auskunft über die finanzielle Lage des Geschäftes gibt. Dadurch wird die Buchhaltung zum Instrument der Geschäftsleitung.

Die Form des Kontos hat sich im Laufe der letzten rund 500 Jahre, in denen Buchhaltung im heutigen Sinne vorkommt, stark geändert. Bis vor wenigen Jahrzehnten wurden die Konten in dicken Büchern geführt. Da war das Kontokorrent-, Kassa-, Memorial-, Einkaufs-, Verkaufsbuch. Die darin enthaltenen Konten waren in Grösse und Liniierung ganz verschieden. Diese Verschiedenheit der Formen, die von Buch zu Buch, von Kontenart zu Kontenart sich änderten, sind heute aus der Praxis verschwunden. An Sekundärschulen werden sie hingegen oft noch fleissig geübt. Buchdruckereien geben sich Mühe, die entsprechenden Hefte zu drucken. Es wäre an der Zeit, wenn man in allen Schulen der buchhalterischen Praxis gleichtäte und diese historischen Kontoformen verlassen würde.

Durch das Aufkommen der Durchschreibebuchhaltung, der Buchungsmaschine und der losen Blätter anstelle von Büchern, war man gezwungen, die Kontoformen für alle Arten von Konten zu vereinheitlichen.

Ein Kassa-, Waren- und Mobiliarkonto sieht heute genau gleich aus wie ein Debitoren-, Kreditoren- oder Kapitalkonto. Ja, sie müssen gleiche Formen haben, denn sie werden ja im gleichen Kontenkasten hintereinandergestellt, sie werden beim Buchen vor das gleiche Journal gebracht und in die gleiche Buchungsmaschine, die nur eine Kontenbreite zulässt, gespannt.

Die sogenannte Folioform:

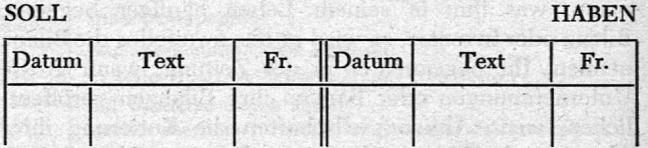

wird heute nicht mehr verwendet, denn sie hat verschiedene Nachteile. Sie braucht in der Breite viel Platz und lässt sich darum nicht leicht im Kontokasten unterbringen und in die Buchungsmaschine einspannen. Die Sollseite ist oft viel früher vollgeschrieben als die Habenseite oder umgekehrt. Es lässt sich bei dieser Form zudem keine Saldokolonne, die ständig den Saldo ausweist, unterbringen.

Alle diese Nachteile sind bei der heute gebräuchlichen Kontoform ausgeschaltet. Sie heisst Paginaform, weil sie auf einer Seite (pagina, ital.) angeordnet werden kann, im Gegensatz zur Folioform, die zwei gegenüberliegende Seiten (feuille, folio) eines Buches einnimmt. Die Paginaform sieht wie folgt aus:

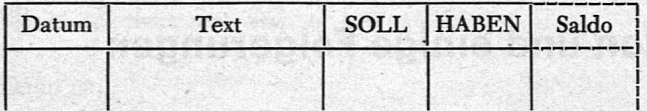

Es lässt sich leicht feststellen, dass diese Form alle aufgezählten Nachteile der Folioform überwindet. Das Formular hat nur noch vier statt sechs Kolonnen und wird dadurch schmäler. Jede Zeile wird beschrieben, die Reihenfolge aller Buchungen ist chronologisch. Nach jeder Buchung kann der Saldo ausgerechnet werden. Es kann Zeile um Zeile gebucht werden, auch wenn Sollund Habenbuchungen stets abwechseln. Rechts lassen sich behebig viele Kolonnen zur Aufteilung von Wustbetragen, Verkaufsbeträgen nach Abteilungen usw. anhängen. Diese zusätzlichen Kolonnen sind nicht im Konto, sondern im Journal vorhanden.

Ueber die Entstehung und Bedeutung der Begriffe SOLL und HABEN sind in der Literatur mehrere Vermutungen zu finden. Am einleuchtendsten ist die folgende Erklärung: Diese Ausdrücke stammen aus dem Italienischen, wie so viele in der Buchhaltung (Bilanz, Konto, Saldo, Pagina usw.) und lauteten ursprünglich

#### deve dare deve avere

Das Ueberschreiben aller Konten mit diesen Bezeichnungen brauchte immer viel Zeit, so dass man dazu überging, nur noch die zu äusserst stehenden Worte zu schreiben, also

#### deve avere avere avere avere avere avere avere avere avere avere avere avere avere avere avere avere avere avere avere avere avere avere avere avere avere avere avere avere avere avere avere avere avere avere avere avere a

Sie wurden dann mit deve  $=$  Soll und avere  $=$  Haben ins Deutsche übersetzt.

Es muss sehr davon abgeraten werden, im Buchhaltungsunterricht die Buchungsregeln anhand der beiden Ausdrücke SOLL und HABEN abzuleiten. Damit schaffen wir nur Verwirrung, zudem gelten diese Regeln ja nur für Konten, die mit einem Personennamen überschrieben sind (also Debitoren- und Kreditorenkonten). Dort könnte gesagt werden, «er» (der über dem Konto Genannte) soll geben, bzw. «er» soll haben. Für alle andern Konten trifft diese Ueberlegung aber nicht zu. Soll sei für uns einfach die linke Seite eines Kontos und Haben die rechte.

Zur Ableitung der Buchungsregeln halten wir uns an die heute allgemein übliche Vierkontenreihen-Theorie. Sie unterscheidet vier Kontenarten: Aktiv-, Passiv-, Aufwand- und Ertragskonten.

Aktivkonten sind alle jene Konten, deren Saldovortrag aus der Aktivseite der Bilanz genommen wird und deren Schlußsaldo wiederum in die Aktivseite einer neuen Bilanz eingestellt wird, also Kassa-, Post-, Debitoren-, Mobilienkonto usw. Der Anfangssaldo wird ins Soll eingestellt. Er steht links in der Bilanz und wird auch links ins Konto eingestellt. Nimmt nun der Bestand bzw. das Guthaben in einem Aktivkonto zu, so stellen wir den Betrag auch links ins Konto. Nehmen diese Grössen durch einen Geschäftsvorfall ab, so setzen wir den Betrag in die Gegenseite, also rechts ins Haben. Die Zunahmen sind also bei allen Aktivkonten links, die Abnahmen an Beständen oder Guthaben rechts zu buchen.

Ein Passickonio liegt vor, wenn dessen Saldovortrag aus der Passivseite der Bilanz genommen wird und dessen Schlußsaldo wiederum in die Passivseite einer neuen Bilanz eingestellt wird. Zu den Passivkonten gehören also: Kreditoren, Darlehen, Hypotheken, Eigenkapitalkonten usw. Der Saldovortrag wird rechts aus der Bilanz genommen und auch rechts ins Konto eingestellt. Nimmt eine Schuld in einem Passivkonto zu, so schreiben wir den Betrag der Zunahme rechts ins Konto. Bewirkt ein Geschäftsvorfall eineAbnahme einer Schuld, so wird dieser Betrag links im Konto gebucht. - Während also ein Aktivkonto im Soll die Zunahmen und im Haben die Abnahmen enthält, ist das beim Passivkonto gerade umgekehrt.

Die beiden andern Kontenarten, Aufwand- und Erfragshonten, werden nur in einer doppelten Buchhaltung, die neben der Bilanz auch eine Erfolgsrechnung erstellen lässt, geführt.

Weiter oben war oft vom Journal die Rede. Journal heisst Tagebuch. Es enthält alle Aufzeichnungen, die buchhalterisch festgehalten werden müssen, chronologisch geordnet, während sie dann durch die Uebertragung in die Konten systematisch geordnet werden. Neben den Konten wird immer ein Journal geführt. Bei den älteren Formen der Buchhaltung wurde zuerst das' Journal geführt und dann von diesem in die Konten übertragen. Darum heissen die historischen Buchhaltungsformen (italienische, amerikanische, französische Form) Uebertragungsbuchhaltungen. Heute sind Durchschreibebuchhaltungen üblich. Hier wird das Journal hinter das Konto gebracht. Indem die Konten beschrieben werden, entsteht in der Durchschrift das Journal. Damit werden Fehler, die beim Uebertragen entstehen, ausgeschaltet; zudem wird Arbeit gespart, indem die Arbeitszeit für die Uebertragung in die Konten wegfällt.

Da in der Sekundärschule keine Durchschreibeapparate zur Verfügung stehen, empfiehlt es sich, zuerst das Journal zu führen und dann in die Konten austragen zu lassen. Auch ein Journal-Hauptbuch, nach amerikanischer Form, kann empfohlen werden, da es sehr übersichtlich ist, weil die Konten unmittelbar an das Journal angereiht sind und der Text im Konto nicht mehr geschrieben werden muss. Der Journaleintrag und der Eintrag im Konto sind auf der gleichen Zeile. Für das Journal wählen wir folgende übliche Form:

JOURNAL

| Datum | Buchungssatz                       | Text                                  | Betrag   |
|-------|------------------------------------|---------------------------------------|----------|
|       |                                    | Uebertrag   225 400.50<br>Meier & Co. |          |
|       | 20.1. Post - Debitoren   i/Zahlung |                                       | $3000 -$ |

Der Buchungssatz sagt dem Buchenden, in welche Konten er den Betrag von z. B. Fr. 3000.— austragen muss. Im Konto, das zuerst genannt wird, ist ins Soll, im an zweiter Stelle genannten ins Haben zu buchen. Diese Reihenfolge wird vom Buchhalter immer eingehalten. Es gibt Buehhaltungslehrmittel für Sekundarschulen, die sich nicht an diese Reihenfolge halten und deshalb immer dazuschreiben müssen, ob Soll oder Haben gemeint ist. Ist einmal das Journal mit der Klasse erarbeitet, so können die Schüler selbständig die Daten, Buchungstexte und Zahlen in die Konten übertragen.

Das Führen von Konten in verschiedenen Formaten und Lineaturen und das Ausziehen von Textstellen mit Redisfedem sollte aus dem Buchhaltungsunterricht verschwinden. Dafür wird Zeit gewonnen für die Vertiefung des Buchungsinhaltes.

Durch den Einsatz von Lochkartenmaschinen in der Buchhaltung wird die Kontoform noch einmal verändert. Die Formen ändern sich; was aber bleibt, ist der Aussagewert des Konteninhaltes und das Ziel jeder Buchhaltung, nämlich eine übersichtliche und aufschlussreiche Bilanz und Erfolgsrechnung aufstellen zu können. Vereinfachen wir darum die Form und schenken wir dem Inhalt unsere vermehrte Aufmerksamkeit. Dr. Armin Schwald, Chur

# Eine einfache Neuneckkonstruktion und einige Folgerungen

Es sei vorausgeschickt, dass das Neuneck nicht zu jenen regelmässigen Vielecken gehört, die im Unterricht eine eingehende Behandlung erfahren. Das hat seinen Grund in der Natur dieser Figur, die nicht nach den klassischen Forderungen, d. h. mit Zirkel und Lineal allein, konstruiert werden kann. Jede Neuneckkonstruktion ist demnach nur eine Näherungslösung, eine sogenannte mechanische Konstruktion. Dessen ungeachtet ist das Neuneck eine interessante Figur, und die Beschäftigung damit kann auch für die Schüler recht anregend sein. Seine mannigfachen Beziehungen zu andern Vielecken (Dreieck, Viereck, Zehn- und Zwölfeck) sind ein Anreiz zum Aufsuchen weiterer Zusammenhänge. Dass diese Beziehungen weder rechnerisch noch konstruktiv absolut genau fassbar sind, tut der Sache keinen Abbruch. Das Verhältnis vom Kreisumfang zum Durchmesser ist es auch nicht.

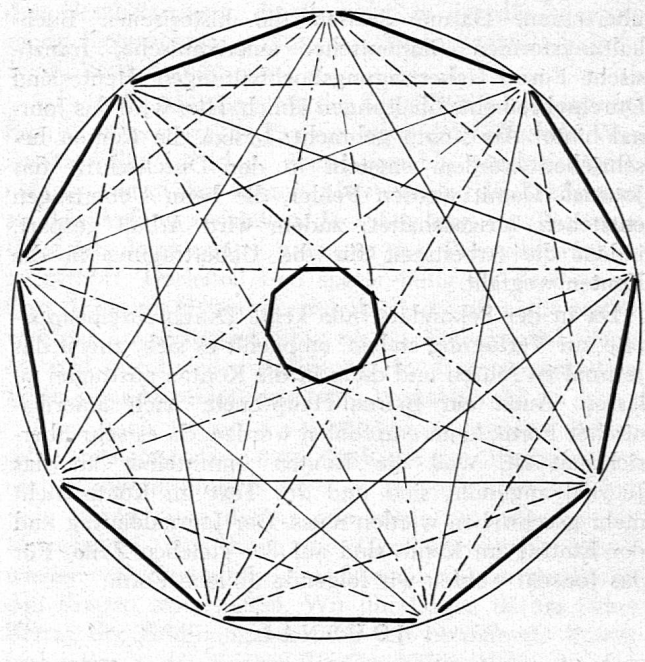

Probieren kann indessen jeder beliebige Winkel dreigeteilt werden.)

Die Tragweite dieser Feststellung können die Schüler auf dieser Stufe noch nicht ermessen. Sie nehmen die Tatsache zur Kenntnis, im allgemeinen ohne rechte Ueberzeugung. Sie versuchen, etwa in Anlehnung an die Dreiteilung des rechten Winkels, die Dreiteilung des Halbkreises über der Dreieckseite auf den Drittelsbogen (120°-Bogen) des Grundkreises zu übertragen. Das Ergebnis entspricht indessen keineswegs den Erwartungen.

Mechanische Neuneckkonstruktionen sind verschiedene bekannt. In Gonseth und Marti: Planimetrie, Leitfaden 2. Teil, werden deren zwei aufgeführt, die eine von Dürer und eine andere, die allgemein angewendet wird und nach C. Schmehl: Lehrbuch der ebenen Geometrie von K. Bernhard stammen soll. Sie ist sehr genau  $(Zentriwinkel: 39^{\circ} 56' 20'' statt 40^{\circ})$  und hat den Vorteil, auch als Schema für die Konstruktionen des Siebenund Elfeckes zu dienen. Weitere mechanische Verfahren sind die Papierstreifenkonstruktion von Archimedes und in Anlehnung an diese das Verfahren nach R. Schurig.

Alle diese Methoden sind etwas umständlich und erfordern eine Reihe von Hilfskonstruktionen, die eine Quelle von Ungenauigkeiten sein können. So verlangt das Verfahren von Bernhard die Einteilung des Durchmessers AB in neun gleiche Teile, dann dessen Verlängerung über A hinaus um einen solchen Teil nach E, ebenso des zu AB senkrechten Radius MC über C hinaus um  $\frac{2\pi}{9}$  nach D. Die Verbindungsstrecke DE schneidet den Kreis im Punkte F. Die Strecke von F nach dem Teilpunkt 3 ist angenähert Sg.

Der Neuneckkonstruktion liegt als eigentliches Problem die Winkeldreiteilung zugrunde. Einen Winkel in drei gleiche Teile zu teilen, ist im allgemeinen mit Zirkel und Lineal allein nicht möglich. Die paar Ausnahmen, zu denen die Winkel 180,° 90° und 45°, femer 108°, 72° und 36° gehören, waren schon den Alten bekannt. Dagegen ist es nicht möglich, den Winkel von 120° zu dritteln und also den Kreis in 9 gleiche Teile zu teilen. (Mit andern Hilfsmitteln, mit Transporteur und durch

i.

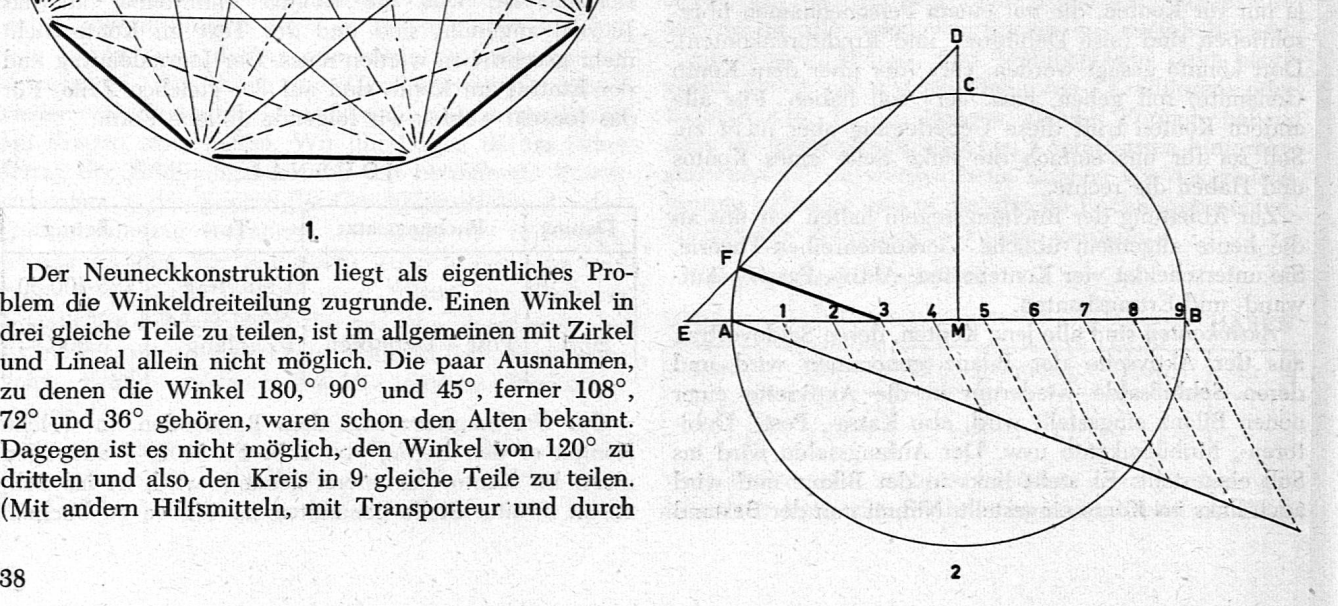

Für das Technisch-Zeichnen, und hiefür kommt die Neuneckkonstruktion schliesslich in Frage, wünscht man sich aber eine möglichst einfache und rasch durchführbare Konstruktion. Die folgende dürfte diesen Anforderungen genügen.

Wir zeichnen in den Kreis mit dem Radius r eine Seite s<sub>3</sub> des einbeschriebenen Dreieckes. Von der Mitte dieser Sehne tragen wir den halben Radius ab und erhalten so (Fig. 3):

$$
\text{PB} \approx 2s_9 \text{ , } \text{MB} \approx s_9
$$

$$
PB = \frac{s_3}{2} + \frac{r}{2} \approx 2s_9
$$

Dann ist: Will adapt the and the entries of

$$
\frac{r\sqrt{3}}{2} + \frac{r}{2} = \frac{r(\sqrt{3} + 1)}{4}
$$
  
=  $\frac{r \cdot 2,7320}{4} = r \cdot 0,6830$ 

taraint has among was makedone of her

Die Neuneckseite ist also angenähert dem arithmetischen Mittel aus der halben Dreieckseite und dem halben Radius. Die Genauigkeit kommt dem Bernhardsehen Verfahren praktisch gleich. Die trigonometrische Berechnung ergibt einen Zentriwinkel von 39° 56' 14".

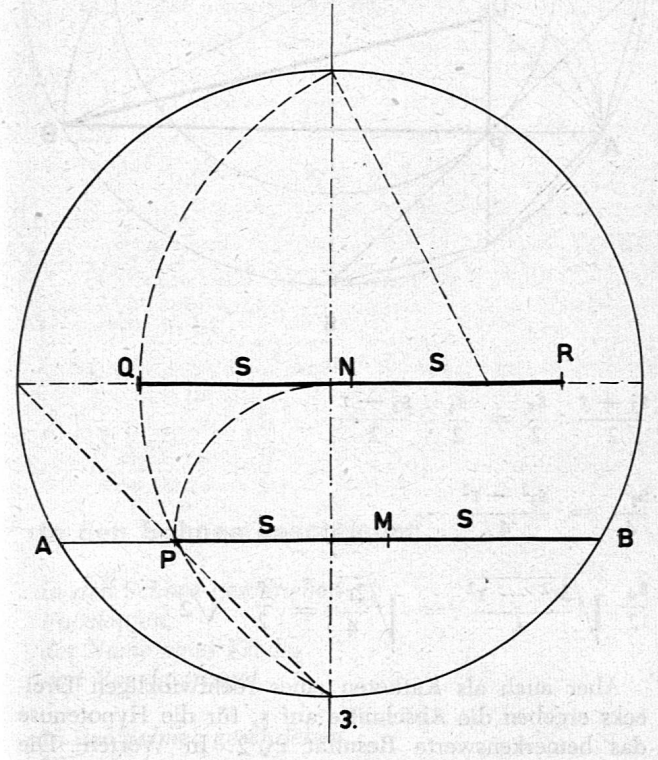

Hat man einmal das Prinzip für die Bildung solcher Konstruktionen durch Kombination von Strecken und Teilstrecken, die im Kreis vorkommen, erkannt, so lassen sich unschwer weitere mehr oder weniger genaue Verfahren finden. So ergibt z. B. auch das arithmetische Mittel aus der Zehneckseite und <sup>3/4</sup> des Radius ein sehr gutes Resultat für Sg.

 $QR \approx 2s_9$ , NR  $\approx s_9$ 

$$
= \frac{s_{10} + \frac{3}{4}r}{2} = \frac{\frac{r}{2}(\sqrt{5}-1) + \frac{3}{4}r}{2}
$$

$$
\frac{r \cdot 0.618034 + 0.75}{2} = \frac{r \cdot 1.368034}{2}
$$

#### $s^9 \approx r \cdot 0,684017$

#### Die trigonometrische Berechnung liefert einen Zentriwinkel von 39° 59' 54".

Diese Genauigkeit dürfte kaum mehr wesentlich zu übertreffen sein. Es sei nur darauf hingewiesen, dass eine Zunahme von  $s_9$  um  $\frac{1}{1000}$  des Radius eine Aenderung von etwa 2 Minuten zur Folge hat.

Zwei weitere Verfahren seien noch wegen der Beziehungen des Neuneckes zum Drei- und Viereck angeführt (Fig. 4).

Wir zeichnen wieder eine Dreieckseite AB in den Kreis und schlagen darüber als Durchmesser einen Halbkreis. Wir bringen s<sub>3</sub> mit s<sub>4</sub> zum Schnitt. Der grössere Abschnitt von s<sub>3</sub> ist uns vom ersten Verfahren her bekannt und angenähert 2s,.

Mit  $\frac{S_4}{2}$  als Radius ziehen wir vom Kreiszentrum aus den Kreis, der durch P geht. Die Verbindungsgerade AF schneidet den Kreis im Punkte N. Die Strecke NM ist angenähert s<sub>o</sub>.

$$
s_9^2 \approx \left(\frac{3r\sqrt{3}}{8}\right)^2 + \left(\frac{r\sqrt{3}}{8}\right)^2 = \frac{30r^2}{64}
$$
  

$$
s_9 \approx \frac{r\sqrt{30}}{8} = r \cdot 0,6846
$$

Die Genauigkeit ist besser als beim ersten Verfahren, etwas weniger gut als beim zweiten. Der Zentriwinkel missf 40° 2' und ist also etwas zu gross.

Zum gleichen Resultat gelangt man, wenn man die Mitte C von AF mit B verbindet. CB  $\approx 2s_9$ . Aus der Figur 4 ist auch ersichtlich, dass  $DE = PB$  und somit auch angenähert 2s, ist.

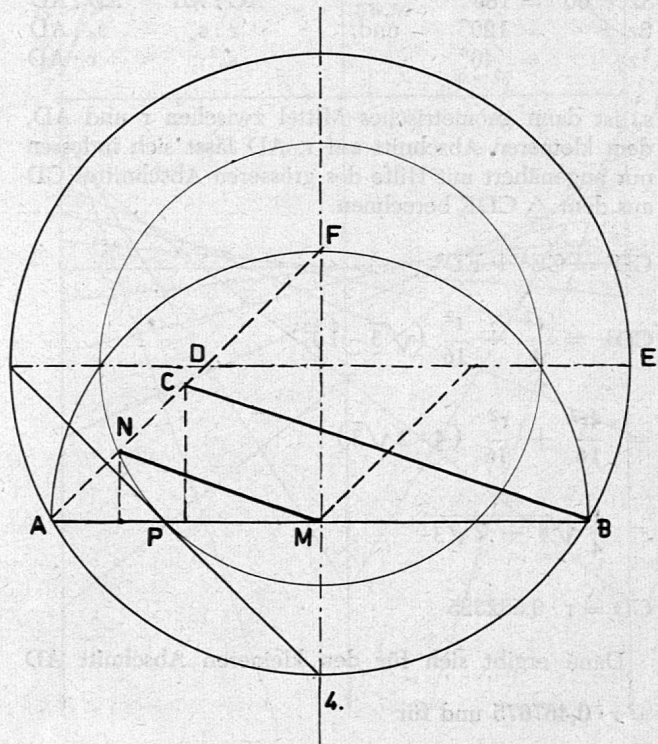

39

Und nun einige Folgerungen. Sie könnten als Anvvendung des Satzes von Pythagoras, des Höhen- und Sehnen- bzw. Halbsehnensatzes auch Möglichkeiten für den Unterricht bieten.

Die Dreieckseite s<sub>3</sub> schneidet den Radius AC und wird selber geschnitten durch die Viereckseite S4.

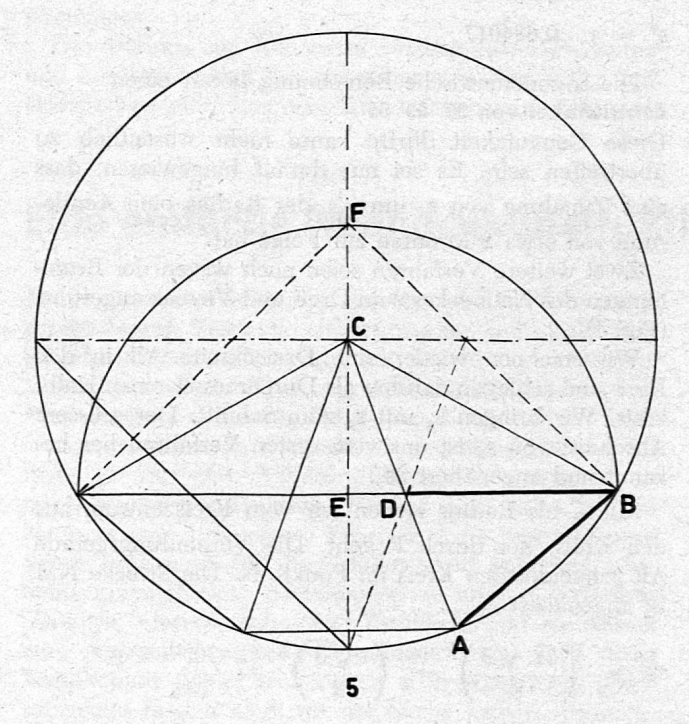

Im ersten Falle ist:  $AB = BD$  (nach Konstruktion) ferner:

 $\triangle$  ABC  $\sim \triangle$  ABD (weil beide gleichschenklig, mit gleichen Basiswinkeln von 30 + z°)

Wenn  $AB = s_9$  vorausgesetzt wird, ist der zugehörige Zentriwinkel  $z = 40^{\circ}$ .

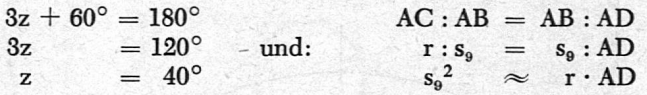

Sg ist dann geometrisches Mittel zwischen r und AD, dem kleineren Abschnitt auf r. AD lässt sich indessen nur angenähert mit Hilfe des grösseren Abschnittes CD aus dem  $\triangle$  CDE berechnen.

$$
CD2 = CE2 + ED2
$$
  
\n
$$
CD2 = \frac{r2}{4} + \frac{r2}{16} (\sqrt{3} - 1)2
$$
  
\n
$$
= \frac{4r2}{16} + \frac{r2}{16} (4 - 2\sqrt{3})
$$
  
\n
$$
= \frac{r}{4} \sqrt{8 - 2\sqrt{3}}
$$

 $CD = r \cdot 0,532325$ 

Dann ergibt sich für den kleineren Abschnitt AD r • 0,467675 und für

 $s^9 \approx \sqrt{r^2 \, 0,467675} = r \cdot 0,68386$ 

mit dem zugehörigen Zentriwinkel  $z = 39^{\circ}$  59' 8".

Macht man aber AD gleich dem kleineren Abschnitt der stetig geteilten Strecke BF im Kreis über s<sub>3</sub> als Durchmesser, so wird

$$
AD \, \approx \, r \cdot 0,467880 \, \, und
$$

 $s_9 \approx \sqrt{r^2 \cdot 0,467880} = r \cdot 0,684018$ 

der zugehörige Zentriwinkel aber 39° 59' 54".

Der Schnitt der Viereckseite s<sub>4</sub> mit der Dreieckseite s<sub>3</sub> führt zu einer eigenartigen Teilung. s<sub>4</sub> wird halbiert. Die Abschnitte sind das geometrische Mittel der Abschnitte auf s<sub>3</sub>, d. h. zwischen der Summe und Differenz von der halben Dreieckseite und dem halben Radius (Fig. 6).

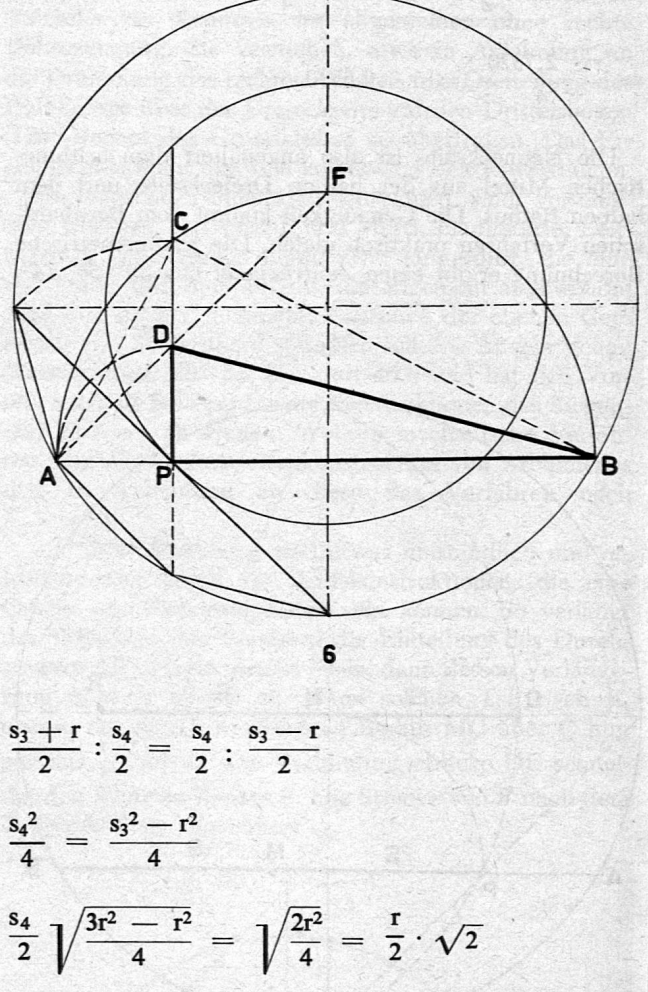

Aber auch als Katheten eines rechtwinkligen Dreiecks ergeben die Abschnitte auf s<sub>3</sub> für die Hypotenuse das bemerkenswerte Resultat r $\sqrt{2}$ . In Worten: Die Hypotenuse ist gleich der Viereckseite.

$$
DB2 = \left(\frac{s_3}{2} + \frac{r}{2}\right)^2 + \left(\frac{s_3}{2} - \frac{r}{2}\right)^2
$$
  
=  $2 \frac{3r^2 + r^2}{4} = 2 \cdot 3^2$   

$$
DB = r\sqrt{2}
$$

Zum Äbschluss noch ein Wort zur ästhetischen Beschaffenheit unserer Figur. Die Schönheiten des Neuneckes und der Sternneuneckfigur sind unverkennbar, wenn auch die Harmonie ihrer Gesetzmässigkeiten nicht so offensichtlich ist wie beim Fünf- und Zehneck. Der Radius z.B. wird nicht stetig geteilt. Aber die Neuneckseite ist in unserer Konstruktion immerhin sehr nahe dem geometrischen Mittel zwischen dem Radius und dem kleineren Abschnitt auf dem Radius. Eine gewisse Analogie zum Fünf- und Zehneck ist damit auch gegeben.

M. Huber-Leder, Landschulheim Oberried, Belp

# Eine Ellipsentangentenkonstruktion

von H. Rauber, Oensingen SO

#### In den Schnee geschrieben

in den Schnee geschrieben Fußstapfen, der Name eines Kindes und Vogelgetrippel.

In den Schnee geschrieben Wege, Schatten des Himmels und Augenblicke der Liebe.

In den Schnee geschrieben heimliche Botschaften, nur dir zugedacht an diesem Tag.

Max Bolliger

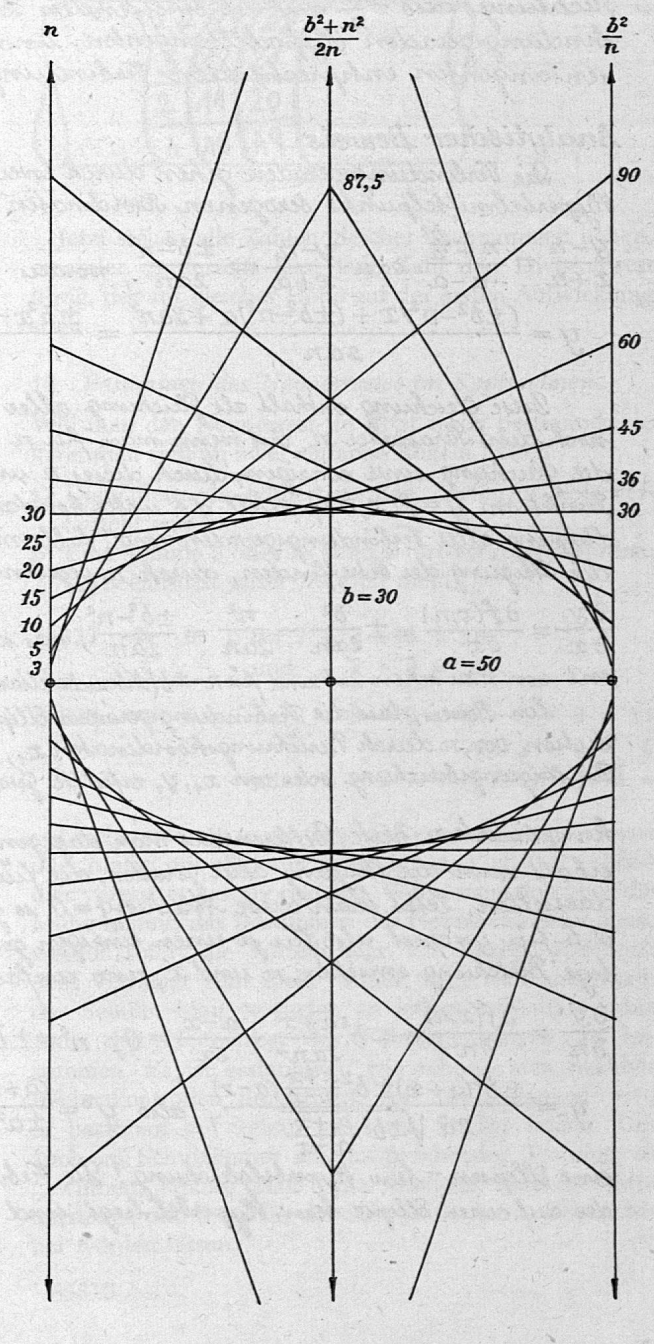

41

Bei mathematischen Untersuchungen habe ich eine Ellipsentangentenkonshuhtion gefunden, die nicht nur fin das *t*echnische scler geometrische -&tc^»î-wî, vd^toA-t/vi- cttt-cX-pSi\*. 0^-2 twizz-^^e c^a ^«a-n^e-A^ »2\*^«a-g-<>e. -<A«\*-»aduefte.

#### Anleitung zur Konstruktion

Wenn von einer Ellipse die beiden Halbachsen a und b gegeben sind, zeichne man ruerst das "tchsenkreur und die Hauptscheiteltangenten . Auf einer derielben Trage man vom scheiklaunkt aus beliefige positive oder negative Absrissenwerte  $n$ , auf der andern ebenfalli oom tcheikl aus in gleicher Richtung die rugehörigen *Funktions-*<br>werke f(n) = 5° ab . Bei kleinen Ibszissenwerken *ist* es praktischer, statt auf der<br>Hauptscheikltangente = auf der verlängerkn Iebenachse  $\frac{2\pi m^2}{2n}$ abruhogen. Man kann'auch die beiden Kebenscheiteltangenten als Toordi-- natenachsen benutzen.

 $\emph{Verbindel}$  man die zusammengehorenden Werkpunkk durch Geraden, so bekommt **man** lauter Ellipsentangenten, welche susammen die *Umhillung oder*  $\hat{E}$ weloppe der Ellipse bilden. Wirde man die Tunkhonsnerk $\frac{\delta^2}{n}$  in entgegengenteter flichtung, also — $\frac{3}{h}$  auf der beheffenden *t*cheikltangente abtragen, so wären die Verbindungsgeraden Hyperbeltangenten, und die letzten, den achsenparallelen Ellipsentangenten entsprechenden Terbindungsgeraden *Hyp*erbelasymptoten.

#### Analytischer Beweis

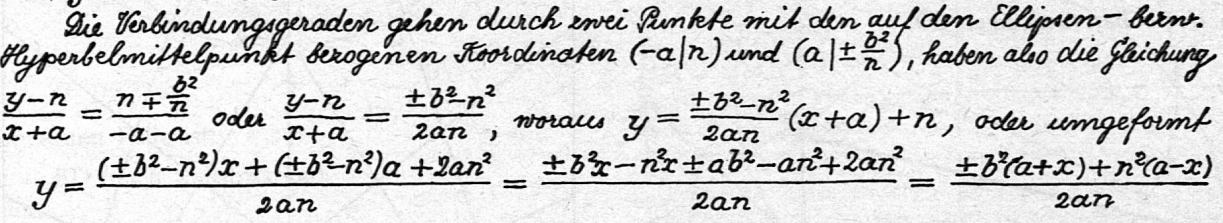

Diese Gleichung enthält als Glichung aller Verbindungsgeraden neben der Abseisse x noch den Parameter n. Erst overm man für n einen bestimmten Wort einsetet, erhält die Gleichung einer einzigen, durch dieses  $n$  und  $\pm \frac{1}{n}$  gegebenen Jeraden. Funktion  $y = f(x, n)$  partiell of h unter konstant gehaltenem  $n$  nach  $x$ , so beles mont man die aller Terbindungsgeraden und, falls man darin für  $n$  einen bestimmten Wirt setet, die *f*feigung der beheffenden, durch 'n gegebenen Geraden:

 $\frac{\partial y}{\partial x} = \frac{\partial f(x,n)}{\partial x} = \pm \frac{\partial^2}{\partial x n} - \frac{n^2}{2an} = \frac{\pm \delta^2 - n^2}{2an}$ , was obten obten in der erska Jichung als To ent von x zu sehen *ist s*und für $n$ =±b(Nebenscheiklfange*nk bern hy*mphofe).fahachlich 0 bern  $\mp\frac{\gamma}{\alpha}$  grbf .

Ein Beneis, dass die Verbindungsgeraden Ellipsentangenten sind, wäre da, wenn nach  $\mu$ uhón- von  $n$  durch-Beruhrungskoordinaken  $x_j,y_j$  eine Ellipsentangentengleichung-entstehen wirde Die thigungsberiehung oder von  $x_{1}$ ,  $y_{1}$  erfielthe Geradengleichung  $\pm \frac{b^2 - n^2}{2\alpha - n} = \frac{y_{1} - n}{n}$ 

Romplisierk  $n$ -Werk , Differensier/ man olagegen die Funktion  $y$  =  $f(x,n)$  partiell nach  $n$ , so  $en\acute{h}$ âlt man die Lkigung aller Geraden, die fiu ein konifanks  $x$  die Abhängigkeit des yvon $n$  $d$ arskllen., Lekt man diese Ableihing = 0, so gibl ei die für eine rur  $n$ -kho d h. fiir y=conel, also fiir je einen eineigen genissen *Punkt (x\y) de*s hige Beriehung enrischen  $\kappa$  und  $x$  , eine "einfache, brauchbare *hibelikition fü*r  $n$ :

 $\frac{\partial y}{\partial n} = \frac{\partial f(x,n)}{\partial n} = \mp b^2 \frac{a+x}{2an^2} + \frac{a-x}{2a} = 0$ ,  $n^2 = \pm b^2 \frac{a+x}{a-x}$ ,  $n = \sqrt{\pm b^2 \frac{a+x}{a-x}}$ . Oben eingenetel, gibt  $y=\frac{\pm b^2(a+x)\pm b^2\frac{a+x}{a-x}(a-x)}{2a\sqrt{\pm b^2\frac{a+x}{a-x}}},\text{ also }y^2=\frac{(a+x)^2b^4}{\pm a^2b^2\frac{a+x}{a-x}}=\pm \frac{(a^2-x^2)b^2}{a^2},\text{ oder }\frac{x^2}{a^2}\pm \frac{y^2}{b^2}=1,$ <br>in Slines – kun Kureshelahichuma! Die Ribindumasguraden enthalten alle is sinen Runk

eine Ellipsen – bern. Hyperbelgleichung ! Die Hibindungsgeraden enthalten alle je einen der auf einer Ellipse bern. Hyperbel liegt, sind also Tangenken an eine solche.

# Bemerkungen zu den Rechenkontrollen

In dankbarer Erinnerung an E. O. Berger, Sekundarlehrer, Biglen

Für den Ingenieur, den Statistiker, den praktischen Mathematiker wie auch für den Lehrer gilt es als Selbstverständlichkeit, dass jede neue Rechenmethode zugleich eine Rechenkontrolle sucht, die einfach und zuverlässig angewandt werden kann. Oft könnten Berechnungen von Hand oder mittels einer elektrischen Pultrechenmaschine ohne eingebaute Rechenprohen überhaupt nicht zuverlässig ausgeführt werden. Die Fehlerquellen wären zu gross, um die Ergebnisse als fehlerlos betrachten zu können, und dies würde allzuoft zu falschen Interpretationen führen.

Was für den Wissenschafter gilt, soll bereits für jeden Schüler gelten. Immer sollten wir bestrebt sein, auch für die einfachsten Rechenoperationen Kontrollen zu suchen und bestehende zu verbessern. Jeder Kaufmann, jeder Berufsmann muss zumindest seine Additionen und Multiplikationen prüfen können.

Dabei müssen wir uns aber von alten historischen Be-Zeichnungen lösen. Das immer wieder in Lehrbüchern

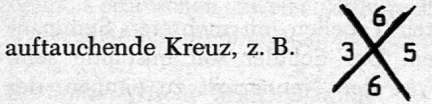

der Neunerprobe muss endgültig als untauglich verabschiedet werden.

Die Neunerprobe soll primär - wir sind überrascht für die Kontrolle von Additionen verwendet werden. Diese Neunerprobe sollte ein Bestandteil des mündliehen Rechnens werden. Multiplikationen grosser Zahlen prüft man mit der Neunundneunzigerprobe, die die bisherigen Neuner- und Elferprobe in einem Arbeitsgang bewerkstelligt.

Im folgenden möchte ich versuchen, in Kürze einige Gedanken über die Rechenkontrollen weiterzugeben.

#### I Bestimmen des Neunerrestes einer Zahl

#### II Division der Zahl durch <sup>9</sup>

Fragt man nach dem Rest, den eine Zahl nach Division durch 9 übriglässt, so wird niemand Mühe haben, darauf zu antworten. Wir teilen die Zahl durch 9 solange, bis der Rest kleiner als  $9$ , also  $0, 1, 2, \ldots, 8$  ausfällt.

 $32837:9 = 3648$  und 5 Rest.

Wir sagen, der Nennerrest der Zahl 32837 ist 5, und

schreiben kurz 32837  $\implies$  5

Mit diesem Symbol wollen wir andeuten, dass Gleichheit nur in einer Richtung gilt, mit andern Worten, eine Zahl lässt immer denselben Rest. Einem Rest entsprechen aber viele Zahlen, nämlich alle Zahlen, die, durch 9 geteilt, denselben Rest übriglassen.

#### 12 Der Neunerrest als Quersumme

Mit wesentlich geringerem Zeitaufwand können wir den Neunerrest errechnen, wenn wir den Zusammenhang zwischen dem Neunerrest und der Quersumme, d. h. der Summe der Ziffern, kennen.

Der Neunerrest kann nämlich berechnet werden, indem man die Ziffern einer Zahl addiert. Falls die Summe grösser als neun ist, addiert man nochmals die Ziffern dieser Summe usw., bis die Summe kleiner als 10 ausfällt. Diese Zahl entspricht aber gerade dem Neunerrest, wie er durch Division ermittelt wurde.

$$
32837 \implies 5 \text{ , } da 3 + 2 + 8 + 3 + 7 = 23
$$
  
und 
$$
2 + 3 = 5
$$

Ist die Summe gerade 9, so ist der Neunerrest Null

$$
2313 \implies 0 \quad , \text{ da } 2 + 3 + 1 + 3 = 9
$$

Mehrere Bestimmungen von Neunerresten nach dem Divisions- oder Quersummenverfahren werden diese Gesetzmässigkeiten bestätigen.

Legt man ein Stoffmessband spiralförmig um eine Rolle, die gerade 9 cm Umfang hat, so lässt sich eine geometrische Deutung des Neunerrests erkennen.

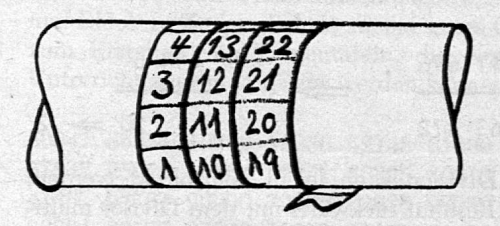

Jetzt stehen alle Zahlen gleicher Quersummen nebeneinander. Anderseits lässt jede Zahl den Divisionsrest übrig, der auf gleicher Höhe auf der ersten Aufwicklung steht.

#### 13 Bestimmen des Neunerrestes im Kopfrechnen

Will man den Neunerrest im Kopf rasch bestimmen, so kann man sich an zwei einfache Regeln halten:

- a) Die Ziffern, die addiert werden, dürfen beliebig vertauscht werden.
- b) Eine Summe 9 oder 18 kann sofort vergessen werden; sie beeinflusst unser Resultat nicht.

 $32837 \Rightarrow 5$ , da  $7 + 3 + 8 = 18$ und  $2 + 3 = 5$  $14828 \Rightarrow 5$ , da  $1 + 8 = 9$ ,  $4 + 2 + 8 = 14$ und  $1 + 4 = 5$ oder  $8 + 2 + 8 = 18$ ,  $1 + 4 = 5$ 

Leicht erkennt man, dass wir ganz frei sind, vorne oder hinten mit addieren zu beginnen. Vielleicht scheint dies vorerst etwas unpraktisch. Wenn man sich aber die Mühe nimmt, das Bestimmen des Neunerrestes zu üben, werden sofort die Vorteile klar. Ein Rezept, das auch dem Verfasser zum Ziele verhalf, liegt weit ausserhalb der Schule. Man versuche, an jedem vorbeifahrenden Auto den Neunerrest der Fahrzeugnummer zu bestimmen. Es ist erstaunlich, wie schnell man nachher Rechenkontrollen durchführt. An Autoschlangen wird es bestimmt auf keiner grösseren Strasse fehlen. Um auch im Schulzimmer ein entsprechendes Training zu gewinnen, könnte man ganz ähnliche Zahlenschilder herstellen und diese für die Schüler für kurze Zeit siehtbar werden lassen.

85313

Am Schluss ist eine Tabelle zufällig gewählter Zahlen angefügt, die das Suchen von Zahlen erleichtert.

Damit erkennen wir leicht, dass das Bestimmen des Neunerrestes sich für das Kopfrechnen eignet.

#### 2 Rechnen mit den Neunerresfen

Mit den Neunerresten können wir rechnen wie mit gewöhnlichen Zahlen.

Regel: Werden Zahlen zusammengezählt, abgezogen oder multipliziert, so hat das Ergebnis denselben Neunerrest, den man erhält, wenn die Neunerreste der Zahlen zusammengezählt, abgezogen oder multipliziert werden.

Mit dieser Regel können wir Rechnungen sehr schnell nachprüfen. Die Rechnung wird gewissermassen wiederholt, aber nicht mit den ursprünglichen Zahlen, sondern mit den Neunerresten.

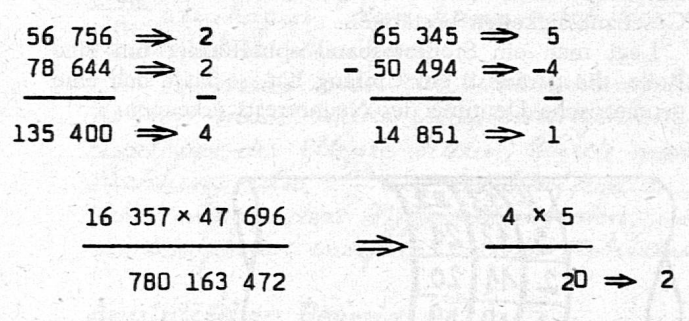

Auch eine Division kann leicht kontrolliert werden, wenn wir das Resultat rückwärts mit dem Divisor multiplizieren unter Berücksichtigung des Restes.

Falls bei der Subtraktion der Rest der grössern Zahl kleiner ist als der Rest der zu subtrahierenden Zahl, so zählt man zur ersten Zahl 9 dazu.

 $30 \, 142 \implies 10$  $-22849 \Rightarrow -7$  $7,293 \implies 3$ 

#### 3 Zuverlässigkeit der Neunerprobe

Leider stehen keine Untersuchungen über die Art der Fehlerquellen, wie sie in der Praxis am häufigsten vorkommen, zur Verfügung. Für zukünftige Entwicklungen von Rechenkontrollen sollte eine umfangreiche statistische Untersuchung die Natur der Rechenfehler näher unter die Lupe nehmen. Ich begnüge mich hier mit einer Zusammenstellung von Fehlem, die unterlaufen können, ohne vom Prüfenden entdeckt zu werden.

- a) Das Resultat ist falsch, die Neunerprobe ist richtig. Die Differenz des falschen und richtigen Resultates ist ein Vielfaches der Zahl 9. Mangel der Rechenkontrolle!
- b) Das Resultat ist richtig, die Neunerprobe ist falsch. Der Prüfende hat die Neunerprobe falsch durchgeführt.

#### 4 Kontrolle einer Addition mit mehreren Summanden

Statt wie oben für jeden Summanden den Neunerrest zu bestimmen, erinnern wir uns, dass mehrere Summanden beliebig vertauscht werden können.

Bisher hatten wir eine Addition wie folgt kontrolliert:

83 752  $\Rightarrow$  7, da 8 + 3 + 7 = 18, 5 + 2 = 7  $7 \times 73 \implies 1$ , da  $7 + 2 = 9$ ,  $7 + 3 = 10$  $\mathbf{1}$ 11 575  $\Rightarrow$  1, da 5 + 7 + 5 + 1 = 18, bleibt 1  $102\ 600 \Rightarrow 9 \Rightarrow 0$ 

Jetzt vereinfacht sich die Rechenkontrolle:

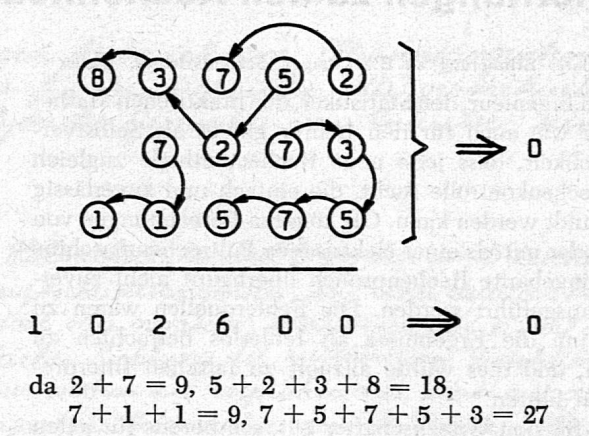

Die Ziffern aller Summanden können in ganz beliebiger Reihenfolge zusammengezählt werden. Es ist darauf zu achten, dass möglichst oft die Summe von 9, 18 oder 27 fallengelassen werden kann. Denken wir uns alle Ziffern einzeln auf Münzen gedruckt, so dürfen diese beliebig vermischt werden; der Neunerrest wird immer derselbe bleiben, unabhängig von der Reihenfolge der gezogenen Münzen.

Auch hier könnten Tabellen mit mehreren Summanden erstellt werden. Der Schüler soll imstande sein, innert kürzester Frist den Neunerrest zu nennen, der der Summe entspricht. Wer an Fahrzeugnummern trainiert hat, wird auch rasch fähig sein, ganze Kolonnen von Summanden mühelos zu durchgehen und den Neunerrest der Summe zu nennen.

#### 5 Kopieren von Zahlen

Beim Abschreiben oder Uebertragen von Zahlen können immer wieder Fehler unterlaufen. Auch hier hilft eine rasche Neunerkontrolle, Abschreibefehler zu entdecken. Das Vorgehen ist einfach, wenn wir bedenken, dass der Neunerrest der Summe der ursprünglichen und der übertragenen Zahlen gleich sein muss.

#### 6 Bestimmen des Newnundneunzigerresies einer Zahl (Quersumme 2. Ordnung)

Die Neunerprobe kann in einer ganz einzigartigen Weise verallgemeinert werden zu einer Neunundneunzigerprobe, Neunhundertneunundneunzigerprobe usw. Hier betrachten wir die Neunundneunzigerprobe, die die oft zitierten Neuner- und Elferproben zugleich in einem Arbeitsgang durchzuführen erlaubt. Damit werden auch die Schwierigkeiten der Elferprobe hinfällig.

Unter der Quersumme zweiter Ordnung verstehen wir das Addieren je zwei aufeinanderfolgender Ziffern von rechts nach links.

$$
2824368 \implies 96 \text{ , } da 68 + 43 + 82 + 2 = 195
$$
  
und 95 + 1 = 96

Der Neunundneunzigerrest der Zahl 2824368 ist 96; kurz

$$
2824368 \rightarrow 96
$$

Noch einfacher: Man addiere zuerst die ungeraden Ziffern und dann die geraden Ziffern. Die zweite Summe, mit 10 multipliziert und zur ersten geschlagen, gibt den Neunundneunzigerrest an, falls die Zahl kleiner als 100 ist; andernfalls wiederholen wir das Vorgehen. An einem Beispiel wird die Methode sofort ersichtlich.

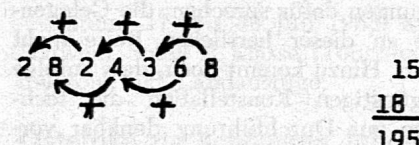

oder 15 Summe der ungeraden Ziffern +81 vertauschte Summe der geraden Ziffern

gültig, falls die Ziffemsummen kleiner sind als 100, was praktisch immer der Fall ist.

IB

 $195 \Rightarrow 96$ 

#### 7 Kontrolle von grossen Multiplikationen mit Hilfe der Neunundneunzigerprobe

Wie für die Neunerprobe gilt auch für die Neunundneunzigerprobe die Regel, dass mit diesen Resten gerechnet werden kann wie mit gewöhnlichen Zahlen.

#### 667489 × 863041 31 x 58

#### 576070374049  $1798 \implies 16$

Man beachte, dass diese Kontrolle viel zuverlässiger ist; insbesondere erkennt sie auch Fehler, die entstehen beim Vertauschen zweier Ziffern oder bei falschem Untereinanderschreiben von Zwischenprodukten.

#### 8 Symmetrische Multiplikation

Da man bei der Neunundneunzigerprobe stets zwei zweiziffrige Zahlen multiplizieren muss, sei hier kurz ein längst bekanntes Multiplikationsverfahren angegeben, das zum Resultat führt, ohne dass vorgängig Zwischen-Produkte aufzuschreiben sind.

> Die Faktoren werden meist untereinandergeschrieben.

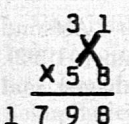

1. Schritt: Produkt der beiden Einer

 $[1 \times 8 = 8,$  schreibe 8]

2. Schritt: Summe der Kreuzprodukte aus Einern und Zehnem + Uebertrag des 1. Schrittes

> $[1 \times 5 + 3 \times 8 = 29 + 0 = 29,$ schreibe 9, behalte 2]

3. Schritt: Produkt der beiden Zehner + Uebertrag des 2. Schrittes

 $[3 \times 5 + 2 = 17,$  schreibe 17]

Natürlich lässt sich diese Multiplikation auch ganz leicht in der gewohnten Schreibweise, durch das Nebeneinanderstellen der Faktoren, ausführen.

#### 31 X 58

1798

Die gezeigten Methoden einer Neuner- und Neunundneunzigerprobe können nur dann mit Erfolg im Klassen-Unterricht verwendet werden, wenn der Lehrer sich von der alten Darstellungsform löst und sich selbst das Bestimmen des Neunerrestes im dargestellten Sinne zu eigen macht. Dann erst wird klar, dass eine Neunerprobe für Additionen und kleinere Multiplikationen rasch und mündlich gemacht werden kann. Wenn der Schüler erkennt, dass man mit dem Neunerrest rechnet wie mit den zugeordneten Zahlen, so wird ihm auch die Verallgemeinerung auf eine Neunundneunzigerprobe nicht schwer fallen.

An den hier folgenden, zufällig zusammengestellten Zahlen kann sich jedermann bereits üben im Bestimmen des Neuner- oder Neunundneunzigerrestes von Zahlen und Blöcken. Zudem liefern sie ein gutes Grundmaterial zum Erstellen von Zahlentafeln, die dem mündlichen Unterricht zugrunde gelegt werden können.

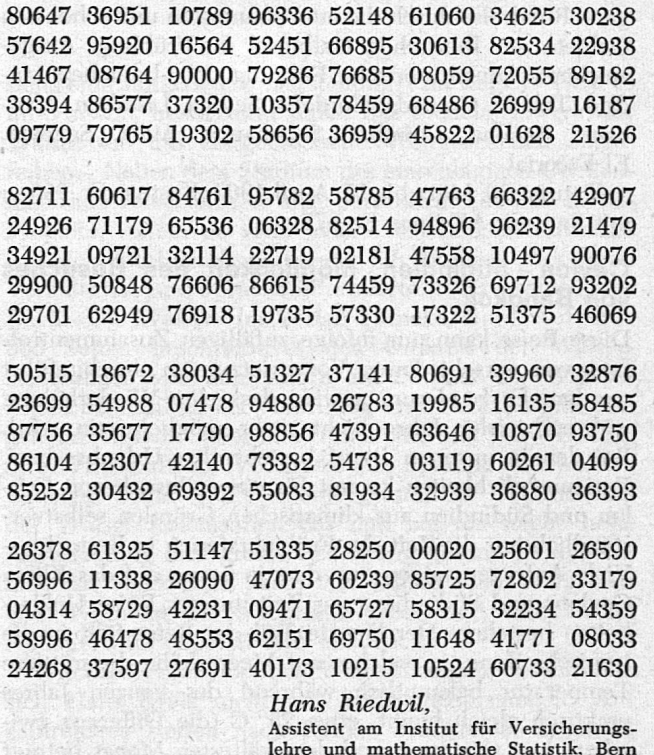

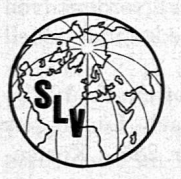

# Studienreisen 1963 des Schweizerischen Lehrervereins

#### Allgemeine Bestimmungen

Bei allen Reisen ist jedermann teilnahmeberechtigt, also Mitglieder und Nichtmitglieder des SLV sowie deren Freunde und Bekannte, die ausserhalb unseres Berufes stehen. Eine frühe Anmeldung ist sehr empfehlenswert, da wegen der beschränkten Teilnehmerzahl oft nicht alle Interessenten berücksichtigt werden können. Unter

Umständen ist eine provisorische Anmeldung empfehlenswert. Wir verlangen keine Einschreibegebühr. Die erste Anzahlung hat jeweils erst zwei bis drei Monate vor Reisebeginn zu erfolgen. Bis dahin ist ein allfälliger Rückzug der Anmeldung ohne Kosten möglich. Nachher kann eine sog. Risikoversicherung zu günstigen Bedingungen abgeschlossen werden.

#### Frühjahrsreisen 1963

Beirut- Damaskus - biblische Stätten in Jordanien (Jericho, Jerusalem, Bethlehem) - Petra -Israel

Vierte Durchführung. Neu ist der Besuch von Petra. Palmsonntag in Jerusalem-Bethlehem. Karfreitag am See Genezareth.

Datum: 30. März 1963, nachmittags, bis 15. April 1963. Kosten: Fr. 1975.-; mit Swissair-AK-Bons Fr. 1675.-.

#### Zauberhaftes Marokko

Zweite Durchführung. Direktflug mit Caravelle Schweiz - Casablanca-Schweiz. Besuch auch des Anti-Atlas (Agadir, Taroudant).

Datum: 31. März bis 14. April 1963 (16 Tage). Kosten: Fr. 1375.-.

#### Sardinien

Grosse, nicht anstrengende Rundfahrt durch ganz Sardinien, die Insel zwischen Gestern und Morgen, zur schönsten Jahreszeit.

Datum: 1. bis 12. April 1963. Kosten: Fr. 725.-.

#### Südspanien - Portugal - Kastilien

mit Swissair-Flug Zürich - Madrid - Zürich. Ausgewogene Rundreise durch die interessantesten und schönsten Gebiete der Iberischen Halbinsel im Frühling. Ausgezeichnete kunsthistorische Führung. Wir besuchen Madrid, Toledo, Granada, Cordoba, Sevilla, Lissabon, Alcobaca, Batalha, Coimbra, Salamanca, Avila, Segovia, El Escorial.

Datum: 30. März bis 15. April 1963. Kosten: Fr. 995.-; mit Swissair-AK-Bons Fr. 875.-.

#### Ceylon - Südindien. Möglichkeit des Besuches von Bangkok

Diese Reise kann nur infolge zufälligen Zusammentreffens von verschiedenen Voraussetzungen durchgeführt werden. Es ist darum gewiss, dass eine Wiederholung während vieler Jahre nicht mehr möglich sein wird. Bei den in unserem Beruf bestehenden Urlaubs- bzw. Ferienmöglichkeiten kommt für einen Besuch von Cey-Ion und Südindien aus klimatischen Gründen selbstverständlich nur die Zeit der Frühjahrsferien in Betracht. - Viele Anfragen zeigen uns, dass in bezug auf das Klima Ceylons und Südindiens zur Zeit unserer Reise Unklarheiten bestehen. Der längste Teil der Reise fällt in die tropische Zone, in welcher auf Meereshöhe die mittlere Temperatur bekanntlich während des ganzen Jahres praktisch gleich bleibt, etwa 25° C (die Differenz zwisehen dem wärmsten und dem kältesten Monat beträgt z. B. in der Hauptstadt Ceylons, in Colombo, nur 1,7° und in Madras in Südindien nur 7,4°). Mit der Zunahme der Höhe über Meer nehmen auch in den Tropen die Temperaturen fühlbar ab. Dies wird sich bei uns während des grössten Teiles der Rundreise auf Ceylon und Südindien (Dekkan) stark bemerkbar machen. Wir können also feststellen, dass die uns erwartenden Temperaturen sehr gut erträglich sind. Diese werden erst unangenehm durch eine starke Luftfeuchtigkeit, welche in Ceylon und Südindien bekanntlich vom Monsun bestimmt wird. Da der Regenmonsun jedoch erst im Mai (in Colombo), im Juni (in Südindien) und im Juli (in Bombay) beginnt, wird unsere Reise auch in dieser Beziehung noch in eine gute Zeit fallen. Zusammenfassend können wir also erkennen, dass auch die

klimatischen Bedingungen dafür sprechen, die Gelegenheit zur Teilnahme an dieser herrlichen Reise nicht vorbeigehen zu lassen. Hinzu kommt noch, dass zufolge einer einmaligen günstigen Konstellation die technischen Bedingungen zur Durchführung denkbar vorteilhaft sind. Nicht zuletzt gilt dies für das Flugzeug. Trotz des günstigen Preises fliegen wir mit dem vielleicht besten Flugzeug der letzten Propellertypen, mit einer DC-6B, und überdies mit einer ausgezeichneten und sehr bewährten europäischen Fluggesellschaft.

Datum: 30. März bis 21. April 1963. Kosten: Aufenthalt auf Ceylon im Hotel «Mount Lavinia» und achttägige Rundfahrt Ceylon Fr. 2800.-. Aufenthalt auf Ceylon und je achttägige Rundfahrt in Ceylon und in Südindien Fr. 3300.-. Aufenthalt auf Ceylon, achttägige Rundfahrt Ceylon und Ausflug nach Bangkok Fr. 3115.—.

#### Sommerferien 1963 Griechenland (Attika, Böotien, Peloponnes)

Hinfahrt mit Orientexpress (Schlafwagen). Rückfahrt Seeweg nach Venedig. Wiederholung der so erfolgreichen Reise 1962 mit genau gleicher Route und zur genau gleichen Zeit. Wiederum lernen wir die herrliche Landschaft und die wundervollen Kunstschätze Hellas' mit einem schweizerischen Kunsthistoriker kennen. Ausgewogene, nicht anstrengende Studien- und Ferienreise mit zwei Badetagen im Peloponnes. Beste Hotels. Schiff 2. Klasse (nicht Touristenklasse).

Datum: 18. Juli bis 4. August 1963. Kosten: Fr. 1250.-.

#### Fjell und Fjorde Westnorwegens

Wiederholung der Reise 1962. Der Aufenthalt in der grandiosen Landschaft und der weiten Hochfläche wurde um zwei volle Tage verlängert.

Variante A: Busrundfahrt Oslo - Andalsnes - Alesund - Geiranger - Bergen - Oslo (wie im Sommer 1962). Kosten: Fr. 1325.- mit Aufenthalt in Kopenhagen und Schlafwagen auf der Hin- und Rückreise.

Variante B: Mit ungefährlichen und nicht anstrengenden Wanderungen in Jotunheimen während 5 Tagen. Bei dieser Variante sind nur noch ganz wenige Plätze frei. Kosten: Fr. 1225.—. Bei beiden Reisen ist die Rückreise über Frederikshavn (ohne Kopenhagen) möglich, wobei sich der Pauschalpreis um Fr. 75.- reduziert.

Datum beider Reisen: 13. bis 31. Juli 1963 (19 Tage).

#### England - Schottland - Hebriden mit Privatautos und für Mitfahrer

Diese Reiseart hat sich für alle Teilnehmer, Autohalter und vorher unbekannte Mitfahrer, ausserordentlich bewährt. Wir besuchen ausgiebig und ohne ermüdende Etappen die romantischen Gebiete des Nordens von Grossbritannien. Tagsüber kann man wieder individuell reisen.

Datum: 14. Juli bis 10. August 1963. Kosten: Fr. 1245 für Autohalter plus Fähregebühr je nach Länge des Autos. Fr. 1530.- für Mitfahrer (inkl. Fr. 285.- Kostenbeitrag an Autohalter).

# Kreuzfahrt nach Griechenland – Türkei

Bekanntlich bringt nichts mehr Erholung als eine Seereise auf einem guten, geräumigen und sauberen Schiff in guter Klasse. Wir reisen ab Triest und zurück bis Venedig mit M/s «San Giorgio» der italienischen Gesellschaft Adriatica, machen Landausflüge in Athen, Istanbul (zwei volle Tage), Izmir (Smyrna).

Datum: 17. bis 30. Juli 1963. Kosten: Fr. 1175. – ab Schweiz, Schiff 2. Klasse (Touristenklasse Fr. <sup>220</sup> - Reduktion) inkl. Landausfüge.

#### Ostafrika zur schönsten Jahreszeit

Diese ist tatsächlich der Sommer und nicht die Zeit unserer Frühjahrsferien. Unsere einmalige Reise mit Douglas DC-6B dauert volle 24 Tage, hat einen fast dreitägigen Aufenthalt in Addis Abeba eingeschlossen und ermöglicht in Ostafrika folgende Varianten:

Variante A: 10 Tage Tier- und Photosafari in den Tierreservaten Nairobi, Amboseli, Manyara, Ngorongo, Momella, Tsavo.

Variante B: 11 Tage Safari mit wissenschaftlicher Führung durch den bekannten Zoologen Herrn Prof. Dr. H. Graber in den gleichen Tierreservaten wie A, jedoch an Stelle von Tsavo zwei Tage im Serengeti-Tierpark.

Variante C: 6 Tage in den gleichen Tierreservaten wie A, jedoch ohne Momella, dafür Besteigung des höchsten Berges Afrikas, des 6010 m hohen Kilima-

# Dr. Hans Kreis † 1885-1962

Es hat in der Lehrerschaft immer wieder Kollegen gegeben, die über die beruflichen Pflichten hinaus einem weiteren Zweig geistiger Betätigung, sei es in Wissenschaft oder Kunst, ihr Interesse zuwandten und dadurch bleibende Werte schufen. Ein solcher Kollege war Hans Kreis.

Von 1901 bis 1905 besuchte er das Seminar Küsnacht; hernach studierte er an der Universität Zürich Geschichte und hörte zugleich die Vorlesungen für künftige Sekundarlehrer. Längere Aufenthalte in Paris und London ergänzten seine Ausbildung. Im Frühjahr 1909 erwarb er sich den Doktortitel mit einer Dissertation über «Die Grafschaft Baden im 18. Jahrhundert», und im Herbst desselben Jahres bestand er die Sekundärlehrerprüfung. Von 1910 bis 1950 amtete er im Schulhaus Feldstrasse in Zürich 4. Mit Geschick und grosser Gewissenhaftigkeit führte er seine Klassen. Er galt als ein strenger, aber gerechter Lehrer. Wie er an sich selbst hohe Anforderungen stellte, verlangte er auch von seinen Schülern vollen Einsatz. Ehemalige Schüler bezeugen, in welch hohem Masse sie durch seinen Unterricht gefördert wurden und dass ihnen ihre sichern Kenntnisse - besonders in französischer Sprache - später, auch im Berufsleben, sehr zustatten kamen.

Neben der Arbeit in der Schule verfasste Hans Kreis mehrere z. T. umfangreiche geschichtliche Darstellungen. Es seien hievon erwähnt: «Die Freiherrschaft Sax-Forstegg als zürcherische Landvogtei (1615-1798)», erschienen im «Zürcher Taschenbuch 1923», eine Abhandlung über «Die Lehrerbildung im Kanton Zürich», erschienen im «Pädagogischen Beobachter», femer ein Beitrag in der «Festgabe zur Jahrhundertfeier der zürcherischen Volksschule», umfassend die Jahre 1845-72.

Nach seinem Rücktritt vom Schuldienst beschäftigte sich Hans Kreis intensiv mit dem Studium der umfangreichen Literatur über die Walser. Da diese Publikationen vorwiegend nur einzelne Siedelungen oder eine Seite des vielfältigen Problems betrafen, entschloss er ndscharo unter Führung eines kundigen schweizerischen Bergsteigers. Bei jeder der drei Varianten kommen die Teilnehmer natürlich in reichem Masse in Kontakt mit der Negerbevölkerung. Bei allen Varianten kommt noch ein zusätzlicher viertägiger Aufenthalt in Nairobi hinzu, der für Ausflüge nach dem Norden (Aberdara-Berge, Nyeri, Trêetops-Baumhotel) oder an den Indischen Ozean (Mombasa, Sansibar) benützt werden kann. Also wirklich ein herrliches und seltenes Programm.

Datum: 18. Juli bis 10. August 1963. Kosten: Variante A Fr. 2990.-. Variante <sup>B</sup> (Serengeti) Fr. <sup>120</sup> - Zuschlag. Variante C (Kilimandscharo) Fr. 85.- Zuschlag.

#### Detailprogramm und Anmeldung

Das ausführliche Detailprogramm aller Reisen 1963 kann bezogen werden beim Sekretariat des SLV, Beckenhof-Strasse 31, Postfach Zürich 35 (Tel. 051/28 08 95), oder bei Kollege Hans Kägi, Waserstrasse 85, Zürich 7/53 (Tel. 051/47 20 85), wo auch alle Auskünfte erteilt und die Anmeldungen entgegengenommen werden. H. K.

sich, eine umfassende Darstellung «zu wagen» (wie es im Vorwort heisst) und dabei das Siedelungswerk der Walser «in das zeitgenössische Weltgeschehen einzureihen». Neben dem Studium des einschlägigen Quellenmaterials verschaffte er sich persönlich Einblick in das Problem, indem er viele Walsersiedelungen aufsuchte und sich durch Umfrage bei der Bevölkerung über deren Verhältnisse und Sprache informierte. 1958 erschien sein Buch «Die Walser» im Verlag Francke, Bern. Auf über 300 Seiten beschreibt es den Umkreis der Walsersiedelungen von den Tälem am Südfuss der Walliser Alpen bis hinüber ins Vorarlberg und Tirol. Es gibt eingehend Auskunft über ihre Geschichte und Entwicklung, ihre Wirtschaft, ihr Volkstum, ihre Sprache und weitere Belange. Damit stellt es eine gründliche Gesamtschau der Walser Kolonisation dar und hat als solche hohe Anerkennung und grosse Beachtung gefunden, so sehr, dass das Werk nach kaum vier Jahren schon vergriffen war. Noch ist die Nachfrage gross, und eine zweite Auflage wäre offénbar sehr erwünscht.

Wie die Besuche bei den Walsem zeigen, beschränkte sich Hans Kreis nicht auf Stubengelehrsamkeit. Auf zahlreichen Reisen nach Italien, Frankreich, England, Belgien, Holland und Oestereich suchte er die Kunst-Stätten auf und erwies sich dabei als geschätzter Begleiter, wusste er doch über die Kunstwerke und deren Schöpfer eingehend Bescheid. Ausser den bildenden Künsten stand ihm auch die Musik nahe. Auf seinem Flügel spielte er mit Hingabe die Werke seiner Lieblingskomponisten.

So erwies sich Hans Kreis als eine Persönlichkeit mit gediegener Bildung und regem geistigem Interesse, und die Begegnung mit ihm war stets ein Gewinn. Bei all seinem Wissen und Können war er von sympathischer Bescheidenheit. Sein Hinschied (13. September 1962) war Erlösung von langem Leiden; doch bleibt er ein schmerzlicher Verlust für seine Freunde und Kollegen, vor allem aber für seine Gattin, mit der er in bestem Einvernehmen lebte. E. Sch.

### 50 Jahre Sektion Appenzell des SLV

Vorbemerkung: 1962 konnte die Sektion Appenzell auf 50 Jahre ihres Bestehens zurückblicken. In den nachstehenden Ausführungen soll festgehalten, werden, was aus der Vereinsgeschichte weitere Kreise interessieren mag.

#### Vorgeschichte und Gründung der Sekfion

Der appenzellische Lehrerverein ist aus privater Initiative entstanden. In der ersten Hälfte des letzten Jahrhunderts wurden an der Kantonsschule in Trogen auch Lehrer ausgebildet. Der Gründer unserer höchsten Schule, Johann Kaspar Zellweger, hatte sich persönlich dafür eingesetzt, dass eine Seminarabteilung angegliedert werde. Anlässlich der Patentierung in Trogen im Jahre 1824 lud Zellweger alle anwesenden Schullehrer zum Nachtessen ein. Dieses ungezwungene Zusammensitzen muss nachhaltig gewirkt haben; allgemein wurde der Wunsch laut, die Lehrer möchten vermehrt zu solchen Aussprachen zusammenkommen. So entstanden, anfänglieh unter dem Patronat aufgeschlossener Geistlicher, weitere Konferenzen. Die ersten Tagungsorte waren Trogen und Waldstatt. Die Lehrer trafen sich monatlieh einmal, ausserhalb der Schulzeit. 1829 fand in Teufen die erste Generalkonferenz statt, welche mit gutem Recht als erste Kantonalkonferenz angesprochen werden kann.

Beziehungen mit dem SLV bestanden schon lange vor der Gründung der Sektion. Waren doch an der Gründungsversammlung in Lenzburg, 1849, die beiden Appenzeller Rohner aus Herisau und Hohl aus Teufen anwesend. Sie erstatteten über ihre eindrücklichen Erlebnisse daheim ausführlich Bericht. Auch die spätem Delegiertenversammlungen des SLV wurden regelmässig besucht. So bedurfte es nur eines kleinen Anstosses zur festem Bindung an den SLV. Die Ortskonferenz Hundwil-Stein lud den Kantonalvorstand 1910 ein, «die Gründung eines festorganisierten appenzellischen Lehrer-Vereins anzustreben und der nächsten Kantonalkonferenz einen Statutenentwurf vorzulegen». Schon am 10. Juni 1912 wurden in Waldstatt die entscheidenden Beschlüsse gefasst und der Beitritt zum SLV vollzogen. Seither ist der Lehrerverein von Appenzell A.-Rh. identisch mit der Sektion Appenzell des SLV. Er umfasst sämtliche Lehrkräfte von der Primär- bis zur Kantonsschule und stellt so eine geschlossene Körperschaft dar. (Die Arbeitslehrerinnen bilden einen eigenen Verband, der enge Beziehungen mit dem Lehrerverein unterhält.)

#### Der Kampf um die materielle Besserstellung

Die erste Aufgabe der jungen Sektion bestand darin, dem Lehrer jene Stellung zu verschaffen, auf welche er kraft seines Auftrags und seiner Leistung ein Anrecht hatte. Vor dem Ersten Weltkrieg bewegten sich die Jahreslöhne der Primarlehrer unter 2000 Fr., zuzüglich Freiwohnung im Schulhaus. Trotzdem mussten sich die aktivdienstleistenden Kollegen einen Soldabzug bis zu 60 Vo gefallen lassen, d. h. die Gemeinde als Arbeitgeber kürzte den Zahltag um den entsprechenden Betrag. Noch 1917 konnte dem Vorschlag des Kantonalvorstandes, es solle kein Primarlehrer eine Stelle unter 2500 Fr. + Wohnung annehmen, nicht nachgelebt werden.

Das Jahr 1918 bildet einen Markstein in der materiellen Sicherung des appenzellischen Lehrers. Nach langen und zähen Verhandlungen im Regierungs- und Kantonsrat hatte die Landsgemeinde über ein neues

Gesetz abzustimmen, das den Titel «Beteiligung des Staates an den Lehrerbesoldungen» erhielt. Es wurde angenommen und verschaffte dem Lehrer einen Staatsbeitrag von maximal 500 Fr. Die Hauptlast der Besoldung hatte nach wie vor die Gemeinde zu tragen. An diesem Grundsatz wird heute noch festgehalten.

Das neue Gesetz brachte aber noch eine weitere Be-Stimmung, welche sich in der Folge für die ganze Lehrerschaft vorteilhaft auswirken sollte. Die Ausrichtung der Kantonszulage wurde nämlich an die Bedingung geknüpft, dass die Gemeinden im Gesetz fixierte Mindestlöhne auszurichten hatten. Theoretisch blieb es jeder Gemeinde frei, unter diesen Ansätzen zu bleiben. In Wirklichkeit konnte sich dies keine leisten, weil sonst überhaupt kein Lehrer sich gemeldet hätte. Unser Kanton ist bis heute ohne Besoldungsgesetz geblieben. Alle grossen Verbesserungen wurden auf dem Umweg über die Landsgemeinde erzielt, wobei immer zwei Ziele im Auge behalten werden mussten: Erhöhung der Kantonszulage und Angleichung der Mindestendgehalte an die veränderten Lebenskosten. Prozentual ist kaum eine Verschiebung eingetreten zwischen den Besoldungsanteilen des Kantons und der Gemeinde. Die Fortschritte, die bei jeder Revision des Landsgemeindegesetzes erreicht wurden, lassen sich unschwer ablesen aus der Zusammenstellung der jeweils im Gesetz vorgeschriebenen Mindestendlöhne und der dann auszurichtenden Kantonszulage, welche direkt dem Lehrer überwiesen wird.

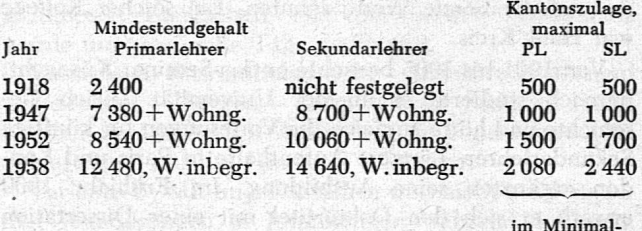

endgehalt inbegriffen

Es muss beigefügt werden, dass die meisten Gemeinden die im Gesetz verankerten Endzahlen überschritten haben, zum Teil sogar ganz erklecklich. Als Folge der Gemeindeautonomie in Besoldungsangelegenheiten ergibt sich für die 20 Gemeinden eine recht buntscheckige Statistik, in der selten auch nur zwei Gemeinden genau gleich aufgeführt werden können.

Noch mühsamer als die Lohnkämpfe gestalteten sich diejenigen um die Pensionen. Jahrzehntelang fehlte vielenorts die Erkenntnis, dass der Staat als Arbeitgeber die Pflicht habe, dem Lehrer zu einem einigermassen sorgenfreien Lebensabend zu verhelfen.

1884 wurde nach langem Zögern durch Verschmelzung dreier bestehender Kassen: Lehrerwitwenkasse seit 1840, Alterskasse seit 1848 und Unterstützungskasse seit 1875, die Lehrerpensionskasse gegründet. Verbissen wurde immer wieder gerungen um einen gerechten Verteilungsschlüssel zwischen Gemeinde, Kanton und Mitglied bei der Entrichtung der Prämien; um eine Angleichung der Renten an die gestiegenen Lebenshaltungskosten, um die saubere Trennung zwischen Pensionskasse und AHV, um Deckungskapital- oder Umlageverfahren, um feste oder prozentuale Prämien und Renten.

Auch hier mag eine Zusammenstellung - raumeshalber nur für die Primarlehrer - zeigen, wie die Entwicklung vor sich ging.

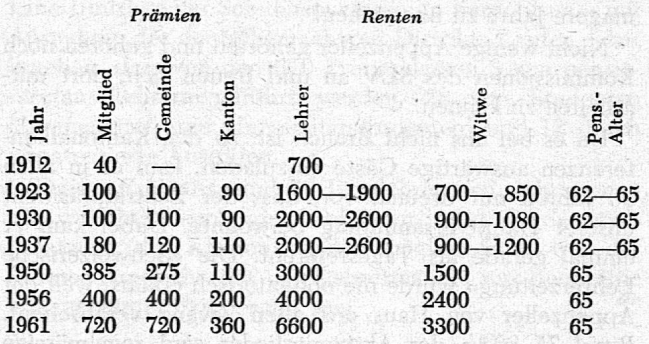

Die Rentenansätze von 1961 kommen erst mit dem 1. Januar 1965 voll zur Auswirkung. Zu den angeführten Renten ist die AHV hinzuzurechnen. Leider gelang es bis heute nicht, für die Altrentner eine Lösung zu finden, welche den veränderten Lebenshaltungskosten entspricht.

Ohne jede staatliche Unterstützung unterhält der Lehrerverein eine Sterbefallkasse, in welche jedes Mitglied einen Jahresbeitrag von zurzeit Fr. 6.- bezahlt. Bei Sterbefällen erhalten die Hinterlassenen ein Sterbegeld von Fr. 400.-, eine Summe, die wohl bescheiden aussieht, aber trotzdem jeweilen hochwillkommen ist. Die Hilfskasse hat schon oft segensreich gewirkt, wenn Not am Mann war. Lange stand sie auf schwachen Füssen, erst in den zwanziger Jahren wurde sie kräftig geäufnet und verfügt heute über ein Vermögen von rund Fr. 15 000.-.

#### Schutz der Mitglieder

Zeitweise stand diese Aufgabe im Vordergrund. So galt es in den Krisenjahren, einem unvernünftig starken Lohnabbau zu wehren. Dabei musste immer gemeindeweise vorgegangen werden; ein Erfolg war nur dort zu erreichen, wo die Lehrerschaft selbst geschlossen hinter den Begehren stand. Ungefähr zu gleicher Zeit musste dem Lehrstellenabbau gewehrt werden, wo er einfach dadurch herbeigeführt werden wollte, dass man Lehrkräfte auf die Strasse stellte. Es bedurfte unglaublicher Anstrengungen des Vorstandes, alle gefährdeten Kollegen vor unverschuldeter Stellenlosigkeit zu bewahren.

Etwelche Schwierigkeiten bereitete es auch, in Zeiten des Lehrerüberflusses den appenzellischen Kandidaten zu Stellen zu verhelfen. Die Gemeinden waren und sind in der Wahl der Lehrkräfte frei. Freilich hat die Landesschulkommission noch die Wahlfähigkeit zu erteilen. Es hielt aber immer schwer, von den Gemeinden getroffene Wahlen nicht zu sanktionieren, wenn die beruflichen Voraussetzungen des Kandidaten genügten.

Recht ungern trat der Lehrerverein als Gewerkschaft auf. Doch, als 1920 in Heiden nach einer abgelehnten Besoldungsvorlage, welche eine dringend nötige Gehaltsverbesserung gebracht hätte, gleich sechs junge Kollegen ihre Kollektivkündigung einreichten, stellte sich der Lehrerverein geschlossen hinter die bedrängten Lehrer und verhängte die Sperre über die Gemeinde mit dem Erfolg, dass alle Kollegen ihre Stellen behielten und in der Folge auch die Besoldungen erhöht wurden. Der damals vorsorglicherweise bereitgestellte «Kampffonds» wurde als Hilfskasse weitergeführt.

In den dreissiger Jahren bemühte sich der Lehrerverein, ein Freizügigkeitsabkommen zwischen den ost-

schweizerischen Kantonen zu erwirken. Nach vielen zeitraubenden Besprechungen und Sitzungen musste die Aussichtslosigkeit dieser Bestrebungen eingesehen und die Arbeit abgebrochen werden. Die Nachkriegszeit sorgte dann von selbst für eine Oeffnung der vordem streng geschlossenen Schranken.

#### /mierer Aushau

Gleichzeitig mit der Gründung der Sektion Appenzell des SLV erfolgte durch den Kanton die Schaffung des Berufsinspektorates. Der erste hauptamtliche Inspektor hatte wahrlich keine leichte Aufgabe. Er nahm es aber mit seinen Pflichten sehr emst und bemühte sich beharrlich, langsam die appenzellische Schule auf einen Stand zu bringen, der sich sehen lassen durfte. In enger Zusammenarbeit mit dem Lehrerverein, dessen Aktivmitglied der Schulinspektor war, wurde Stein um Stein gelegt zu einem tragbaren Fundament. Die Schaffung eines Schulgesetzes allerdings gelang nicht. Die Landsgemeinde fürchtete einen kantonalen Schulvogt und ein Abbröckeln der Gemeindeautonomie und brachte jede Vorlage zu Fall. Bachab geschickt wurden die den Stimmberechtigten vorgelegten Schulgesetze von 1836, 1860, 1894, 1900, 1904, 1909 und 1920. 1935 behalf man sich mit einer vom Kantonsrat erlassenen Schulver-Ordnung, welche noch heute gilt. Selbstverständlich sind auch bei uns Lehrpläne und Lehrmittel kantonal verbindlich. Dem Lehrer bleibt immer noch eine grosse Bewegungsfreiheit, die sich auf die Schularbeit im allgemeinen günstig auswirkt. Verbesserungen im Schulwesen werden meist zuerst auf Gemeindeboden ausprobiert. Bewähren sie sich, so kann mit einem allmähliehen Reifungsprozess im ganzen Kanton gerechnet werden. So sind die Halbtagschulen im Schwinden begriffen, ausgebaute Abschlussklassen werden gebildet, Spezialklassen eingeführt. Der Hauswirtschaftsunterrieht für Mädchen ist im ganzen Kanton obligatorisch. Freiwillige Handfertigkeitskurse für Knaben finden mehr und mehr Eingang.

Mit dem Kurswesen befasste sich der Lehrerverein nicht; er überliess dies dem Verein für «Handarbeit und Schulreform» oder im Schosse der Bezirkskonferenzen gebildeten Arbeitsausschüssen.

#### Die Lehrerschaft

Unser Kanton war nie in der Lage, nur einheimische Lehrkräfte anzustellen. Unser Vertragsseminar ist Kreuzlingen; mit dem Thurgauer Patent erwirbt man sich ohne weiteres die appenzellische Wahlfähigkeit. Bei uns amten aber recht viele Lehrkräfte, die ihre Ausbildung in Rorschach, Chur und Schiers, vereinzelt auch in Unterstrass genossen. Die uneinheitliche Zusammen-Setzung des Lehrkörpers wirkt sich nicht nachteilig aus. Klagen wegen Ueberfremdung wurden denn auch immer nur laut, wenn einheimische Kandidaten vor ausserkantonalen zurückzustehen hatten. Wurde es gar zu arg, so versuchte die Landesschulkommission einen schärfem Maßstab anzulegen bei der Erteilung der Wahlfähigkeit.

Der Anteil der Nichtappenzeller, nach ihrem Bürgerbrief, erreichte 1946 einen Tiefstand mit 37 %. 1961 waren es wieder 52 ®/o.

Nach dem Zweiten Weltkrieg setzte eine Massenabwanderung ein nach den Kantonen, in denen «Milch und Honig» fliesst. Zwischen 1948 und 1958 z.B. mussten von den Gemeinden bei einem Total von 140 Primarlehrstellen deren 124 neu besetzt werden. Die Abgewanderten verschwanden hauptsächlich nach den beiden Basel, Thurgau und St. Gallen. Erst in den letzten 15 Jahren hat der Anteil der Primarlehrerinnen stark zugenommen; doch machen die weiblichen Lehrkräfte noch immer eine schwache Minderheit des Lehrkörpers aus.

#### Beziehungen zun» SLV

Diese waren immer gut und wurden gepflegt. In den ersten Jahren ihres Bestehens holte sich die Sektion mehrmals Rat beim Zentralpräsidenten, der eigens zu längern Besprechungen nach St. Gallen reiste.

Mit grosser Dankbarkeit stellen wir fest, dass der SLV gar manchmal mithalf, materielle Not zu lindern, sei es durch die Stiftung der «Kur- und Wanderstationen» oder durch die Lehrerwaisenstiftung. Allein aus diesen beiden Wohlfahrtseinrichtungen des SLV sind unserer Sektion in den letzten Jahren über Fr. 40 000. zugeflossen. Die aus dem Appenzellerland kommenden Beiträge nehmen sich dagegen bescheiden aus. Doch wurde die Lehrerwaisenstiftung regelmässig gespiesen

# Schulnachrichten aus den Kantonen

#### Baselland

Ans den Verhandlungen des Vorstandes des Lehreroereins Baselland vom 26. Dezember 1962 in Waldenburg

1. Reallehrer Martin Soom, in Dijon (Frankreich), der nach den Sommerferien 1963 sein Amt an der Realschule Muttenz antritt, wird auf den 1. Juli in den Lehrerverein aufgenommen.

2. Mitgliederbestand des Vereins auf den 31. Dezember 1962: Gymnasiallehrer 2, Reallehrer 164, Primarlehrer 467, Heimlehrer 12, Inspektoren 4, Arbeitslehrerinnen 60, Hauswirtschaftslehrerinnen 21, Lehrer an Berufsschulen (Gewerbeschule, Kaufmännische Berufsschule, Landwirtschaftsschule Ebenrain) 14, Verweserinnen 14, ehemalige Lehrer 3; Ehrenmitglieder 1, Pensionierte 113, Studierende 14, total 883 Mitglieder (davon 755 zahlende). Bei 115 Ein- und 56 Austritten ergibt sich für das vergangene Jahr eine Zunahme von 59 Mitgliedern. Die Austritte umfassen: Todesfälle 7, Wegzug 18, Studium 6, Verheiratung 24 und Berufswechsel 1.

3. Für die Führung eines Familienkassabuches zur Berechnung des Landesindexes der Konsumentenpreise haben sich 7 Kollegen gemeldet.

4. 285 Mitglieder haben bis Ende Jahr vom Bezuge der Gutscheinhefte für Stadttheater und «Komödie» Basel Gebrauch gemacht.

5. Der Vorstand beauftragt den Präsidenten, mit einem Kollegen zu reden, um ihn vor einer drohenden Entlassung zu schützen.

6. Der Kassier gibt bekannt, dass noch ein einziger Jahresbeitrag eines Kollegen ausstehend ist.

7. Vizepräsident Paul Müller, alt Rektor, Oberwil, und Hans Schacher, Primarlehrer, Waldenburg, haben dem Vorstand auf den Ablauf der jetzigen Amtsperiode ihre Demission angezeigt.

und dies schon zur Zeit, als jeder Appenzeller Lehrer äusserste Sparsamkeit üben musste, wollte er sich nicht in Schulden stürzen. Hatten wir doch nicht nur sieben magere Jahre zu überstehen!

Nicht wenige Appenzeller gehörten und gehören noch Kommissionen des SLV an und freuen sich, dort mitarbeiten zu können.

Da es bei uns nicht Brauch ist, zu den Kantonalkonferenzen auswärtige Gäste einzuladen, kam es in allen 50 Jahren nur dreimal vor, dass der Zentralpräsident unserer Hauptversammlung beiwohnte. Dabei kam er einmal gerade als Tagesreferent. Die «Schweizerische Lehrerzeitung» wurde nie obligatorisch erklärt, weil der Appenzeller von Haus aus allen Zwang verabscheut. Rund 75-80 °/o der Aktivmitglieder sind regelmässige Bezüger der SLZ.

Zweimal in den letzten 50 Jahren hatten wir Gelegenheit, eine Dankesschuld etwas abzutragen, indem wir die Delegierten des SLV zu uns einluden. 1938 tagten sie in Heiden, 1961 in Herisau. Von beiden Tagungen kehrten die Gäste zufrieden und frohgestimmt zurück. **HF** 

8. Der Vorstand legt die ersten der Jahresversammlung 1963 zu unterbreitenden Beschlüsse betreffend die Statutenrevision des Lehrervereins fest.

9. Schulinspektor Dr. Emst Martin legt dem Vorstand auf unsern Wunsch hin eine ausführliche Uebersicht und den Werdegang seiner im Jahre 1963 im Francke-Verlag, Bern, erscheinenden Dissertation «Grundformen des Gegenstandsbezuges im Unterricht» dar. Alle Vor-Standsmitglieder sind beeindruckt von den umfassenden philosophisch-pädagogischen Untersuchungen und Folgerungen des Verfassers. Es wird beschlossen, der Erziehungsdirektion nahezulegen, nach Erscheinen der wissenschaftlichen Arbeit das für jeden Lehrer und jede Lehrerin wertvolle Werk gratis oder wesentlich verbilligt abzugeben.

10. Der Präsident orientiert den Vorstand über den Schweizerischen Lehrertag 1963 in Bern, über die Plenarsitzung der NAG und über die Sitzung des Stiftungsrates des Pestalozziheims Neuhof.

11. Von «Ungenannt» ist kurz vor Weihnachten der Unterstützungskasse des Lehrervereins der schöne Betrag von Fr. 300.- zugekommen. Der Vorstand verdankt dem edlen Spender diese Gabe herzlich. Sie wird mithelfen, in Lehrersfamilien oder bei betagten Kolleginnen und Kollegen Not zu lindem, wo solche durch Krankheit oder Unglück auch in der heutigen «guten» Zeit unverschuldet auftreten kann.

Ein gemeinsames Mittagessen vereinigt anschliessend an die Sitzung die Vorstandsmitglieder, die Inspektoren und sämtliche Gattinnen zur Abschlussfeier des Jahres 1962. Am Nachmittag berichtet Herr Heinrich Weber, pens. Rektor der Realschule Waldenburg, über «Schulen und Schulmeister in vergangener Zeit». Dem Historiker und Verfasser der «Geschichte von Waldenburg» gelingt es mühelos, alle Zuhörer mit einer durch langjährige Urkundenforschung aufs genaueste belegten Plauderei in seinen Bann zu ziehen. Herr Rektor Weber durfte für das Gebotene wie auch für seine frühere Tätigkeit als Protokollführer des Lehrervereins Baselland den herzlichsten Dank des jetzigen Vorstandes entgegennehmen. E. M.

#### Bern

#### Behebung des Lehrermangels im Bemer Jura

Eine Umfrage der Schulinspektoren im Berner Jura - mit Ausnahme des deutschsprachigen Distrikts Laufen - hat ergeben, dass von den 610 Primarklassen 3 von pensionierten Lehrern geführt werden, 28 von Studenten (Seminaristen und Universitätsstudenten) und 12 durch unpatentierte Aushilfen.

Da im Frühjahr rund 50 Junglehrer und -lehrerinnen die welschen Seminare absolvieren, wird die Normalbesetzung der Klassen wieder möglich und, wie der «Educateur» schreibt, der Lehrermangel nur noch eine unangenehme Erinnerung sein.

#### Solothurn

#### Einführung von Berufswahlklassen

Heute versucht man der Jugend den Weg ins berufliche Leben auf mannigfache Art zu erleichtern. Bei der grossen Zahl von Berufen ist es in der Tat auch nicht leicht, sich für diese oder jene Branche zu entscheiden. Oft fehlt es bei den bald der Schule entlassenen Kindern sowohl an der Neigung wie auch an der Eignung für eine bestimmte Beschäftigung oder eine eigentliche Berufslehre. Es ist deshalb zu begrüssen, wenn die obern Klassen der Volksschulen dieser nun einmal vorhandenen Tatsache Kechnung tragen und einen Wegweiser aufzustellen sich bemühen.

Eine dieser Möglichkeiten liegt zweifellos in der Schaffung von Berufswahlklassen. So errichtete die Stadt Crenchen mit Beginn des laufenden Schuljahres eine gemischte Sekundarschulklasse mit einem eigenen Klassenlehrer. Und die Gemeindeversammlung der Stadt Olfen beschloss am 20. Dezember 1962, auf den Frühling 1963 eine Berufswahlklasse einzuführen. Wie nun die stets lesenswerte lokale Elternzeitschrift, die «Grenchener Schulnachrichten» in Nummer 3 ihres XX. Jahrganges (Dezember 1962) darlegen, waren die bis heute gesammelten Erfahrungen vorzüglich. Für die Knaben wurde ein 9. Schuljahr zu einem eigentlichen «Berufsfindungsjahr» ausgebaut. Es wird den Schülern direkter Einblick in die zukünftige Arbeitswelt gegeben. An zwei Wochenhalbtagen werden die Knaben in industriellen oder gewerblichen Betrieben im Rahmen des möglichen mitarbeiten.

Diese aktiv erworbenen Grunderfahrungen sollen die Berufswahl erleichtern. Während eines Jahres werden die Schüler nach einem bestimmten Turnus an vier Arbeitsplätzen verschiedenster Richtung eingesetzt. Die aufgenommenen Eindrücke bilden gleichzeitig das Fundament für den Schulunterricht und für die notwendige allgemeine Bildung der jungen Persönlichkeit. Dieser Unterricht stützt sich ganz auf den wohldurchdachten Lehrplan der Sekundarschule, der unter anderem für den Werkunterricht der Knaben festhält:

Der Werkunterricht hat vorab eine bedeutende erzieherische Aufgabe. Er muss zu Exaktheit und stoffgerechtem Arbeiten führen. Zudem hat er die manuellen Fähigkeiten der Knaben zu fördern und zur Abklärung der künftigen Berufswahl beizutragen. Im dritten Schuljahr soll der Werkunterricht durch Betriebsbesichtigungen ergänzt werden, damit die Schüler einen bessern Einblick ins Berafshandwerkliche bekommen. Im übrigen ist der Werkunterricht auch in den Dienst der andern Unterrichtsfächer zu stellen.

Damit keine Kollision mit dem Mindestaltersgesetz vorkommt, hat das Volkswütschaftsdepartement des Kantons Solothurn generell die Bewilligung für Berufswahlklassen am 15. Juni 1962 erteilt. Selbstverständlich müssen die Jugendlichen vor seelischer und körperlicher Schädigung geschützt werden. Auch die Versicherungsfrage wurde zufriedenstellend gelöst, so dass man dieser Neuerung einen vollen Erfolg wünschen möchte! sch.

#### Lueg nit verby 1963

Dieses bekannte Solothurner Jahr- und Heimatbuch erscheint nun bereits in seinem 38. Jahrgang. Der unermiidliehe Herausgeber, alt Bezirkslehrer Albin Bracher in Biberist, trug wiederum eine Fülle bemerkenswerten Stoffes zusammen und steuerte selber auch seine gem gelesenen Aufsätze bei. Wir müssen den unverwüstlichen Optimismus unseres geschätzten Kollegen bewundem. Immer wieder findet er vorzügliche Mitarbeiter, er weiss das Verständnis für die Heimat, für gesundes Volkstum und die engere Geschichte geschickt zu fördern. Aus allem spürt man die Liebe zur Heimat, zu Familie, Schule und Volk. Kleinere und grössere Arbeiten legen beredtes Zeugnis für das fleissige Schaffen heimatkundlicher Mitarbeiter ab.

Wir beglückwünschen Albin Bracher zu seiner erspriessliehen Kalendertätigkeit und hoffen, dass er noch viele Jahre der Musse in guter Gesundheit gemessen kann. Der Verlag Werner Habegger in Derendingen liess der Ausstattung dieses beliebten Volkskalenders wiedemm alle Aufmerksamkeit zukommen. Seh. Seh. Seh.

#### Drei kürzlich erschienene Publikationen der Zürcher Kantonalen Kommission für Jugend- und Volksbibliotheken

Der Jahresbericht 1961 gibt Einblick in die Bestrebungen der unter dem Vorsitz von Fritz Brunner arbeitenden Kommission, insbesondere wie sie berät und hilft bei der Neugründung von Quartier- und Gemeindebibliotheken, samtliehe Büchereinkäufe aller von ihr betreuten Bibliotheken überprüft und dementsprechend die staatlichen Zuschüsse — <sup>1961</sup> waren es 64 842 Fr. — bemisst, Buchausstellungen veranstaltet, eine Lichtbildserie zur Bekämpfung des Schundes bearbeitet, die Bibliothekare auf kantonaler wie regionaler Ebene weiterbildet, Verzeichnisse selber schafft oder mit Rat und Tat unterstützt, bezirksweise alle Bibliotheken besucht, was die Kommissionsmitglieder nicht nur in die Alltagsarbeit der Bibliothekare Einblick nehmen lässt, sondern auch diesen Mut und Kraft für ihre wichtige, aber nicht immer leichte Arbeit gibt. Im Anhang sind alle bestehenden Gemeindesowie die Quartierbibliotheken der Pestalozzibibliothek mit den Namen der Leiter aufgeführt.

Das Einmaleins der Gemeindebibliothek. Eine Wegleitung - nur für Mutige - nennt sich das <sup>36</sup> Seiten umfassende Schriftchen. Was die Kantonale Kommission in ihrer Tätigkeit all die Jahre an Ratschlägen erteilt, an Erfahrungen gemacht, von der Planung über die Finanzierung, von der Einrichtung bis zur Ausleihe, liegt hier, in zwölf Kapitel gegliedert, vor. 75 namentlich aufgeführte Bibliotheken konnte die Kantonale Kommission seit 1954 entstehen sehen. 13 Photos erläutern und beleben den in der Hauptsache von Dr. F. Wendler im Auftrag der Kommission verfassten spritzigmuntern Text.

Die «Empfohlenen Bücher 1962» sind der Niederschlag der gewissen Zufälligkeiten unterworfenen Privatlektüre der Kommissionsmitglieder und einiger zugewandter Orte. Aber weil über die von den Rezensenten selbstgewählten Bücher hinaus Verlage und Buchhändler den Vertretern von Bibliotheken in der Hauptsache nur Bücher zur Lektüre empfehlen, von denen sie annehmen, dass sie sich für öffentliche Büchereien eignen, haben alle empfohlenen Titel mindestens zwei kritische Sichtungen überstanden. Die Ausgabe 1962 umfasst 120 Romane, 142 in neun Kapitel gegliederte Bücher aus der

Fachliteratur, ferner 90 Kinder- und Jugendbücher, ebenfalls aufgeteilt nach den Lesealtem. Diese Neuerscheinungen sind mit allen bibliographischen Angaben und je einer kurzen Charakteristik versehen.

#### SCHWEIZERISCHER LEHRERVEREIN

Sekretariat: Beckenhofstr. 81, Zürich, Telephon 280895 Schweizerische Lehrerkrankenkasse, Telephon 261105

Postadresse: Postfach Zürich 35

#### Max Byland, pädagogischer Sekretär der Aargauischen Erziehungsdirektion

Der Präsident des Aargauischen Lehrervereins ist mit Amtsantritt auf 1. Januar 1963 auf den neugeschaffenen Posten eines pädagogischen Sekretärs der Erziehungsdirektion des Kantons Aargau berufen worden. Wir gratulieren Kollege Max Byland herzlich und wünschen ihm zu dieser neuen Aufgabe Kraft und Befriedigung. Während der 17 Jahre seiner Präsidentschaft hat Max Byland auch die Verbindung zum Schweizerischen Lehrerverein aufs beste gepflegt. Während 9 Jahren gehörte er dem Ausschuss unserer Jugendschriftenkommission an. Für seine treuen Dienste danken wir ihm von Herzen.

Bis zur Wahl des Nachfolgers im Präsidium des Aargauischen Lehrervereins werden die Geschäfte vom Vizepräsidenten, Medard Sidler, Bezirkslehrer in Fahrwangen AG, geführt.

> Für den Leitenden Ausschuss des SLV: Th. Rjchner, Zentralsekretär

#### Stiftung der Kur- und Wanderstationen

#### Ferien-Wohnungstausch 1963

Liebe Kolleginnen und Kollegen,

obwohl der Wohnungstausch mit ausländischen Kollegen im vergangenen Jahr nicht über kleine Ansätze hinauskam, führt die unterzeichnete Geschäftsstelle diese Aktion in diesem Sommer wieder durch. Wir hoffen, sie durch entsprechende Werbung forcieren zu können. Als Tauschländer kommen vorläufig Deutschland, Holland, Dänemark, evtl. auch England, Oesterreich und Italien in Frage.

Wir bitten Interessenten, sich möglichst bald, spätestens aber his Mitte Februar, bei der Geschäftsstelle Heerbrugg unserer Stiftung zu melden, damit die Verzeichnisse der tausehwilligen Kollegen rechtzeitig an die betreffenden ausländischen Lehrerorganisationen weitergeleitet werden können.

Wir bitten um die Beantwortung folgender Fragen:

- 1. Name und Adresse;
- 2. landschaftlicher Charakter des angebotenen Tauschortes;
- 3. Personenzahl für die angebotene Wohnung;
- 4. Tauschzeit;
- 5. ähnliche Angaben für das gesuchte Objekt.

#### NACHTRAG ZUR 13. AUFLAGE DES REISEFÜHRERS

Mit dem Grossversand der Ausweiskarte wird auch der Nachtrag an die Mitglieder unserer Stiftung verschickt. Dank der freundlichen Mitarbeit vieler Kolleginnen und Kollegen

ist es möglich, diesmal einen etwas umfangreicheren Nachtrag zum In- und Auslandteil des Reiseführers herauszugeben. Wir danken allen jenen, die sich die Mühe nahmen, Adressen empfehlenswerter Gaststätten oder Zeltplätze der Geschäftsstelle zu melden, recht herzlich. Damit kann der Reiseberatungsdienst zugunsten der Benützer des Reiseführers ausgebaut werden. Wer von den Mitarbeitern nähere Auskünfte über die Hotels wünscht, kann diese gegen Ein-Sendung von 50 Rp. in Marken bei der Geschäftsstelle einholen.

> Für die Geschäftsstelle Heerbmgg SG (Tel. 071/7 23 44): Louis Kessely

#### Neuerscheinungen

Karlfried Graf Dürckheim: Der Alltag als Uebung. Hans-Huber-Verlag, Bern. 132 S. Brosch. Fr. 9.80.

Das Bändchen enthält drei Vorträge, die zusammen ein in sich geschlossenes Ganzes ergeben. Der Verfasser betont darin auf meisterhafte Weise, wie sehr der Mensch nicht nur eine Verantwortung gegen aussen habe zur Bewältigung der Welt und zur Betonung seines Ichs, sondern dass der Mensch ebensosehr seinen Alltag als ein Stück der Ewigkeit begreifen und heben solle. Nur der werde eine wahrhafte Person, der in sich durchlässig sei für das in ihm anwesende Sein. Verkrampfung, d. h. Blockierung des Wesens im Menschen durch ein Ich, das dem göttlichen Sein kein Vertrauen entgegenbringt, und formlose Aufgelöstheit, ein verantwortungsloses Sichgehenlassen, sind häufige Entartungserscheinungen der Gegenwart. Der Verfasser will dem Leser helfen, das Hinhorchen auf den ewigen Urgrund seiner selbst zu üben.

Wenn Diirckheim zur Stille und Einkehr bei sich selbst mahnt, meint er nicht einen spiesserhaften Quietismus, sondem eine Erfassung und Konzentration auf das Wesentliche.

Fliesst aus der Einsicht, dass ich nicht nur Welt-Ich bin, eine Art Erlösung und Entpflichtung, so werde ich anderseits gestärkt, um in schöpferischer Weise neue Verpflichtungen zu übernehmen. Nur nebenbei streut Diirckheim einige Erfahrungen aus dem Osten ein, den er in einem langen Aufenthalt in Japan kennenlernte. So ermahnt er zum richtigen Sitzen, wozu wir nicht steif nach oben gereckt, mit gespanntem Oberkörper verharren sollen. Das andere, ebenso zu vermeidende Extrem wäre das Zusammenfallen, ein Dasitzen mit eingefallener Brust, abgewinkeltem Kopf und hochgezogenen Knien.

Diirckheim geht es nicht um eine sektiererische Absonderung und moralische Weltfeme oder um die Verkündigung eines Lebens jenseits aller Gefährdung. Nein, dem Menschen kommt, wie er sagt, nie und nimmer ein «Angekommensein» zu, sondern ewig nur ein «Auf-den-Weg-Gekommensein» entsprechend dem Wort Meister Eckharts: «Gottes Sein ist unser Werden».

Die schlichte, aller Geschwätzigkeit abholde, aber gerade darum so eindringliche Sprache des bedeutenden Seelenarztes packt den, der sich die Mühe nimmt, aufmerksam zu lesen. Sehr eindringlich legt Diirckheim auch dar, dass der Mensch das, was er sein solle, niemals von selber wird, sondem nur, «wenn er sich selbst als Werk in die Hand nimmt und sich zur Vollendung des Werks unablässig übt.» Und dazu bietet Diirckheim in aller Bescheidenheit einige höchst bedeutsame Hinweise. V.

#### POLITIK

- Klemperer von, Klemens: Konservative Bewegungen zwischen Kaiserreich und Nationalsozialismus (Moeller van den Bruck, Oswald Spengler, Ernst Jünger, Ernst Niekisch, Herrenklub, Tatkreis, Schwarze Front). R.-Oldenbourg-Verlag, München. 280 S. DM 19.80.
- Michelet, Edmond: Die Freiheitsstrasse. Dachau 1943-1945. Europa-Contact-Gesellschaft für Intereuropäische Beziehungen. 275 S.
- Mommsen, Wolfgang: Imperialismus in Aegypten. Der Aufstieg der ägyptischen nationalen Bewegung 1805-1956. Band 21 der Janus-Bücher/Berichte zur Weltgeschichte. R.-OIdenbourg-Verlag, München. 103 S. Kart. DM 3.20 je Band.
- Pross, Harry: Vor und nach Hitler. Zur deutschen Sozialpathologie. Walter-Verlag, Ölten. 267 S. Fr. 8.80.
- Ritter, Gerhard: Vom sittlichen Problem der Macht. Fünf Essays. Band 355 der Dalp-Taschenbücher. Francke-Verlag, Bern. 124 S. Fr. 2.80.

Schnurre, Wolfdietrich: Berlin. Eine Stadt wird geteilt. (Eine Bilddokumentation.) Walter-Verlag, Ölten. 176 S. Fr. 9.80.

- Schweizerische Zukunftsaufgaben (9. Ferienkurs der Schweizerischen Staatsbürgerlichen Gesellschaft vom 16. bis 21. Juli 1961 in Saas-Fee). Bericht von Dr. Walter Lüthi. Erhältlich beim Zentralsekretariat der SSG, Prof. Dr. E. Koopmann, Alte Landstrasse 393, Männedorf ZH.
- Die Schweizerische Staatsbürgerliche Gesellschaft. Zusammenfassende Darstellung ihrer Geschichte, ihrer Aufgaben, ihrer Organisation und ihrer Tätigkeit für die Jahre 1911 bis 1961, verfasst von Stadtpräsident P. Kopp, Luzern. Erhältlich beim Zentralsekretariat der SSG, Prof. Dr. E. Koopmann, Alte Landstrasse 393, Männedorf ZH.
- Zbinden, Hans: «Ich bin ein Schweizer Knabe» (ein höchst geistreiches kleines Vademekum für ausländische Besucher über schweizerische Eigenart), mit Zeichnungen von Fritz Butz. Francke-Verlag, Bern. 16 S. Fr. 2.20.

#### Schulfunksendungen

Erstes Datum: Jeweils Morgensendung (10.20—10.50 Uhr) Zweites Datum: Wiederholung am Nachmittag (14.30—15.00 Uhr)

Januar/Februar 1963

15. Januar/23. Januar: Die Kindersinfonie von Leopold Mozart. Albert Althaus, Bern, erläutert das reizvolle, lustige Werk, in dem sieben Kinderspielzeuginstrumente, zwei Geigenstimmen und ein Streichbass vorkommen. Ziel der Sendung ist, die Kinder auf das Charakteristische der verschiedenen Instrumente aufmerksam zu machen und sie zu genauem Hören anzuhalten. Vom 5. Schuljahr an.

15. Januar (17.30-18.00 Uhr): «Leben im Staat»; Wer in der Demokratie befiehlt. Erwin Heimann, Bern, bietet in seinem Spiel um das Werden einer Idee ein Thema, das unsere sportbegeisterte Jugend anspricht: den Bau einer Kunsteisbahn. Er stellt die Wechselwirkung der Kräfte dar, die nach demokratischen Regeln einer Idee zum Durchbruch verhelfen. So lernt der Heranwachsende das Wesen der Demokratie erkennen. Für Fortbildungs- und Berufsschulen.

16. Januar/25. Januar: Sizilien – Insel der Gegensätze. Dr. Jakob Job, Zürich, gibt ein eindrückliches Bild der vielbesuchten Mittelmeerinsel. Er spricht über den Aufbau und die Gestalt des Landes, schildert die landwirtschaftlichen und industriellen sowie die Bevölkerungsverhältnisse und widmet den mannigfachen Zeugen der Vergangenheit seine besondere Aufmerksamkeit. Im Mittelpunkt der Hörfolge stehen die Gegensätze von Natur und Kultur, Vergangenheit und Gegenwart. Vom 7. Schuljahr an.

17. Januar/21. Januar: Mit Lenin zum Kommanismus. Dr. Josef Schürmann, Sursee, gestaltet die zweite Hörfolge über die Russische Revolution 1917-1921. Zur Darstellung gelangen die Ereignisse von der Rückkehr Lenins bis zur Machtergreifung durch die Bolschewisten. Die Erlebnisse eines russischen Bauern geben einen deutlichen Eindruck vom Verlauf der politischen Geschehnisse, deren Folgen für die Zukunft unabsehbar waren. Vom 8. Schuljahr an.

#### Versammlungen - Nachtrag

#### Fortsetzung von Seite 34

BULACH. Lehrerfurnuerein. Freitag, 18. Januar, 17.15 Uhr, Turnhalle Hohfuri, Bülach. Moderne Tänze im Schulturnen (Doppelstunde). HORGEN. Lehrerfumuerein. Dienstag, 15. Januar, 17.30 Uhr, Rüschlikon. Aufbaureihe: Mittelstufe.

#### Kurse und Vortragsveranstaltungen

# SCHWEIZERISCHER EXPERIMENTIERKURS FÜR PHYSIK

FÜR DIE LEHRER DER SEKUNDARSCHULSTUFE UND DER OBERSTUFE DER PRIMARSCHULEN

veranstaltet von der Apparatekommission des Schweizerischen Lehrervereins, in der Metallarbeiterschule Winterthur

2. Kurs vom 16. bis 20. April 1963

Stoffprogramm:

Mechanik der festen, flüssigen und gasförmigen Körper / Kalorik / Optik / Magnetismus / elektrische Grundbegriffe / Elektromagnetismus, elektrische Wärme und elektrisches Licht / Induktion, Trafo, Generator / Drehstrom / Schalttafel und Stromversorgung

Kurszeit: je 9.00 bis 12.00 Uhr und 14.00 bis 17.00 Uhr. Abschluss Samstag mittag

Die Kurse werden in vier Abteilungen unterteilt, wobei abwechslungsweise Demonstrationen und praktische Uebungen in kleinen Gruppen durchgeführt werden.

Kursleiter sind erfahrene Physiklehrer.

Anmeldungen sind bis spätestens Ende Februar 1963 an Herrn Ernst Rüesch, Sekundarlehrer in Rorschach, Mühletobelstrasse 22, zu richten. Die genauen Unterlagen werden den Teilnehmern nach erfolgter Anmeldung zugestellt. Die Teilnehmerzahl ist beschränkt; die im letzten Jahr angemeldeten Lehrer, die den Kurs nicht besuchen konnten, werden in erster Linie berücksichtigt. Das Kursgeld zur Deckimg der Unkosten beträgt Fr. 40.-.

Für die Apparatekommission des Schweizerischen Lehrer-Vereins, der Präsident: H. Neukomm, Schaffhausen.

#### «ALTE UND MODERNE KONTRATÄNZE AUS ALLER WELT»

Alte Hof- und Gesellschaftstänze / Kontratanz als europäisches Tanzgut / Englische Country-Dances / Englische Community-Dances / Amerikanische Square-Dances

Anforderungen: keine Vorkenntnisse nötig.

Kursbeginn: Donnerstag, 17. Januar 1963, 20.00 Uhr.

Dauer: je Donnerstag, 17. Januar bis 28. März, jeweils 20.00-21.00 Uhr.

Ort: grosse Sulgenbachturnhalle, Bern, Tramhaltestelle «Sulgenau» der Linie Nr. 9.

Kosten: Fr. 12.-, Paare Fr. 20.-, Studierende und Lehrlinge Fr. 9.-.

Verschiedenes: Turnschuhe mitbringen.

#### Volkstanzkreis Bern

#### ARBEITSGRUPPE FÜR ANTHROPOSOPHISCHE PÄDAGOGIK

Samstag, 19. Januar, 15.00 Uhr, Rudolf-Steiner-Schule, Zürieh. Themen: R. Steiner, Allgemeine Menschenkunde, 13. Vortrag; R. Steiner, Seminarbesprechungen, 13. Besprechung. Auskunft: Hans Jaggi, Tel. (051) 85 75 08.

#### ELTERNNÖTE, LEHRERNÖTE, SCHÜLERNÖTE

Diskussionsreihe der Kantonal-zürcherischen Vereinigung «Schule und Elternhaus»

Ort: Zunfthaus zur Waag, grosser Saal, Münsterhof 8, Zürich <sup>1</sup> (Nähe Paradeplatz).

Die Leitung der Diskussionen hat Willi Vogt, Redaktor der «Schweizerischen Lehrerzeitung».

Es wirken mit: Väter und Mütter, Lehrerinnen und Lehrer, Aerzte, Psychologen, Berufsberater, Jugendanwälte, Schulpfleger und - das Publikum.

3. Abend: «Schulsorgen des Pubertätsalters»

(Sekundär-, Real-, Oberschule und unteres Gymnasium) Dienstag, den 22. Januar 1963, 20.15 Uhr

4. Abend: «Probleme der heutigen Mittelschüler»

Dienstag, den 5. März 1963, 20.15 Uhr

#### PESTALOZZIANUM ZÜRICH

#### Pädagogische Vortragsreihe

Kollege Hans Köchli, der Verfasser des Geographielehrmittels für die Schweizerschulen im Ausland, spricht im Pestalozzianum über:

«Der Geographieunterricht in der 6. Klasse auf selbsttätiger Grundlage»

1. Teil: Mittwoch, den 23. Januar 1963, 20.00 Uhr. 2. Teil: Mittwoch, den 30. Januar 1963, 20.00 Uhr.

#### Studienreise nach Finnland

Das Pestalozzianum wird im Frühjahr 1963 in Zusammenarbeit mit dem finnischen Erziehungsministerium und der Schweizerischen Vereinigung der Freunde Finnlands eine Ausstellung über die finnischen Schulen zeigen. Im Rahmen des Ausstellungsprogramms ist u. a. eine Reise nach Finnland geplant. Mitglieder des finnischen Lehrervereins werden an den verschiedenen Aufenthaltsorten die Kollegen aus der Schweiz betreuen. Die Reise wird unter der Leitung eines Finnlandschweizers stehen, der in Finnland aufgewachsen ist und Land und Volk bestens kennt. Die Reiseroute, die mit Schlafwagen, Schiff und Bus zurückgelegt wird, lautet:

15. Juli: Fahrt mit Bahn nach Stockholm.

- 16. Juli: Stadtrundfahrt in Stockholm. Abfahrt mit Schiff nach Turku.
- 17. Juli: Besichtigung von Turku, Fahrt nach Helsinki.
- 18. Juli: Ganzer Tag in Helsinki.
- 19. Juli: Helsinki-Hämeenlinna-Aulanko, dann per Schiff auf der Silberlinie nach Tampere.
- 20. Juli: Ganzer Tag in Tampere.
- 21. Juli: Tampere-Oulu. Besichtigimg der Stadt.
- 22. Juli: Oulu-Rovaniemi. Besuch einer Lappensiedelung.
- 23. Juli: Rovaniemi-Kontiomäki-Kuopio.
- 24. Juli: Kuopio-Koli mit Bus.
- 25. Juli: Koli-Joensuu mit Bus; Joensuu-Savonlinna mit Schiff.
- 26. Juli: Ganzer Tag in Savonlinna.
- 27. Juli: Savonlinna-Punkaharju mit Schiff; Punkaharju-Lappeenranta mit Bahn.

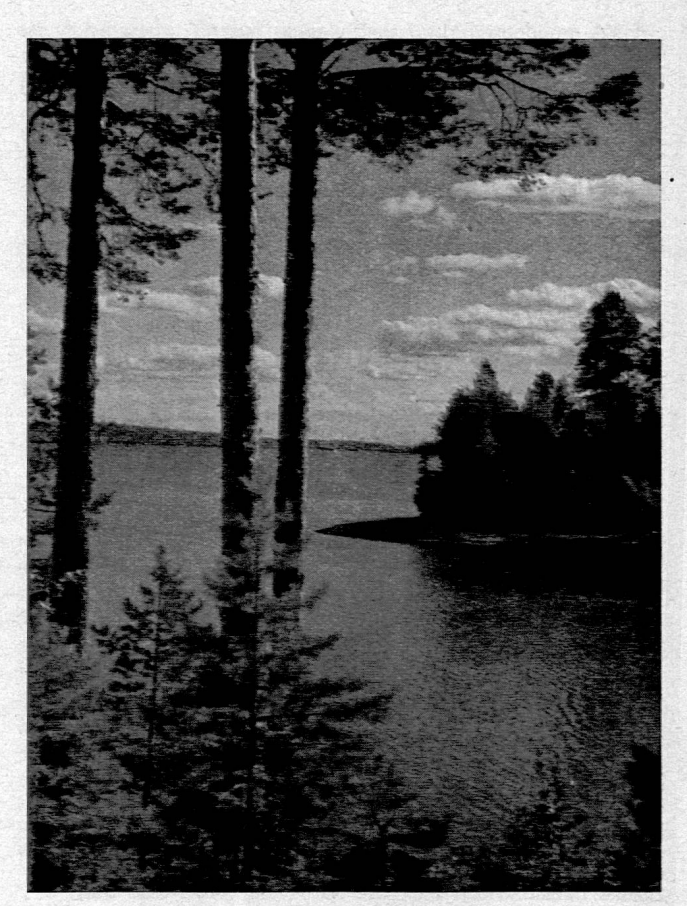

28. Juli: Ganzer Tag in Lappeenranta.

- 29. Juli: Lappeenranta-Kotka.
- 30. Juli: Kotka-Helsinki.
- 31. Juli: Ganzer Tag in Helsinki.
- 1. August: Rückflug nach Zürich.

Weitere Auskünfte erteilt das Pestalozzianum, Telephon (051) 28 04 28, Beckenhofstrasse 31, Zürich 6. Kosten: etwa 1100 Fr., alles inbegriffen, ab Zürich. Wir ersuchen höflich um frühzeitige Anmeldung. Die erste Einzahlung ist 6 Wochen vor Antritt der Reise zu leisten.

Schriftleitung: Dr. Martin Simmen, Luzern, Dr. Willi Vogt, Zürich. Büro: Beckenhofstr. 31, Zürich 6. Postfach Zürich <sup>35</sup> Tel. <sup>28</sup> <sup>08</sup> 95 - Administration: Morgartenstr. 29, Zürich 4, Postfach Zürich 1, Telephon <sup>25</sup> <sup>17</sup> 90, Postcheckkonto VIII <sup>1351</sup>

#### Wie soll ich mich benehmen?

Für Schweizer Schulen geschaffen. Bis heute von über <sup>300</sup> Schu len und Institutionen gekauft. Wertvolle Mitgabe auf den Lebens-weg. Per Stück Fr. 1.—. Bei Bezug ab hundert Spezialrabatt. Buchdruckerei W. Sonderegger, Weinfelden, Tel (072) <sup>5</sup> <sup>02</sup> <sup>42</sup>

#### Vor Antritt einer Lehre

ist ein Vorbereitungskurs ein empfehlender Vorteil. Für berufsunentschlossene Schülerinnen und Schüler erleichtert ein Einführungsunterricht die Wahl des richtigen Berufes. Kursbeginn: April und Oktober. Auskunft u. Prospekte durch

HANDELSSCHULE Or. GADEMANN beim Hauptbahnhof, Gessnerallee 32, Telephon (051) 25 14 16

Sekundärschule Kerenzen, Obstalden GL Auf Beginn des neuen Schuljahres im Frühjahr 1963 suchen

Sekundarlehrer

#### mathematisch-naturwissenschaftlicher Richtung

Besoldung: die gesetzliche (Grundlohn Fr. 12 800.—), dazu<br>die kantonale Dienstalterszulage und eine Ortszulage.<br>Anmeldungen (mit den üblichen Unterlagen) sind bis spä-<br>testens 25. Januar 1963 an den Schulratspräsidenten<br>W.

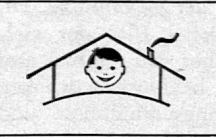

Ferienkolonieheim Büel, St. Antonien im Prätigau, 1520 m, fachmännisch für<br>Schul- und Ferienkolonien eingerichtet,<br>40—50 Plätze, kleine Schlafzimmer, grosse<br>Spiel- und Essräume, Duschen, eigener<br>Ball- und Naturspielplatz, - Verwaltung:<br>Blumenweg 2, Neualischw

Ueber dem Luganersee, in prachtvoller Aussichtslage, 600 m hoch, steht die Ferien-Sternwarte CALINA in Carona.

Wir suchen für das neue, sehr komfortable Haus mit <sup>6</sup> bis <sup>7</sup> vermietbaren Zimmern und der kleinen Sternwarte ein

#### Leiter-Ehepaar oder Dame

jeweils vom Frühjahr bis Herbst.

Gewünscht werden: Verantwortungsgefühl, freudiger Kontakt mit gebildeten Gästen, Interesse am gestirnten Himmel.

Umgangssprache deutsch. Freie Wohnung und beschei-dene Entschädigung, volle Selbständigkeit; Hilfskraft vorhanden. Für Pensionierte ideale Betätigung. Schriftliche Offerten sind erbeten an Frl. Lina Senn, Speisertor, St. Gallen.

#### Muttenz BL

Auf Beginn des neuen Schuljahres 1963/64 suchen wir foigende weitere Lehrkräfte:

#### <sup>1</sup> Reallehrer(in) (phil. I)

#### <sup>1</sup> Reallehrer(in) (phil. II)

Mittelschullehrerdiplom mit mindestens sechs Semestern Universitätsstudium Bedingung.

#### 2 Lehrer(innen)

an unsere Hilfsschule, möglichst mit heilpädagogischer Ausbildung, jedoch nicht Bedingung, da Gelegenheit, heilpädagogisches Seminar in Basel zu besuchen.

#### <sup>1</sup> Primarlehrerin (Unterstufe)

#### Besoldung:

Reallehrer Fr. <sup>13</sup> 440.— max. <sup>18</sup> 270.— Lehrer an der Hilfsschule Fr. <sup>11</sup> 445.— max. <sup>16</sup> 275.— (mit heilpädagogischer Ausbildung) Lehrerin an der Hilfsschule Fr. <sup>10</sup> 500.— max. <sup>14</sup> 910.— (mit heilpädagogischer Ausbildung)

Primarlehrerin Fr. <sup>9</sup> 555.— max. <sup>13</sup> 965.—

plus Ortszulage Fr. 1300.— plus Teuerungszulage, derzeit <sup>12</sup> Prozent. Für verheiratete Lehrer zuzüglich Fr. 360.— Haushalt- und Fr. 360.— Kinderzulage pro Jahr und Kind.

Anmeldungen mit Photo, Lebenslauf, Studien- und Tätigkeitsausweis, nebst Arztzeugnis sind bis 26. Januar <sup>1963</sup> an die Realschulpflege Muttenz zu richten.

Wir suchen auf 1. April <sup>1963</sup> eine befähigte

#### Lehrkraft

für Deutsch und Englisch

und eine

#### Lehrkraft

für Latein und katholische Religion

Stud.-Rat, Stud.-Assessor oder gleichwertige Ausbildung. Ausführliche Bewerbungen mit Lichtbild erbittet die Oden-Waldschule Landerziehungsheim für Jungen und Mädchen, 6149 Oberhambach über Heppenheim/Bergstrasse.

Für unsere zweite und dritte Lehrstelle an der Spezialklasse Unter- und Oberstufe in Affoltern a. A. suchen wir

#### zwei Lehrer oder Lehrerinnen

Die Besoldung beträgt Fr. <sup>15</sup> 190.— bis max. Fr. <sup>20</sup> 910. plus 3% Teuerungszulage inkl. Spezialklassenzuschlag und freiwillige Gemeindezulage. Ein Verweser gilt als angemeldet.

Bewerbungen mit den üblichen Unterlagen und dem Stundenplan sind zu richten an den Präsidenten der Spezialklassenkommission der Primarschulgemeinden des Bezirkes Affoltern, Herrn A. Baer, Uerklis, Affoltern a. A.

#### Karl Schib **Die Geschichte der Schweiz Neu!**

Fr. 11.-

Der Verfasser zeichnet in großen Zügen die Geschichte des Raumes zwischen Alpen, Jura und Rhein von der urgeschichtlichen Zeit bis zur Gründung der Eidgenossenschaft. Die Entwicklung des eidgenössischen Staates in allen Phasen seiner Geschichte bildet das Hauptthema. Ausführliche Sach- und Namenregister erleichtern die Benützung des Buches, das ganz zu Recht eine Schweizergeschichte für jedermann genannt worden ist. Zweite, durchgesehene und erweiterte Auflage. <sup>280</sup> Seiten, <sup>26</sup> Tafeln und <sup>10</sup> Karten. Einzelpreis Fr. 11.50, ab 10 Exemplaren Fr. 9.50

#### Karl Schib **Repetitorium der allgemeinen** 9., nachgeführte und der Schweizergeschichte

Das Büchlein möchte ein Hilfsmittel sein für den Geschichtsunterricht an der Mittelschule. Es will dem Schüler auf kleinem Raum alle wichtigen Daten leicht zugänglich machen. 128 Seiten. 8. Auflage. Preis Fr. 7.—

Naturkundl. Skizzenheft «Unser Körper»

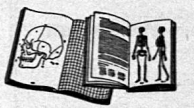

Hans Heer

mit erläuterndem Textheft. 40 Seiten mit Umschlag. 73 Kontur-Zeichnungen zum Ausfüllen mit Farbstiften. 22 linierte Selten für Anmerkungen. Das Heft ermöglicht rationelles Schaffen und große Zeitersparnis im Unterricht über den menschlichen Körper. Preis per Stück: 1—5 Fr. 1.55, 6—10 Fr. <sup>1</sup> 45, <sup>11</sup> —20 Fr. 1.35, 21—30 Fr. 1.30, <sup>31</sup> und mehr Fr. 1.25. Probeheft gratis.

#### Hans Heer Textband «Unser Körper»

Lehrer-Ausgabe zum Skizzenheft. Ein Buch vom Bau des menschlichen Körpers und von der Arbeit seiner Organe. Enthält unter Berücksichtigung der neuesten Forschungsergebnisse all den Stoff über den Bau und die Arbeit der menschlichen Organe, der von der heranwachsenden Jugend erfaßt werden kann. 120 Seiten, mit 20 farbigen Tafeln und vielen Federzeichnungen.

#### Augustin-Verlag, Thayngen (Kt. Schaffhausen)

Lie. oec. (Hochschule St. Gallen), Dr. rer. pol., sucht für sofort Stelle als

#### hauptamtlicher Handelslehrer

an kant. Mittelschule, kaufm. Berufsschule oder höherer Privat-Handelsschule. Beste Zeugnisse und Referenzen. Kaufm. Praxis und Unterrichtserfahrung.

Offerten unter Chiffre <sup>201</sup> an Conzett + Huber, Inseraten-abteilung, Postfach, Zürich 1.

#### Einwohnergemeinde Unterägeri

Auf Frühjahr <sup>1963</sup> ist die Stelle einer

#### Primarlehrerin

für die Unterstufe neu zu besetzen.

Stellenantritt 29. April <sup>1963</sup>

Besoldung: Fr. <sup>11</sup> 000.— bis <sup>14</sup> 500.— plus derzeit <sup>5</sup> % Teuerungszulagen.

Bewerberinnen mögen ihre Anmeldung mit Lebenslauf und Zeugnissen bis zum 26. Januar <sup>1963</sup> dem Schulpräsidenten Herrn Dr. Luigi Granziol, Unterägeri, einreichen.

Unterägeri, 5. Januar <sup>1963</sup> Die Schulkommission

#### Primarschule Sirnach TG

Auf Beginn des Schuljahres 1963/64 ist

#### <sup>1</sup> Lehrstelle an der Mittelstufe

neu zu besetzen.

Wir bieten zeitgemässe Besoldung, Ortszulage und zusätzliche Pensionskasse.

Bewerber evangelischer Konfession werden ersucht, ihre Anmeldung unter Beilage der üblichen Ausweise mögliehst bald dem Schulpräsidenten, Pfarrer Alois Roveda, zuzustellen. Auch ausserkantonale Interessenten können berücksichtigt werden.

Sirnach, 4. Januar <sup>1963</sup> Die Primarschulvorsteherschafl

#### Abschlussklassenkreis Bürglen TG

Auf Beginn des Schuljahres <sup>1963</sup> suchen wir

#### <sup>1</sup> Abschlussklassenlehrer

Wir bieten angenehmes Arbeitsklima und zeitgemässe Besoldung mit Pensionskasse.

Bewerber sind gebeten, ihre Anmeldungen an das Präsidium des Abschlussklassenkreises Bürglen TG, Dr. 3. Nabholz, einzusenden.

Die Abschlussklassenvorsteherschaft

#### Primarschule Füllinsdorf

Auf Schuianfang <sup>1963</sup> ist für die neugebildete dritte Ab-teilung der Sekundärschule

#### zu besetzen.

#### <sup>1</sup> Lehrstelle

Die Besoldung richtet sich nach dem kantonalen Besoldungsgesetz zuzüglich <sup>5</sup> Prozent Grundlohnerhöhung, <sup>12</sup>

Prozent Teuerungszulage plus Sozialzulagen. Die jährliche Ortszulage beträgt für Verheiratete Fr. 1000.—, für Ledige Fr. 600.— ohne TZ. Auswärtige Dienstjahre werden angerechnet.

Bewerbungen mit Studienausweis, Zeugnissen über bis-herige Tätigkeit und Arztzeugnis sind bis 31. Januar <sup>1963</sup> erbeten an den Präsidenten der Schulpflege, Herrn Paul Schäfer-Schlegel, Liestalerstrasse 5, Füllinsdorf.

#### Sekundärschule Rheineck SG

Für das Sommersemester <sup>1963</sup> mit Beginn Ende April wird als Aushilfe

#### <sup>1</sup> Lehrer sprachl.-histor. Richtung

gesucht. Es ist ein Vollpensum möglich in den Fächern Französisch, Deutsch, Geographie, Stenographie, evtl. Italienisch und Turnen.

Gehalt laut kant. Gesetz zuzüglich Ortszulage je nach Dienstalter bis Fr. 2400.— pro Jahr.

Anmeldungen bis Ende Januar erbeten an E. Bänziger, Schulratspräsident, Rheineck SG.

#### Primarschule Erlenbach ZH

Auf Beginn des Schuljahres 1963/64 ist an der Primarschule Erlenbach ZH

#### <sup>1</sup> Lehrstelle an der Mittelstufe

neu zu besetzen.

Die Besoldung richtet sich nach den geltenden kantonalen Höchstansätzen. Das Maximum wird nach zehn Dienst-jähren erreicht, wobei auswärtige Dienstjahre angerech-net werden.

Lehrkräfte, die sich für diese Stelle interessieren, sind<br>gebeten, ihre Anmeldung unter Beilage der üblichen Ausweise und eines Stundenplanes im Doppel so bald als<br>möglich dem Präsidenten der Schupflege, Dr. Hans Wink-<br>ler fügung

Erlenbach ZH, 31. Dezember 1962

Schulpflege Erlenbach ZH

#### Einwohnergemeinde Cham

#### Offene Lehrstellen

Auf Beginn des neuen Schuljahres (ca. 22. April) werden<br>an die Schulen von Cham-Dorf folgende Lehrkräfte ge-<br>sucht:

#### <sup>1</sup> Sekundarlehrer

- sprachlich-historischer Richtung
- <sup>1</sup> Sekundarlehrerin
- <sup>1</sup> Hauswirtschaftslehrerin

(zugleich mit Patent für Handarbeit)

#### Jahresgehalt:

- für Sekundarlehrer: Fr. <sup>15</sup> 720.— bis 19 860.— plus Fr. 900.— Familienzulage, Fr. 390.— Kinderzulage. Teuerungs-Zulage 5%
- für Sekundarlehrerinnen: Fr. <sup>13</sup> 500.— bis <sup>17</sup> 640.—, plus 5 % Teuerungszulage
- für Hauswirtschaftslehrerinnen: Fr. <sup>11</sup> 040.— bis <sup>15</sup> 000.—, plus 5 % Teuerungszulage.

Die Lehrerpensionskasse ist für alle Lehrkräfte obligatorisch.

Handschriftliche Anmeldungen, unter Beilage von Lebens-lauf, Zeugnissen, Photo sowie Ausweisen über die bis-herige Tätigkeit sind bis 31. Januar <sup>1963</sup> an den Präsiden-ten der Schulkommission Cham einzureichen.

Cham, 4. Januar 1963 Die Schulkommission

#### Schulgemeinde Steckborn

Auf Frühjahr <sup>1963</sup> suchen wir einen

#### Lehrer an die Abschlussklasse

betr. Errichtung eines Abschlussklassenkreises. Wir bieten zeitgemässe Besoldung, Pensionskasse.

Anmeldungen sind zu richten an den Schulpräsidenten F. Janouschek, Steckborn, Telephon (054) <sup>8</sup> 26 72.

# du

Januarnummer: Milano Porträt einer Stadt von Horst Munzig

#### Handelslehrerin

sucht sich auf Frühjahr <sup>1963</sup> zu verändern (maximal wö-chentlich <sup>23</sup> Stunden). Angebote unter Chiffre <sup>203</sup> an Conzett + Huber, Inse-raten-Abteilung, Postfach, Zürich 1.

# Cand. phii. <sup>I</sup> sucht Lehrstelle als

**Hilfslehrer in Latein** (in Zürich oder Kanton Zürieh, Aargau).

Offerten sind zu richten an die Redaktion der Schwei-zerischen Lehrerzeitung, Postfach, Zürich 35.

# sprachlich-hist. Richtung

sucht Stelle auf Frühjahr 1963.

Offerten unter Chiffre 202 an Conzett + Huber, Inseraten-

#### Stellenausschreibung

An der Elementarschule Stein am Rhein (Kanton Schaffhausen) ist auf das Frühjahr

#### <sup>1</sup> Lehrstelle

(Lehrerin für die Unterstufe)

zu besetzen. Die Besoldung beträgt Fr. <sup>12</sup> 800.— bis Fr. <sup>17</sup> 100.— bei <sup>32</sup> wöchentlichen Unterrichtsstunden. Die freiwillige Gemeindezulage betrug bisher im Maximum Fr. 1000.—; die Revision des Besoldungsreglementes ist eingeleitet.

Bewerberinnen wollen ihre Anmeldungen mit den nötigen Ausweisen (inkl. ärztl. Zeugnis) bis zum 25. Januar <sup>1963</sup> an die unterzeichnete Amtsstelle richten.

Erziehungsdirektion des Kantons Schaffhausen

Sekundarlehrerin

abteiiung, Postfach, Zürich 1.

#### Schulgemeinde Hombrechtikon

An unserer Primarschule sind auf Beginn des Schuljahres 1943/44 (22. April) folgende Lehrstellen neu zu besetzen:

#### Dörfli

- <sup>1</sup> Lehrstelle an der 1. Klasse
- <sup>1</sup> Lehrstelle an der 2. Klasse

#### Feldbach

- <sup>1</sup> Lehrstelle 1./2. Klasse
- <sup>1</sup> Lehrstelle 3./4. Klasse

Unsere Gemeindezulage entspricht dem gesetzlichen Maximum und ist bei der kantonalen Beamtenversicherungskasse versichert. Sie wird nach <sup>10</sup> Dienstjahren voll erreicht, wobei auswärtige Dienstjahre angerechnet werden. Lehrer und Lehrerinnen, die gepflegte Schulverhältnisse und eine landschaftlich reizende Gegend zu schätzen wissen, mögen ihre Anmeldungen mit den üblichen Beilagen an den Präsidenten der Gemeindeschulpflege, Herrn Walter Weber, Steihäldeli, Feldbach, richten.

Hombrechtikon, 14. Dezember 1962

Die Gemeindeschuipflege

#### Primarschule Zollikon

Auf Beginn des Schuljahres 1963/64 sind an der Primarschule Zollikon-Dorf

#### 2 Lehrstellen an der Unterstufe

(1.—3. Klasse) und unter Vorbehalt der Bewilligung durch die vorgesetzten Instanzen an der Primärschule Zoliikerberg

- <sup>1</sup> Lehrstelle an der Unterstufe (1.—3. Klasse) und
- <sup>1</sup> Lehrstelle an der Mittelstufe (4.—4. Klasse)

#### neu zu besetzen.

Die freiwillige Gemeindezulage beträgt Fr. 2820.— bis Fr. 5440.—. Ferner werden Kinderzulagen von Fr. 240.— pro Jahr für jedes Kind bis zum zurückgelegten 20. Altersjahr ausgerichtet. Auswärtige Dienstjahre werden angerechnet. Der Beitritt zur Pensionskasse der Gemeinde Zollikon ist obligatorisch. Die Schulpflege ist bemüht, passende Wohnungen zu angemessenen Mietzinsen bereitzustellen.

Das vorgeschriebene Anmeldeformular, das auch über die der Bewerbung beizulegenden Ausweise Auskunft gibt, kann beim Sekretariat der Schulpflege Zollikon, alte Landstrasse 45, Telephon 24 01 55, bezogen werden. Die Anmeldungen sind bis zum 26. Januar 1963 an den Präsidenten der Schulpflege, Herrn H. Wittwer, Höhestrasse 19, Zollikon, zu richten.

#### Städtisches Gymnasium Bern

#### Offene Lehrstellen

Am Städtischen Gymnasium in Bern sind, wenn möglich auf den 1. April 1963, die folgenden Stellen für Lehrer, eventuell Lehrerinnen, definitiv zu besetzen:

#### <sup>1</sup> Lehrstelle für Italienisch

allenfalls in Verbindung mit einem andern Fach

#### <sup>1</sup> Lehrstelle für Englisch

eventuell mit verminderter Stundenzahl, allenfalls in Verbindung mit einem andern Fach

Interessenten haben vor der Anmeldung eine nähere Orientierung und die nötigen Formulare beim Sekretariat der Schule, Kirchenfeldstrasse 25, Bern, zu beziehen.

Persönliche Vorstellung nur nach besonderer Einladung.

Die Anmeldungen sind bis Dienstag, 22. Januar <sup>1963</sup> an das Oberrektorat des Städtischen Gymnasiums, Kirchenfeld-Strasse 25, Bern, einzureichen.

#### Offene Lehrstellen

An der Bezirksschule Baden sind auf Beginn des Schuljahres 1963/64 (29. April 1963) zu besetzen:

- a) Hauptlehrerstelle für Zeichnen
- b) Hilfslehrerstelle für Schreiben (6—12 Stunden)
- ç) Vikariat für sprachliche Fächer (etwa 12 Stunden)
- d) Stellvertretung für Tumen (volles Pensum vom 25. Januar bis 31. Mai 1963)

Die Hauptlehrerstelle für Zeichnen umfasst <sup>28</sup> Pflichtstunden. Ortszulage Fr. 1500.—. Städtische Pensionskasse. Diese Stelle kann eventuell mit einigen Schreibstunden kombiniert werden. Es besteht auch die Möglichkeit, nur ein Teilpensum zu übernehmen.

Für die Lehrstellen b) und d) wird die Ortszulage pro erteilte Stunden berechnet. Auskunft durch das Rektorat der Bezirksschule (Tel. 056/2 <sup>68</sup> 71).

Den Anmeldungen sind beizulegen: die vollständigen Studienausweise, Ausweise über bestandene Prüfungen und Zeugnisse über bisherige Lehrtätigkeit. Von Bewerbern, die nicht bereits eine aargauische Wahlfähigkeit besitzen, wird ein Arztzeugnis verlangt, wofür das Formular von der Erziehungsdirektion zu beziehen ist.

Vollständige Anmeldungen sind bis zum 24. Januar <sup>1943</sup> an die Bezirksschulpflege Baden zu richten.

Aarau, 26. Dezember 1962 **Erziehungsdirektion** 

#### Offene Lehrstelle

An der Bezirksschule Kölliken ist auf Beginn des Schuljah res 1963/64

#### <sup>1</sup> Hauptlehrerstelle

mathematisch-naturwissenschaftlicher Richtung

zu besetzen.

Besoldung: die gesetzliche. Ortszulage.

Den Anmeldungen sind beizulegen: die vollständigen Studienausweise (es werden mindestens <sup>6</sup> Semester akademische Studien verlangt), Ausweise über bestandene Prüfungen und Zeugnisse über bisherige Lehrtätigkeit. Von Bewerbern, die nicht bereits eine aargauische Wahlfähigkeit besitzen, wird ein Arztzeugnis verlangt, wofür das Formular von der Erziehungsdirektion zu beziehen ist.

Vollständige Anmeldungen sind bis zum 19. Januar <sup>1963</sup> an die Schulpflege Kölliken zu richten.

Aarau, 26. Dezember 1962 Erziehungsdirektion

Die Handelsschule des Kaufmännischen Vereins Chur sucht für eine neugeschaffene Hauptlehrerstelle an der kaufmännischen und Verkäuferinnenabteilung eine

#### Lehrkraft für Französisch

Anforderungen: Abgeschlossene Ausbildung als Mittelschullehrer, Unterrichtserfahrung. Auch gut ausgewiesene Sekundarlehrer können sich bewerben.

Besoldung: Fr. <sup>19</sup> 764.— bis Fr. <sup>25</sup> 440.— (Sekundarlehrer Fr. <sup>18</sup> 079.— bis Fr. <sup>23</sup> 742.—). Familienzulage Fr. 600.—, Kinderzulage Fr. 300.— im Jahr. Bisherige Dienstjahre als Französischlehrer werden angerechnet. Beitritt zur Gruppen-Versicherung obligatorisch.

Stellenantritt: 29. April 1963.

Bewerbungen sind unter Beilage der üblichen Ausweise bis 31. Januar <sup>1963</sup> dem Rektorat der Handelsschule des Kaufmännischen Vereins Chur einzureichen.

#### Primarschule Russikon

Auf Beginn des Schuljahres 1963/64 ist infolge Rücktrittes des bisherigen Inhabers

#### <sup>1</sup> Lehrstelle an der Mittelstufe

in Russikon neu zu besetzen.

Die freiwillige Gemeindezulage beträgt für ledige Lehrer Fr. 2320.— bis Fr. 5160.—, für verheiratete Lehrer Fr. 2820. bis Fr. 5660.—. Auswärtige Dienstjahre werden angerechnet. Die Gemeindezulage ist bei der kantonalen Beamtenversicherungskasse mitversichert. Schöne Wohnung zu günstigem Mietzins wäre vorhanden. Bewerber werden gebeten, ihre Anmeldung unter Beilage der üblichen Ausweise und eines Stundenplanes an den Präsidenten der Primarschulpflege, Herrn Hans Winkler-Bär, Russikon, zu richten (Tel. <sup>051</sup> /97 <sup>58</sup> 27).

Russikon, 27. Dezember <sup>1962</sup> Die Primarschulpflege

#### Primarschule Birsfelden BL

Wir suchen auf Beginn des neuen Schuljahres 1963/64

#### 2 Primarlehrer für die Mittelstufe

<sup>1</sup> Primarlehrer für die Oberstufe (mit Französisch)

Neugeregelte Besoldung ab I.Januar 1963: Fr. <sup>13</sup> 450.— bis Fr. <sup>18</sup> 950.—; für Oberstufe: Zuschlag Fr. 1190.— bis Fr. 1430.—; zuzüglich Haushaltzulage Fr. 410.— und pro Kind Fr. 410.—. Auswärtige Dienstjahre werden bei der Bemessung der Alterszulagen angerechnet.

Es besteht die Möglichkeit zur Erteilung von Musikstunden an der Gemeindemusikschule.

Bewerbungen sind erbeten bis am 26. Januar <sup>1963</sup> an den Präsidenten der Schulpflege, Herrn Ernst Gisin, Hofstrasse 17, Birsfelden. Der Anmeldung sind ein handgeschriebener Lebenslauf, Zeugnisse über bisherige Tätigkeit, Photo und Arztzeugnis beizulegen.

Die Schulpflege

#### Die städtische Schuldirektion Bern

schreibt hiemit die Stellen von

#### 1-2 Primarlehrem (evtl. Lehrerinnen)

zur Wiederbesetzung auf 1. April <sup>1963</sup> aus.

Es handelt sich hier um Stellen mit vermehrtem Turnunterricht. Die Lehrkräfte müssen wöchentlich 18 Stunden Turnen und <sup>9</sup> Stunden andere Fächer erteilen. Bewerberinnen) mit bernischem Patent und eidg. Turnlehrerdiplom erhalten den Vorzug.

Besoldung: Fr. <sup>13</sup> 770.— bis Fr. <sup>19</sup> 940.— bzw. Fr. <sup>12</sup> 480. bis Fr. <sup>16</sup> 920— plus ca. Fr. 1000.— Zulagen für dipl. Turnlehrer, zuzüglich allfällige Soziaizulagen.

Offerten mit Lebenslauf und Zeugniskopien sind bis 18. Februar 1963 zu richten an:

Städtische Schuldirektion Bern, Kramgasse 61. Der städtische Schuldirektor: P. Dübi

#### Offene Lehrstelle

An der Bezirksschule Endingen ist auf Beginn des Schuljahres 1963/64

#### <sup>1</sup> Hauptlehrerstelle

für Mathematik, Biologie und Geographie

neu zu besetzen

Besoldung: die gesetzliche. Ortszulage für Ledige Fr.250.—, für Verheiratete Fr. 500.—.

Den Anmeldungen sind beizulegen: die vollständigen Studienausweise (es werden mindestens <sup>6</sup> Semester akademische Studien verlangt), Ausweise über bestandene Prüfungen und Zeugnisse über bisherige Lehrtätigkeit. Von Bewerbern, die nicht bereits eine aargauische Wahlfähigkeit besitzen, wird ein Arztzeugnis verlangt, wofür das Formular von der Erziehungsdirektion zu beziehen ist.

Vollständige Anmeldungen sind bis zum 19. Januar <sup>1963</sup> an die Bezirksschulpflege Endingen zu richten.

Aarau, 26. Dezember <sup>1962</sup> Erziehungsdirektion

# Collège protestant romand

La Châtaigneraie Founex/Coppet Tél. 022/8 <sup>64</sup> <sup>62</sup> Dir. Y. Le Pin

- Knabeninternat 10 bis 19 Jahre
- Eidgenössische Maturität Typus A, <sup>B</sup> und C
- 1-Jahres-Kurs für deutschsprechende Schüler Französisch, Handelsfächer, Allgemeinbildung
- Sommerkurse Juli—August Französisch, Sport, Ausflüge

#### 9. bis 17. Februar 1963

Durch Todesfall frei geworden komfortables

#### Lagerheim

in Obersaxen GR. Platz für ca. <sup>30</sup> Personen.

Referenzen durch Tel. (051) 74 96 24. Nähere Auskunft: Geschw. Casanova, Obersaxen-Platenga, Tel. (086) <sup>7</sup> <sup>22</sup> <sup>34</sup>

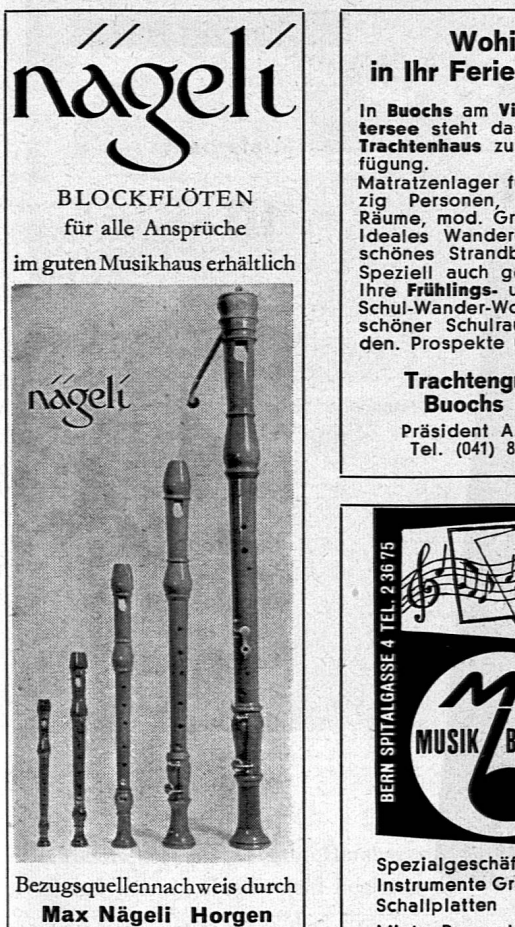

Blockflötenbau

### Wohin in Ihr Ferienlager?

In Buochs am Vierwaldsiät-tersee steht das neue Trachtenhaus zu Ihrer Ver-Matratzenlager für ca. sieb-zig Personen, heimelige Räume, mod. Grossküche. Ideales Wandergebiet, schönes Strandbad. Speziell auch geeignet für<br>Ihre **Frühlings-** und **Herbst-**<br>Schul-Wander-Wochen, da<br>schöner Schulraum vorhan-<br>den. Prospekte u. Auskunft

> Trachtengruppe Buochs NW Präsident A. Vogel Tel. (041) 84 54 <sup>61</sup>

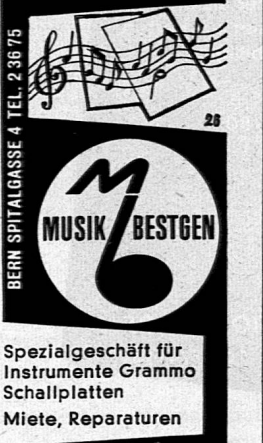

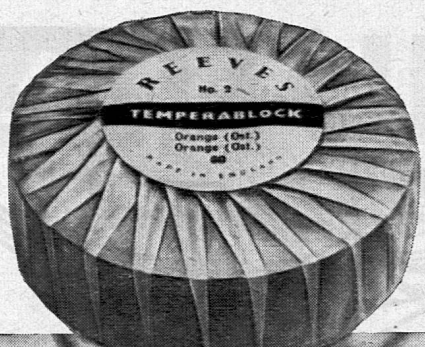

#### **REEVES**

TEMPERABLOCKS sind in drei Grössen erhältlich: Nr. 2 (Grossformat)<br>55 mm Ø 19 mm dick<br>Nr. 1 44 mm Ø 15 mm dick. Nr.0 35 mm Ø 11 mm dick.

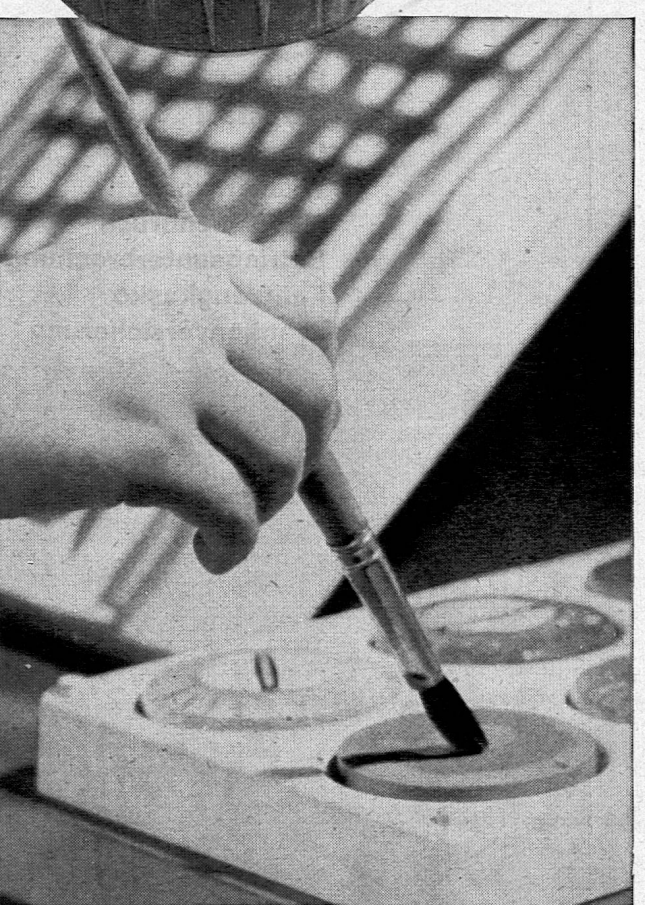

# "Ein modernes Arbeitsmaterial für den Zeichenunterricht"

"REEVES TEMPERABLOCK — FARBEN" sind grosse, handliche Blöcke deckender Farbe. Sie bleibt dank ihrer Zusammensetzung, auch nach der Verbindung mit Wasser, immer löslich und unverändert in der Qualität. Für den Schulgebrauch ist es besonders wichtig, dass die Farbe ungiftig ist. "TEMPERA-BLOCK—FARBEN" können auf Grund ihrer Grösse von mehreren Schülern gleichzeitig benutzt werden und sind daher besonders preisgünstig. Kunststoffpaletten für 4, 6, und <sup>8</sup> Farben erleichtern den Gebrauch und die Unterbringung der Farben.

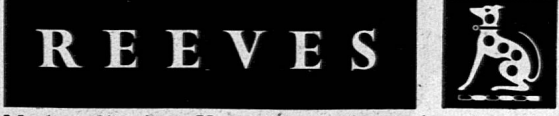

Machen Sie einen Versuch und Sie werden überzeugt sein, dass dies die richtige Farbe für den modernen Zeichenunterricht ist. Fragen Sie nach

"TEMPERABLOCK—FARBEN" in Ihrem Schulbedarfsgeschäft oder fordern Sie Prospekte und Muster von uns direkt.

REEVES & SONS LTD., LINCOLN ROAD, ENFIELD, MIDDLESEX, ENGLAND.

Feuer Diebstahl Glasbruch Wasserschaden Maschinenbruch Betriebsunterbrechung Fahrzeugkasko Krankenversicherung BASLER<sup>9</sup> FEUE <sup>R</sup> Basler Versicherungs-Gesellschaft gegen Feuerschaden Elisabethenstr. 46 Basel Versichert-gesichert!

 $-\frac{1}{6}$ 

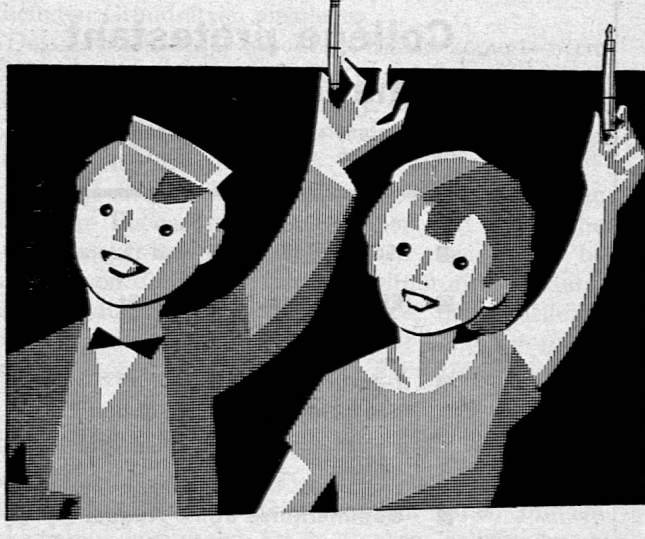

SOENNECKEN

der Schülerfülli mit der guten Feder

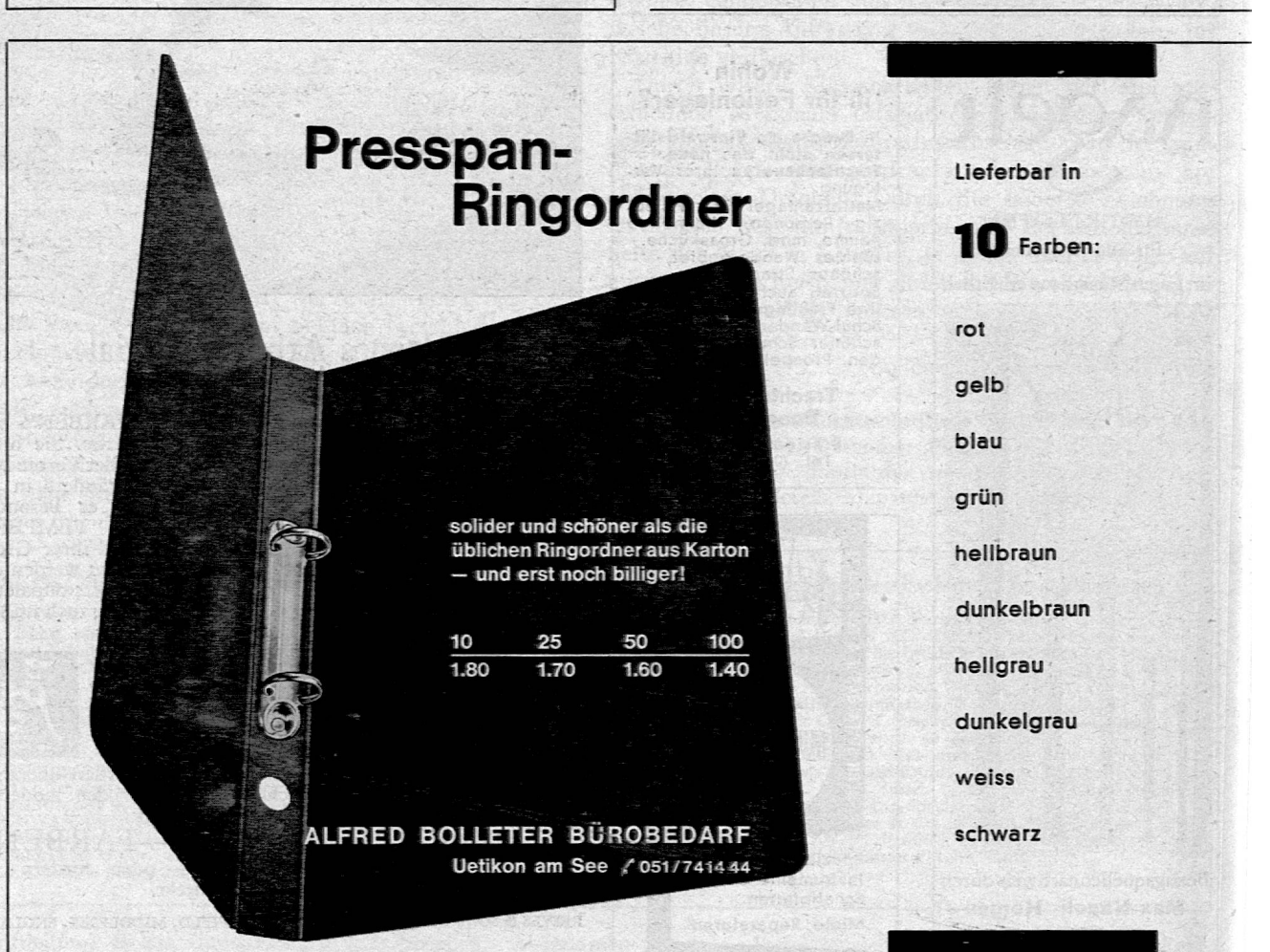

# ZEICHNEN UND GESTA<br>Organ der Gesellschaft Schweizerischer Zeichenlehrer Beilage zur Schweizerischen Lehrerzeitung 51 (lahrerzei

Beilage zur Schweizerischen Lehrerzeitung 51. Jahrgang Januar 1963

 $Nr<sub>1</sub>$ 

#### Reliefs aus Porenbeton

pueda communicational sed communication<br>Allistational controlar person" parlo doi<br>anciente militarial personal constante do<br>2015 : Corris melhosophelic personal per

kana ang nobel a

Das plastische Gestalten eröffnet für die Schüler - abgesehen vom Reiz des Handwerklichen - eine neue Welt: Sie entdecken dabei die formbildende Wirkung des Lichtes.

an america anse anno 1958.<br>Desember compositiones

and chan and dashing and standard week and said

Sie erleben, wie an der fortschreitenden Arbeit und bei wechselnder Lage des Werkstückes das Licht immer wieder anders über sanfte Wölbungen fliesst, sich an unvermittelten Gräten bricht oder tiefe Schattenlöcher gar nicht erreicht.

Leider sind die Materialien nicht allzu zahlreich, die erfreuliche Arbeitsmöglichkeiten bieten. Ich möchte hier deshalb auf ein Material hinweisen, das bei Baufirmen und in Werkhöfen als Abfallmaterial erhältlich ist oder in Platten verschiedener Stärke bestellt werden kann.

Es handelt sich um den Porenbeton. Er ist gut zu bearbeiten, leicht, billig und dauerhaft. Seine blasige Beschaffenheit ergibt eine angenehm belebte Oberfläche (die beispielsweise dem Gips fehlt).

Allerdings darf, damit die Poren nicht stören, das Werkstück nicht zu klein sein; allzu feine Detailformen sind nicht möglich.

Die (in starkem Streiflicht) photographierten Reliefs sind eine Auswahl aus Arbeiten verschiedener Alters-

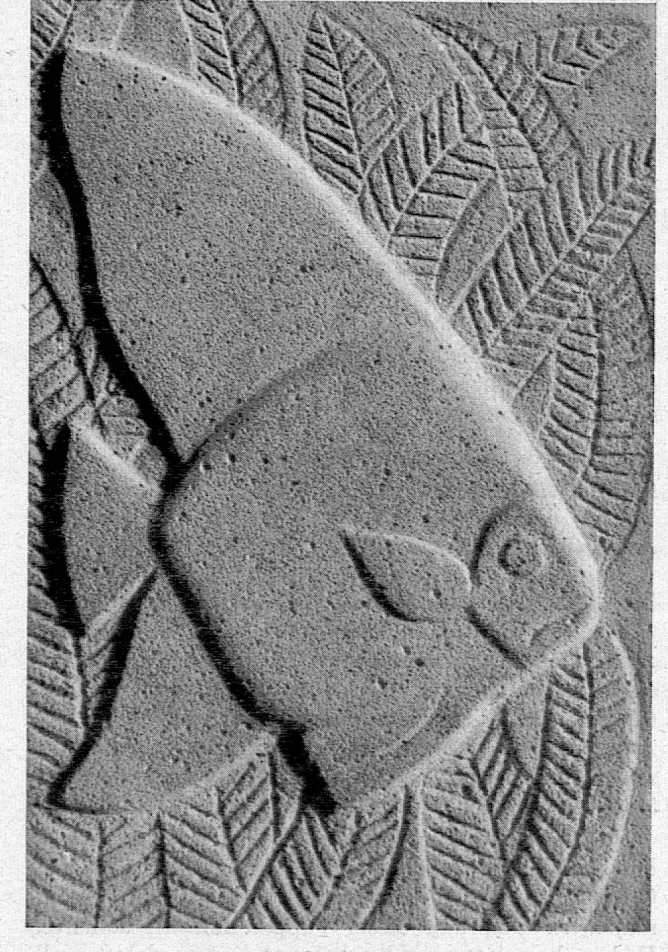

stufen: Der «Drachenkampf» stammt von einem 12-, die «Fische» von 16/17jährigen Schülern. Material: Porenbetonplatten von 7,5 cm Dicke, 50X30 cm.

Arbeitsgang: Im Zoo entstandene Tierzeichnungen wurden vereinfacht und auf die Plattengrösse umgezeichnet. Die Platten wurden ausschliesslich mit einem alten Messer, schneidend und schabend, bearbeitet, am Schluss mit grobem Glaspapier geschliffen.

Zeitaufwand (inkl. Entwurf) 12-14 Stunden.

Der reichliche Abfall und Staub lassen das Arbeiten in einem Werkraum oder am besten im Freien als ratsam erscheinen. Kurt Ulrich, Basel

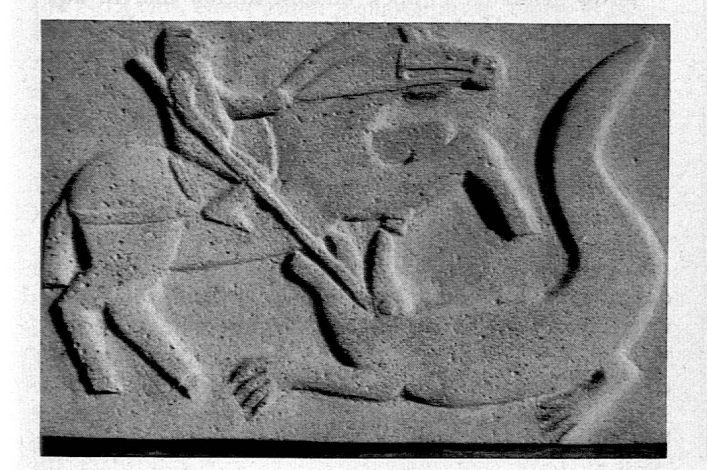

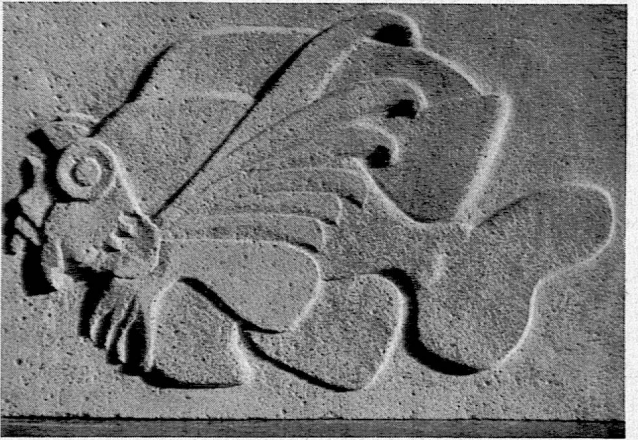

#### «Die Kunstbetrachtung als Anstoss

#### zu eigenem Gestalten»:

In «Zeichnen und Gestalten», Nr. 3/61, hatten wir versucht, das Problem der Kunstbetrachtung dem Verständnis unserer Schüler von zehn bis sechzehn Jahren nahezubringen. Dem Beispiel der gotischen Kathedralen fügt sich heute (in der Erwartung der Vorschläge von anderen Kollegen) dasjenige von Klassen, in welchen die Lehrerin versucht hat, den orientalischen Geist zu verstehen, bei.

Diese Zeichnungen zeigen uns den Erwerb neuer Techniken oder ihre Vollendung (lavierte Tuschzeichnung, Verteilung des Raumes). Aber was dabei für mehr oder weniger glückliche Versuche von Nachahmung dienen könnte, da hat trotzdem unsere Kollegin ihre Schüler den Zivilisationen, die zu gleicher Zeit uns nahe und doch verschieden der unseren sind, nahegebracht; sie hat ihnen die subtile Poesie, die davon ausgeht, verständlich gemacht. Ceh.

#### Sachgebiet: Fernöstliche Kunst

#### Japanische Puppe

Die Mühe lohnt sich, unsere Schüler auf die künstlerische Ausdrucksweise des Fernen Ostens aufmerksam zu machen. Zur ersten Kontaktnahme lasse ich vier in einem Warenhaus oder in einer avantgardistischen Boutique gekaufte japanische Holzpuppen in der Klasse zirkulieren. Die Schüler dürfen sie nach Belieben ansehen und berühren. Die kleinste der Puppen misst 3 cm, die grösste 31 cm.

In gemischten Klassen, in welchen das Wort «Puppe» bei den Knaben naturgemäss eine Abwendimg vom Gegenstand zeitigen könnte, weise ich auf den fetischidolhaften Ursprung dieser Puppen hin. In lebhaften Farben bemalt (ausschliesslich rot, grün, violett, gelb und schwarz), sind sie Ausdruck populärer Handwerkskunst, vor allem aus Nordwest-Japan. Ihre Form ist zylindrisch, mit einer halbrunden Abflachung am Kopfende. Die Gesichter sind stereotyp formuliert: Schlitzäugen, feine Brauen, kleiner Hakenstrich als Nase, winziger Mund. Der Körper ist im Pinselornamentstil behandelt, ergänzt durch parallele Umfangsstreifen unten und am Hals. Diese extreme Vereinfachung (es werden keinerlei Kleider aufgemalt!) gibt den Puppen den spezifischen Charakter.

#### Lektion

Progymnasium Villamont, Lausanne, 1. Klasse, 10. und 11. Altersjahr.

Arbeitszeit: 2 bis 4 Stunden (je nach Klasse).

Material: Zeichenpapier  $(34 \times 12 \text{ cm})$ , Deckfarben. (Man kann auch andere Formate und statt Gouache Farbstifte verwenden.)

Ich habe diese Lektion in mehreren Klassen und auf verschiedene didaktisch-technische Weise durchgeführt.

#### Zeichnen

a) Nach erfolgter Beobachtung der Form der grössten Puppe (ohne Berücksichtigung der Dekoration) wird dieselbe auswendig in selbstgewählter Grösse gezeichnet.

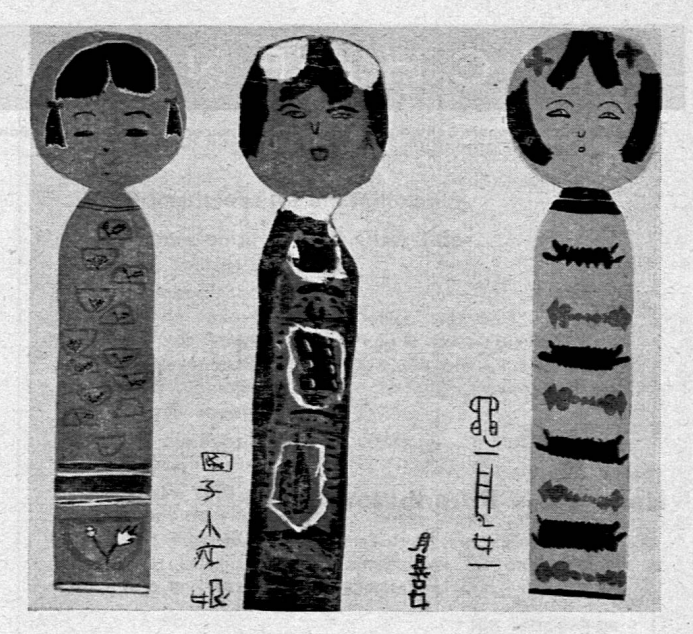

- b) Nochmaliges zeichnerisches Erfassen der Form, aber in vorgeschriebener Grösse.
- c) Um die Arbeit zeichnerischer Wiederholung abzukürzen, habe ich eine Formschablone hergestellt, welche von den Schülern in der Folge für weitere Puppenumrisse verwendet werden darf.

#### Dekoratives Malen

Die Schüler mischen in ihrem Farbkasten einen hellen Holzton und tragen denselben deckend, regelmässig und sauber in der gezeichneten Form auf. Nach einigen gestaltenden Versuchen auf einem Probeblatt wird die Dekoration auf dem unterdessen getrockneten Holzton direkt mit Pinsel entwickelt (Gesicht und Körper).

Bei älteren Schülern dränge ich auf den typisch japanischen Zierstil: Pinselflecken, Blumen, «stilisierte» Blätter; geschmeidige, abgerundete Formmotive, keine winklige und allzu geometrische Anordung. Wir vergleichen diesen Dekorationstyp mit den ganz anders gearteten Motiven z. B. der Inka, Maya und Azteken.

Jüngeren Schülern lasse ich völlige Freiheit in der Gestaltung. Sie dürfen ihre Puppen nach ihrer eigenen schmückenden Phantasie behandeln.

Die Arbeit kann hemach auf verschiedene Weise weiterentwickelt werden:

- a) z. B. als Gemeinschaftsarbeit. Wenn die Schüler dieselbe Formschablone verwendet haben, werden die fertig gemalten Puppen ausgeschnitten und in ausgewogener Verteilung auf einen grossen Panneau geklebt. Idee: Das gibt einen hübschen Paravent!
- b) Einzelarbeit: Der gemalten Puppe wird ein Satz japanischer Schriftzeichen beigegeben. Zur technischen Erleichterung: Puppe und Schriftsatz ausschneiden und in auslaborierter Raumverteilung auf ein neues, sauberes Blatt kleben.

Im Zuge dieser Arbeiten betrachten wir eingehend Wiedergaben japanischer Kalligraphien, welche im Lande ihrer Entstehung als malerische Meisterwerke gewürdigt werden. Die Schüler werden aufmerksam gemacht auf die enge formale Verbindung von Schrift und Bild in Malereien und Drucken als Eigenheit fernöstlicher Kunst.

#### Chinesische Drachen

Progymnasium Villamont, Lausanne, 3. Klasse, 12. und 13. Altersjahr.

Arbeitszeit: ungefähr 4 Stunden.

Material: Zeichenpapier  $(24 \times 34 \text{ cm})$ , Deckfarben. Anschauungsmaterial: Chinesisches Porzellan, gestickte Pantoffeln, Kimonos sowie Photos.

Die Sage vom Drachen lebt in der ganzen Welt. Wir betrachten Bilder: «Sankt Georg, der Drachentöter» von Carpaccio, mexikanische, indische, französische, mittelalterliche Drachen (Malerei, Stickerei, Plastik, Scherenschnitt usw.).

Drachen aus China sind erkennbar an ihren hervorstehenden Augen, ihren Schnäuzen und zahlreichen Fühlhörnern, ihren Rückenkämmen längs des ganzen schlangenartig gewundenen Körpers und an den züngelnden Flammen, welche das ganze Tier umgeben.

Lassen wir die Schüler in voller Freiheit einen imgeheuerlichen Drachen gestalten! Alle Absonderlichkeiten sind möglich, vorausgesetzt allerdings, dass keine blosse Karikatur und auch Tiere im sattsam bekannten Stile Disneys dabei herauskommt. Wichtig sind klare Form, gute Bewegung und schönes Zusammenspiel der Farben.

Ausgeschnittener Drache: Unser Drache kann beidseitig bemalt werden, indem man die Rückseite gegen eine Fensterscheibe hält und die Bemalung zuerst durchzeichnet. Dann schneiden wir den Drachen aus. An einem Faden über einerWärmequelle aufgehängt (Heizkörper, Kerze o. ä.), bewegt und windet sich das Ungeheuer. Drache, Format 40/29 cm

#### Lavierte Tuschzeichnung

Progymnasium Villamont, Lausanne, 5. und 6. Klasse, 14. und 15. Altersjahr.

Die im folgenden beschriebene Arbeit kann nur mit älteren Schülern durchgeführt werden, da sie eine gewisse Reife voraussetzt.

Arbeitszeit: 2 Lektionen zu je 2 Stunden.

#### Erste Lektion

Ich bringe von einem Spaziergang am See Schilf mit. Die Schilfhahne mit ihren Blütenbüscheln stelle ich einzeln an verschiedenen Orten im Schulzimmer an die Wand. Die Schüler, zu vieren oder fünfen, setzen sich an die zweckmässig verschobenenArbeitstische vor diese Schilfhalme.

Jeder Schüler hat vor sich weisses Zeichenpapier  $(34 \times 12 \text{ cm})$ , einen guten Aquarellpinsel, einen Wasserbecher sowie einen weissen Teller. Etliche Fläschchen mit Tusche stehen der Klasse zur Verfügung. Jeder Schüler lässt daraus etwas Tusche in seinen Teller tropfen. Hemach Flaschen schliessen, um ein Verschütten zu vermeiden. Den Schülern soll dadurch klar werden, dass für eine Arbeit wie die vorgesehene sehr wenig Farbstoff genügt.

Ich arbeite einige Minuten vor versammelter Klasse: Mit dem Pinsel nehme ich ein wenig Tusche auf und vermische dieselbe mit etwas Wasser. Dies geschieht irgendwo auf dem Teller, nur nicht dort, wo sich die Tusche befindet. Ich will mit höchst verdünnter Tusche, welche auf dem Papier kaum sichtbar wird, einen Schilfhalm gestalten. Der Pinselstrich muss sehr leicht und delikat ausfallen.

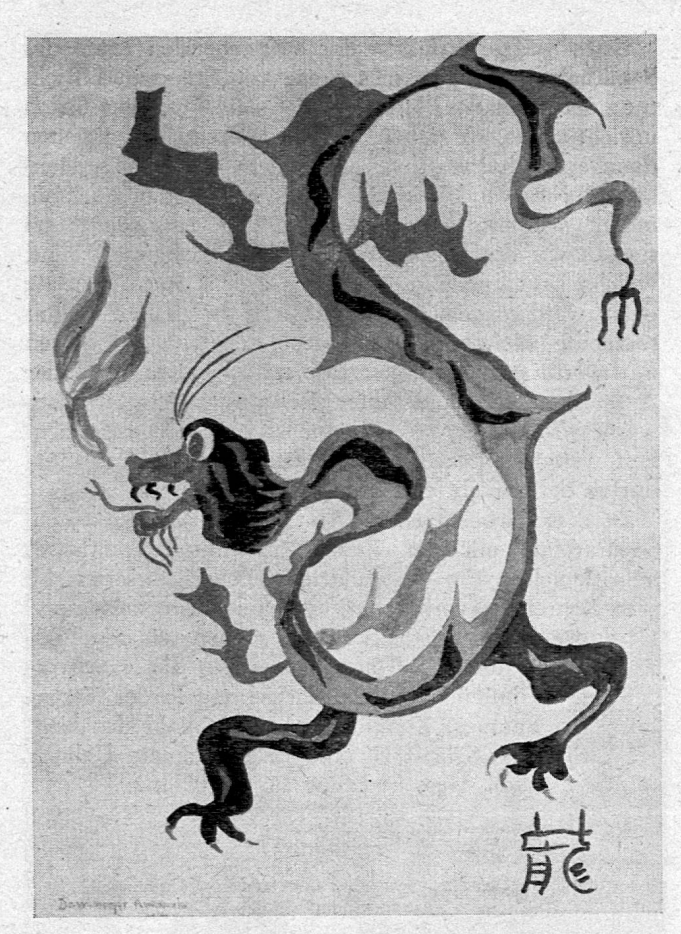

Schilfhalm, Format 31/12 cm Vogel, Format 34/12 cm

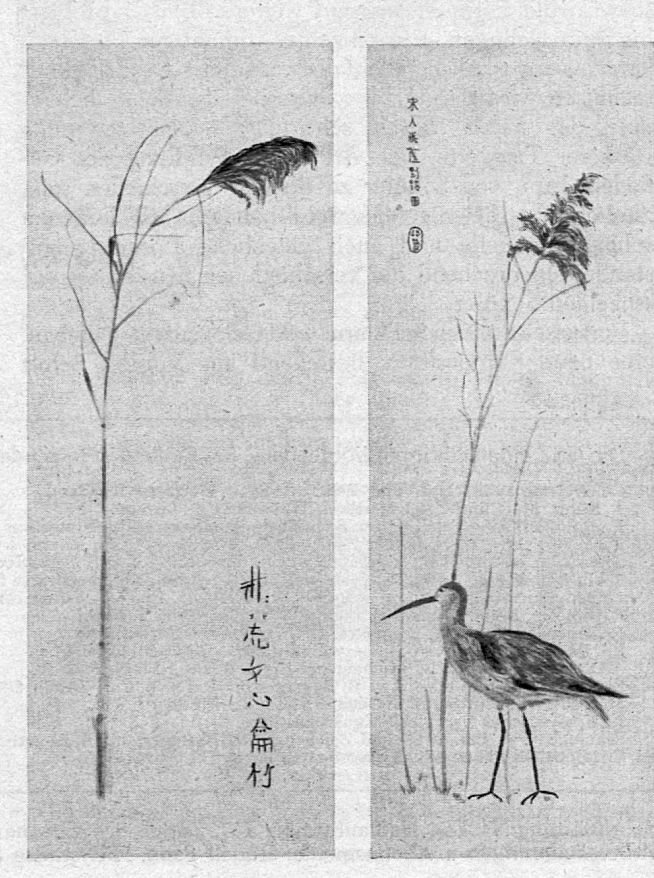

Erste Skizze: Erfassen der aufstrebenden Linie des Schilfhalms, des Panaschs sowie von Stand und Eichtung der schmalen Blätter. Fällt der leichte, feine Strich unrichtig aus, so ziehen wir korrigierend einen neuen daneben, wobei wir den «falschen» Strich ruhig stehenlassen. Nach und nach intensivieren wir den Farbton, indem wir ihn schrittweise dunkler ansetzen. Jetzt suchen wir die hellsten Stellen des Strichgefüges aus, welche kaum noch retouchiert werden. Im Gegensatz dazu werden gewisse Blätter und bestimmte Halmsegmente nachgedunkelt, ebenso der Panasch, dessen Farbwerte stärker hervortreten sollen. Mit anhaltender Aufmerksamkeit und unter Beachtung feinster Tonwerte wird das Ganze zu möglichst grosser Vollkommenheit weiterentwickelt. Konzentration und Beobachtung dürfen dabei nicht erlahmen.

Ist diese Arbeit beendet, so beginnen wir auf einem Separatblatt mit der Zusammenstellung japanischer Schriftzeichen. Ein Vokabularium solcher Zeichen steht, vom Lehrenden vorbereitet, als Modell zur Verfügung. Es sind etwa 50 Ausdrücke. Nun suchen wir den Bildräum neben dem Schilf aus, in welchen dieser Schriftzeichensatz hineinkopiert wird (Uebung in der Verteilung des Raumes, Komposition). Die Wahl des Tonwertes für die Schrift ist eine ausgezeichnete Uebung für Geschmack, Mass und Sinn für Farbklang.

#### Zweite Lektion

Gleiches Material, gleiches Blattformat, gleiche Aufmerksamkeit.

Wir borgen uns vom Zoolögielehrer einen ausgestopften Vogel. Wir wählen einen eleganten, formal schnittigen Stelzenläufer mit langem Schnabel und hohen Beinen.

Ohne vorzuzeichnen, versuchen wir mit leichten. Pinselzug die Silhouette des Vogels in den unteren Blatträum zu setzen. Gerät der Vogel nicht aufs erste Mal, so wird die Formulierung auf weiteren Blätter probiert bis zum Gelingen. Ein einzelner unrichtiger Pinselzug kann, wenn trocken, allenfalls ausradiert werden. Maltechnisch wird der Vogel wie vorher das Schilf behandelt, das heisst, durch schrittweises Zusetzen stets stärkerer Tonwerte. Die Art der Behandlung des Gefieders kann von Schüler zu Schüler verschieden sein, ähnlich wie diejenige des Schilfpanaschs. So kommen sehr individuelle und auch glückliche Lösungen zu-Stande, entsprechend der verschiedenen Sensibilität der einzelnen Schüler.

Fortgeschrittenen Schülern wird Gelegenheit gegeben, eine neue Komposition, bestehend aus Vögeln, Schilf und Textzeichen, nach den in der ersten Lektion erarbeiteten Grundsätzen anzulegen.

Der nach einem japanischen Original kopierte Sternpel des Besitzers in Rot, welcher ebenfalls an geeigneter Stelle placiert werden muss, gesellt sich als eine weitere kompositorische Knacknuss zu den zahlreichen übrigen interessanten Problemen.

Im Zuge dieser Arbeiten werden die Schüler gruppenweise zur Beobachtung chinesischer und japanischer Malereien geführt. Sie sollen dadurch einen Begriff bekommen von der Eleganz der Pinselführung, der Subtilität und Raffiniertheit der Farbtöne, der Sensibilität gegenüber der Natur, der Sicherheit kompositorischer Anordnung zur Gemeinschaft von Schrift und Bild.

#### Schlussbemerkung

Zwei Monate lang haben wir uns mit fernöstlichem Kunstausdruck befasst. Die Mädchen haben Blumenbukette auf japanische Art in flachen Tellern zusammengestellt. Fortgeschrittene Schüler verfertigten Scherenschnitte. Wir haben zahlreiche Kunstwerke eingehend betrachtet und sind uns des Unterschiedes zwisehen ostasiatischer und europäischer Auffassung und Anschauung von Körper und Raum bewusst geworden. Wir erkannten auch den japanischen Einfluss auf moderne Architektur, auf unsere Malerei und unsern Möbelbau.

Schon vor einem Jahrhundert übte der Ferne Osten einen Einfluss auf Kunst und Kunsthandwerk bei uns aus. Zu jener Zeit wurde seine Gestaltungsweise allerdings missverstanden. Davon zeugen rokokoartige Auswüchse, Chinoiserien und pseudojapanische Bazarware, welche unsere Auffassung östlichen Kunstschaffens ins Kitschige verfälschten.

Durch unsere Klassenarbeiten haben wir drei verschiedene Merkmale ostasiatischer bildhafter Aeusserung kennengelernt: dekorative Abstraktion an der japanischen Puppe und ausdrucksstarke Extravaganz am chinesischen Drachen. Durch die lavierte Zeichnung entdeckten wir die raffinierte und hoehempfindsame Seite der Kunst in Ländern, in denen man es wagt, auf einem weissen Reispapier durch ein Wort und drei Gräser eine ganze Welt hinzuzaubern.

> Anne Heimberg-Beftems, Collège de Villamont, Lausanne

NB. Bibliographie. Monatsschriften: «Du», Januar 1952, Mai 1958, August 1961, Dezember 1961. - «Art d'aujourd'hui», Dezember 1954. - «Jardin des Arts», Oktober 1961. Bücher: «Chinesische Malerei», «Japanische Malerei» (Skira).

 $\mathcal{L}$ 

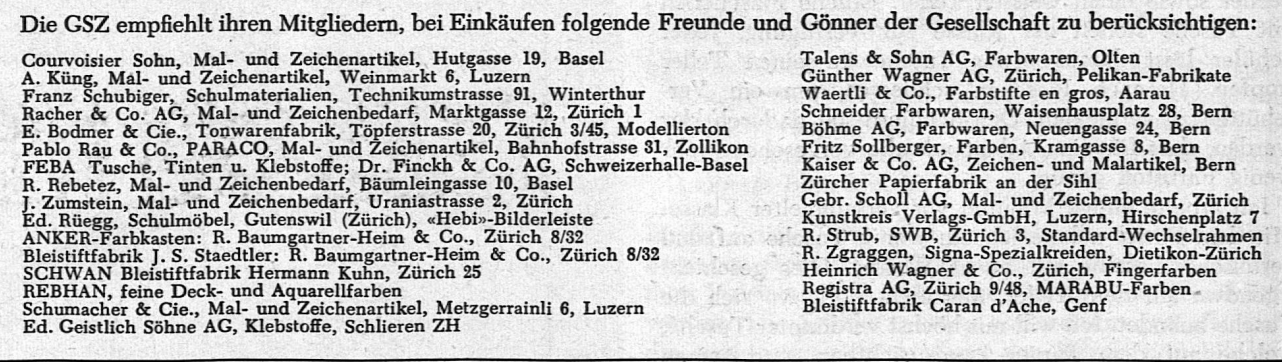

Schriftleitung: H. Ess, Hadlaubstrasse 137, Zürich <sup>6</sup> - Abonnement Fr. 4.- - Redaktionsschluss für Nr. 2 (8. März) 20. Febr. Adressänderungen u. Abonnemente: Rudolf Senn, Hiltystrasse 30, Bern - Fachblatt Zeichnen und Gestalten, III 25613, Bern